## МІНІСТЕРСТВО ОСВІТИ І НАУКИ УКРАЇНИ БІЛОЦЕРКІВСЬКИЙ НАЦІОНАЛЬНИЙ АГРАРНИЙ УНІВЕРСИТЕТ

# ЕКОНОМІЧНИЙ ФАКУЛЬТЕТ

*Кафедра інформаційних систем і технологій*

# **ЕКОНОМІКО-МАТЕМАТИЧНЕ МОДЕЛЮВАННЯ** *Практикум*

**Методичні вказівки для практичних занять і самостійного вивчення дисципліни студентами першого (бакалаврського) рівня вищої освіти**

**спеціальностей 051 «Економіка»**

**071 «Облік і оподаткування»**

**072 «Фінанси, банківська справа та страхування»**

**073 «Менеджмент»**

Економіко-математичне моделювання. – Методичні рекомендації до вивчення дисципліни "Економіко-математичне моделювання" для здобувачів вищої освіти економічного факультету за спеціальністю 071 «Облік і оподаткування», бакалаврський рівень вищої освіти / Укладачі: Л.М. Бондар О.С., Трофимчук М.І., Новікова В.В., Савчук О.В., Ткаченко О.В. – Біла Церква: БНАУ, 2020. – 47 с.

**Розробники:** Бондар О.С.– канд.. екон. наук, доцент, Трофимчук М.І. – канд.. екон. наук, доцент, Новікова В.В.– канд.. екон. наук, Савчук О.В. –асистент, Ткаченко О.В.–асистент.

Рекомендовано методичною комісією економічного факультету (Протокол № 1 від 31 серпня 2020 р.)

Голова методичної комісії економічного факультету (підпис) (ініціали, прізвище)

> 31.08.2020 БНАУ, 2020

# **Зміст**

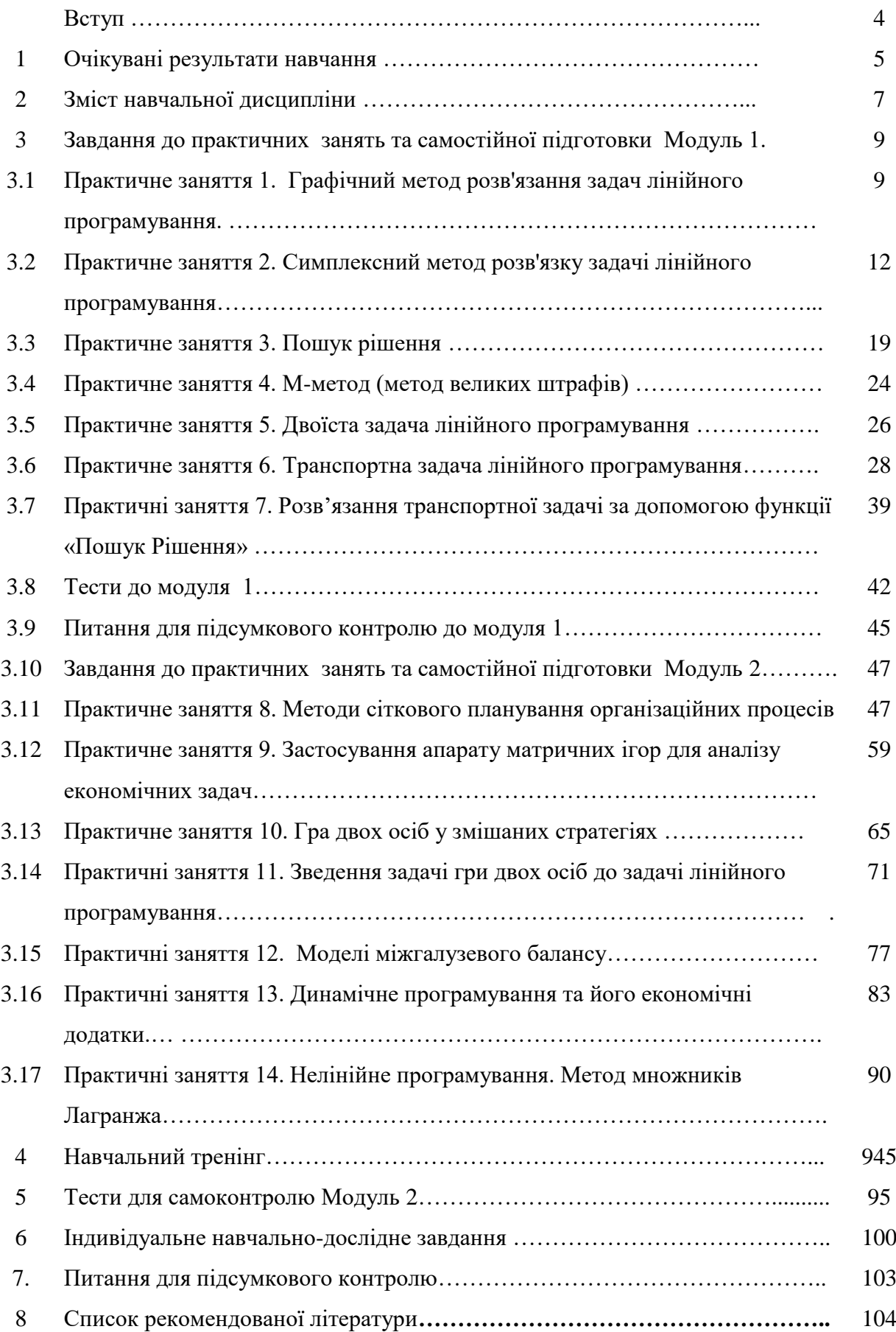

Економічні відносини, що у значній мірі формуються в умовах невизначеного і нестійкого ринкового середовища, вимагають застосування сучасних наукових способів і методів управління господарською діяльністю. Традиційні концепції керування вже не виправдують себе і потребують розробки нових управлінських прийомів, що базуються на сучасних наукових методах.. Одним з основним завдань галузі економіки та підприємництва стає управління економічними системами, що передбачає знаходження ефективних способів досягнення найкращого результату. Для прийняття оптимальних рішень потребується їх наукове обґрунтування. Ці проблеми вивчає теорія дослідження операцій, яка охоплює всі етапи вивчення економічних систем: від з'ясування мети її функціонування, побудови економіко-математичної моделі, знаходження оптимального розв'язку до практичної реалізації отриманих результатів дослідження, основним інструментом для прийняття оптимальних рішень є математичне програмування - дисципліна, яка вивчає методи розв'язання деяких оптимізаційних задач. Навчальна дисципліна «Економіко-математичне моделювання» являє собою завершений комплекс названих курсів, будується на їх змісті та дозволяє студентам набути комплекс знань і прийомів формалізації широких класів управлінських рішень в економічних системах.

#### **Мета і завдання курсу «Економіко-математичне моделювання»**

Програма вивчення нормативної дисципліни «Економіко-математичне моделювання» побудована відповідно до місця і значення дисципліни в структурно-логічній схемі, яка визначена освітньо-професійною програмою підготовки спеціалістів 071 «Облік і оподаткування» і охоплює всі змістовні модулі, визначені анотацією для мінімальної кількості годин, що встановлені стандартом.

Програма та тематичний план дисципліни орієнтований на формування у майбутніх фахівців системи спеціальних знань, професійних навичок щодо вироблення і впровадження управлінських рішень на підставі аналізу і синтезу математичних моделей економічних операцій..

**Предметом** вивчення дисципліни «Економіко-математичне моделювання» є загальні закономірності, принципи і прийоми аналізу і синтезу математичних моделей економічних систем, що дозволяє отримати підґрунтя для вироблення і прийняття управлінських рішень в економічних та організаційних системах.

**Основними завданнями,** які повинні бути вирішенні в процесі вивчення дисципліни, є:

- 1. формування у студентів глибоких теоретичних знань з питань концепції, стратегії і тактики економіко-математичного моделювання;
- 2. декомпозиції системи на підсистеми з метою вичленення окремих операцій, від яких залежить ефективність функціонування економічної системи;
- 3. засвоєння студентами методологічного інструментарію розробки економіко-математичних моделей економічних та організаційних систем і операцій;
- 4. оволодіння навичками розробки пропозицій щодо поліпшення характеристик економічних систем, механізмів їх функціонування;
- 5. набуття навичок оцінки ефективності і якості результатів ухвалення управлінських рішень.

Вивчення курсу «Економіко-математичне моделювання» передбачає наявність у студентів глибоких систематичних знань з таких дисциплін, як «Вища математика», «Теорія ймовірностей та математична статистика», «Основи підприємництва», цілеспрямованої роботи над вивченням спеціалізованої літератури, активної роботи на лекціях та практичних заняттях, самостійної роботи та виконання індивідуальних завдань.

## **2. ОЧІКУВАНІ РЕЗУЛЬТАТИ НАВЧАННЯ**

#### **Спеціальність 071 «Облік і оподаткування»**

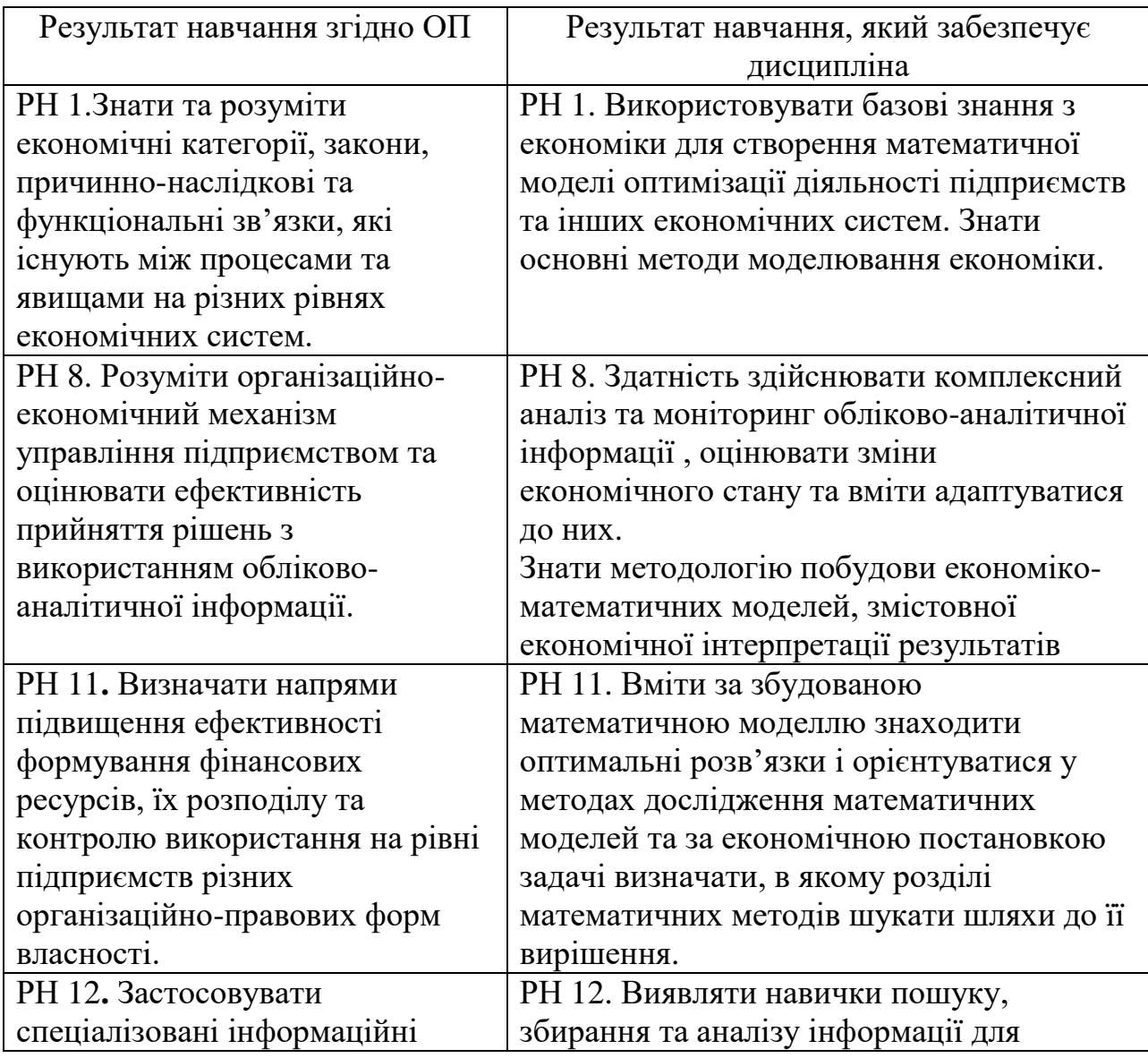

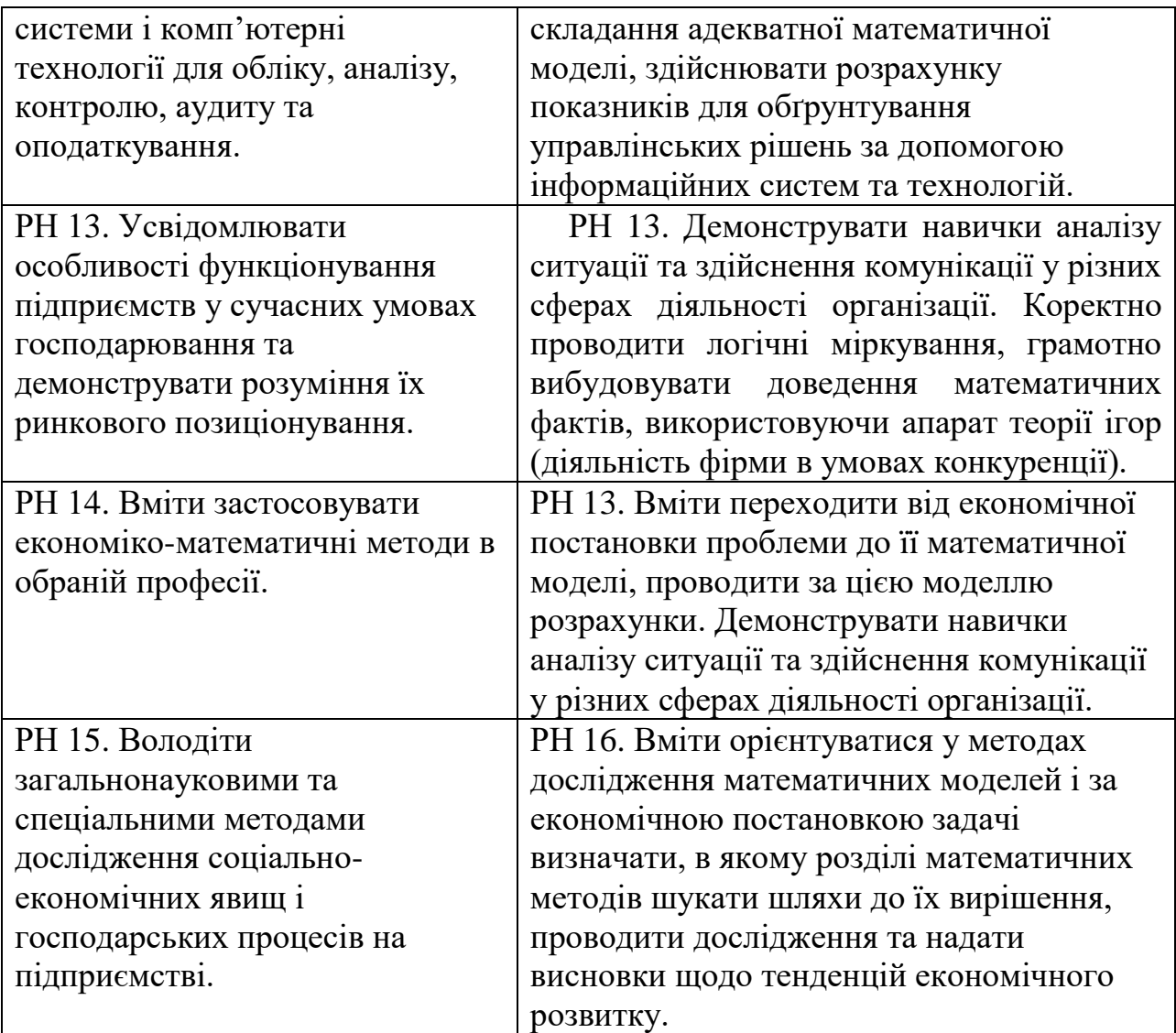

# **3. ЗМІСТ ЛИСЦИПЛІНИ «ЕКОНОМІКО-МАТЕМАТИЧНЕ**

# **МОДЕЛЮВАННЯ»**

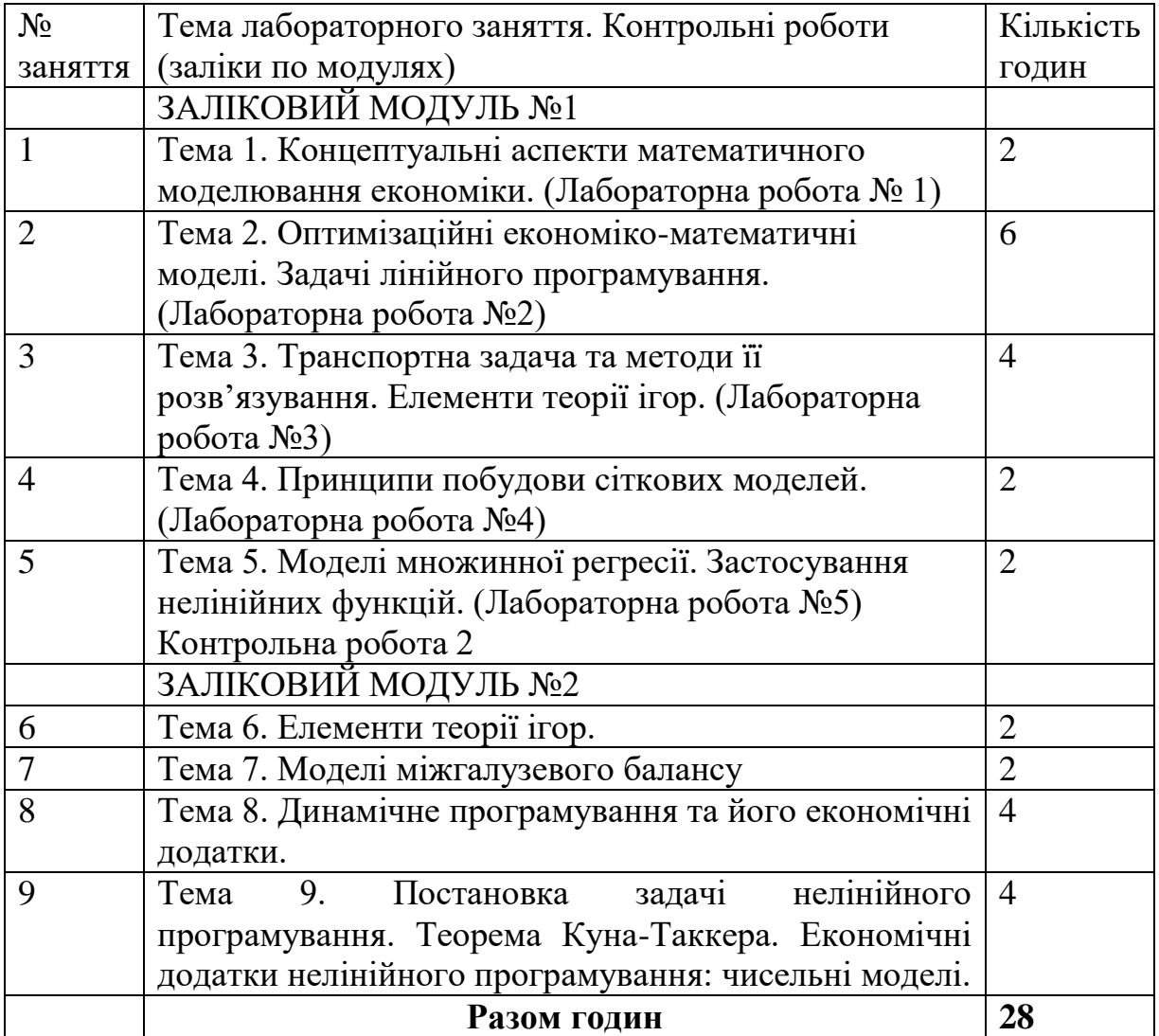

# **4. ФОРМА І КРИТЕРІЇ ОЦІНКИ**

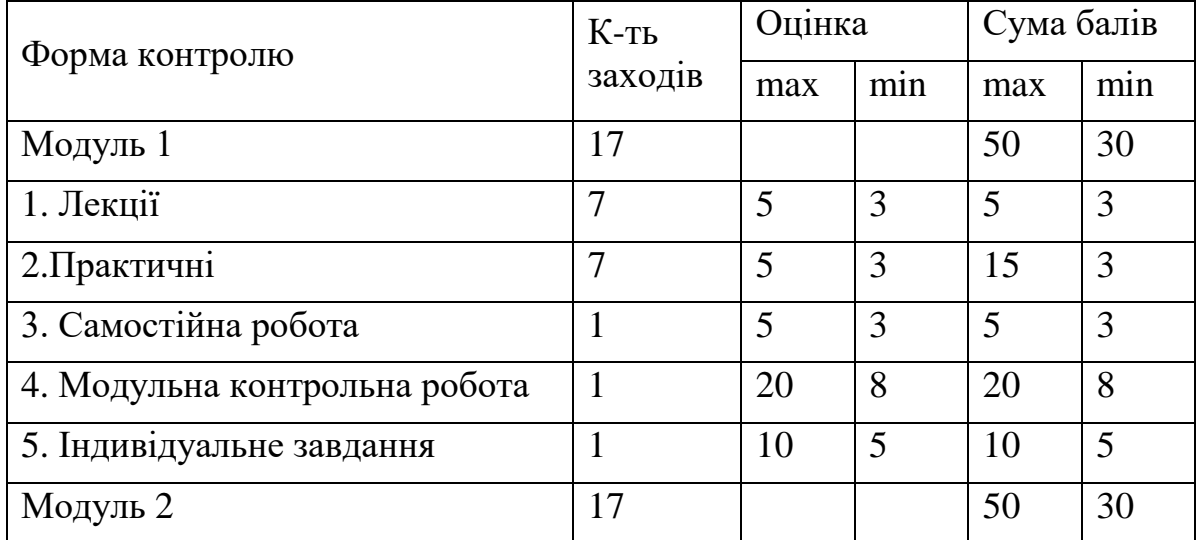

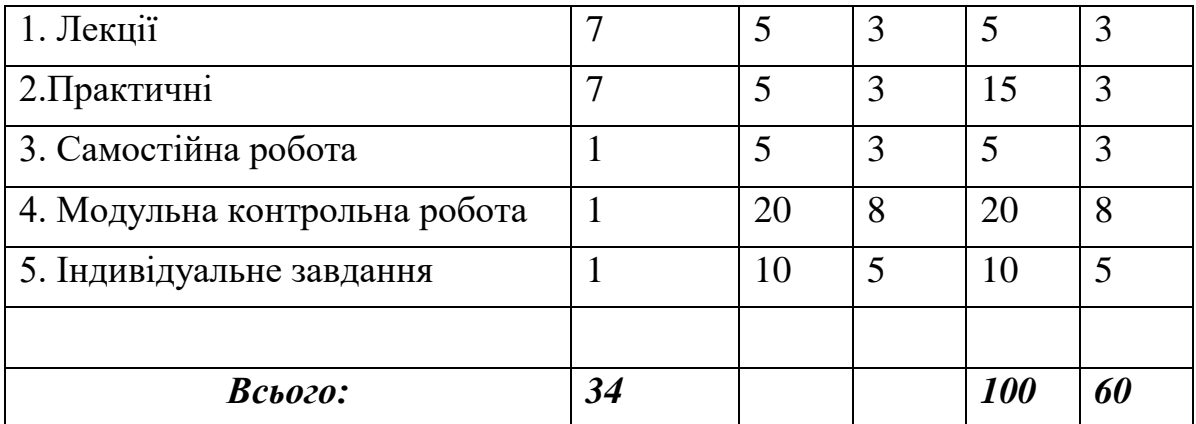

#### **РЕКОМЕНДОВАНА ЛІТЕРАТУРА**

#### *Основна*

1.Аллен Рой. Математическая экономия. - М.: Мир, 1964.

2.Бадевиц 3. Математическая оптимизация в социалистическом сельском хозяйстве / Пер. с нем. Н.А. Чупеева; под ред. и с предисл. Р.Г. Кравченко.- М.: Колос, 1982.

3.Гасс С. Линейное программирование (методы и приложения). -М.: Госуд. изд-во физ. - мат. лит-ры, 1961.

5.Гатаулін А.М., Гаврилов Г.В., Харитонова Л.А. Економіко матиматичні методи в плануванні сільськогосподарського виробництва. - К.: Вища шк., 1989.

6.Гатулин А.М., Гаврилов Г.В., Харитонова Л.А. Экономикс математические методы в планировании сельскохозяйственного производства. - М.: агропромиздат,1986.

9.Канторович Л.Г., Горстко А.Б. Оптимальные решения в економике. - М.: наука, 1972.

10.Лотов А.В. Введение в экономике - математическое моделирование. - М.: Наука, 1984.

11.Кузнецов Ю.Н., Кузнецов В.И., Волощенко А.Б. Математическое программирование. - М.: Высш. шк., 1976.

12.Математическое моделирование экономических процессов в сельском хозяйстве / Гатаулин А.М., Гаврилов Г.В., Сорокина Т.М. и др., Под ред. А.М. Гатаулина. - М.: Агропромиздат,1990.

17. Практикум по математическому моделированию экономических процессов в сельском хозяйстве / Под ред. А.Ф. Карпенко. М.:Агропромиздат, 1985.

18.Степанюк В.В. Методи математичного програмування. - К.: Вища шк., 1984.

19.Тунеев М.М., Сухачов В.Ф. Экономико - математические методы в организации и планировании сельскохозяйственного производства. – М.: Колос, 1986.

#### *Додаткова*

- 1. Вагнер Г. Основы исследования операций. Том 2 и 3. М.:
- 2. Мир.1973.
- 3. Ермаков С.М., Жиглявский А.А. Математическая теория оптимального експеримента. - М.: Наука, 1987. - 320 с.
- 4. 3айченко Ю.П. Исследование операций. Киев: Высш.шк., 1988-552 с.

# **4. ЗАВДАННЯ ДЛЯ ПРАКТИЧНИХ ЗАНЯТЬ ТА САМОСТІЙНОЇ РОБОТИ**

## **МОДУЛЬ 1**

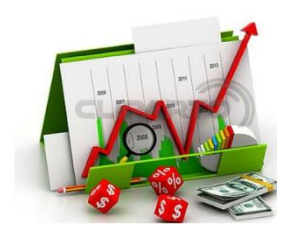

#### *Практичне заняття 1 Графічний метод розв'язання задач лінійного програмування*

Графічний метод застосовують, як правило, для розв'язання задач лінійного програмування з двома змінними. Він спирається на геометричну інтерпретацію загальної задачі лінійного програмування та властивості її розв'язку:

1) оптимальний розв'язок, якщо він існує, лежить на границі області припустимих розв'язків;

2) щоб знайти оптимальний розв'язок, необхідно рухатись від однієї точки до іншої у напрямі зменшення (мінімуму), та зростання (максимуму) функції мети.

Задача лінійного програмування має такий вигляд:

 $a_{11}x_1 + a_{12}x_2 \leq b_1$ ,  $a_{21}x_1 + a_{22}x_2 \ge b_2$ , . . . . . . . . . . . . . . . . . . .  $a_{m_1}x_1 + a_{m_2}x_2 \leq b_m$ ,  $Z = C_1 x_1 + C_2 x_2 \rightarrow \max$  $x_j \ge 0, j = 1,2.$ 

Тоді схему алгоритму графічного методу послідовно можна подати таким чином:

1) побудувати область припустимих розв'язків *R*, виходячи з обмежень задачі;

2) побудувати вектори нормалі  $N$  і функції  $Z$ ;

3) зміщувати пряму  $Z = const$  паралельно самій собі у напрямі вектора  $\overline{N}$  (в іншому напрямі, якщо шукаємо мінімум *Z*) доти, поки вона не буде проходити через крайню точку області *R*, найбільш віддалену (найменш віддалену – у випадку min *Z*) від початку координат.

При цьому можуть бути три випадки:

a) вектор-функція *Z* та одна із сторін області припустимих розв'язків *R* паралельні; в цьому випадку цільова функція досягає оптимального значення в будь-якій точці цієї сторони, тобто існує нескінченна множина оптимальних розв'язків задачі;

б) вектор-функція *Z* та область *R* мають одну крайню точку, координати якої визначають єдиний оптимальний розв'язок;

в) у напрямі вектора  $N$  область припустимих розв'язків не обмежена; в цьому випадку задача не має розв'язку;

4. Обчислення координат крайньої точки та значення цільової функції.

#### **Практичні завдання**

#### **Задача №1**

Компанія виробляє продукцію двох видів А і В. Обидві потребують роботи двох цехів: збирального і оздоблювального. Відомості про виробництво:

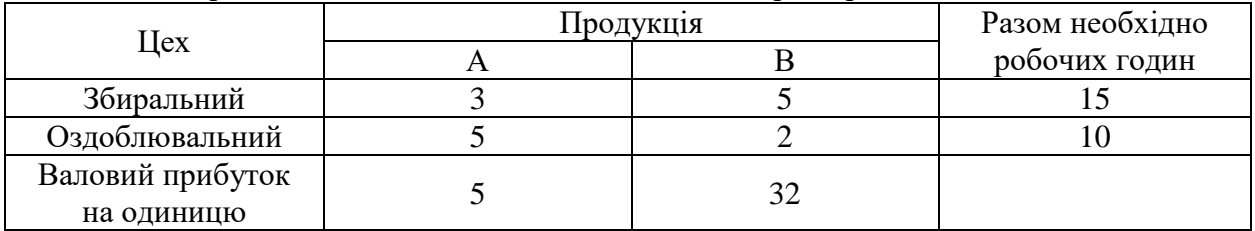

Компанія зацікавлена в найбільшій прибутковості цих комбінацій продукції. Знайти скільки треба виробляти продукції А і В, щоб валовий прибуток був максимальний. (кількість робочих годин збільшується на номер варіанту).

#### **Задача № 2**

Для виробництва товарів А і В підприємство використовує два види сировини І і ІІ. Витрати сировини на виробництво товарів наведені в таблиці.

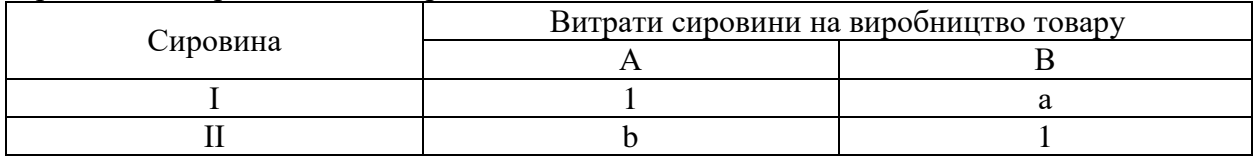

Кількість на складі кожного виду сировини: I – a  $($  b+1) одиниць; II – b  $(a+1)$  одиниць. При реалізації одиниця товару А приносить прибуток b+2 грн., одиниця товару В – а грн.. Спланувати виробництво таким чином, щоб сумарний прибуток був максимально можливим. (  $a = \mathbb{N}$  варіанту + 3,  $b = \mathbb{N}$  варіанту + 7)

#### **Задача № 3**

Знайти графічним методом мінімум і максимум лінійної функції

 $F(x_1,x_2)=a x_1 + b x_2$ в області, що визначена системою обмежень  $x1 + a x2 < a + ab$ ,  $b x1 + x2 < b + ab$  $x1 \ge 0$ ;  $x2 \ge 0$ . ( а =№ варіанту + 7, b = =№ варіанту + 9)

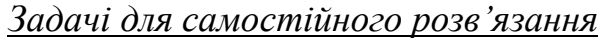

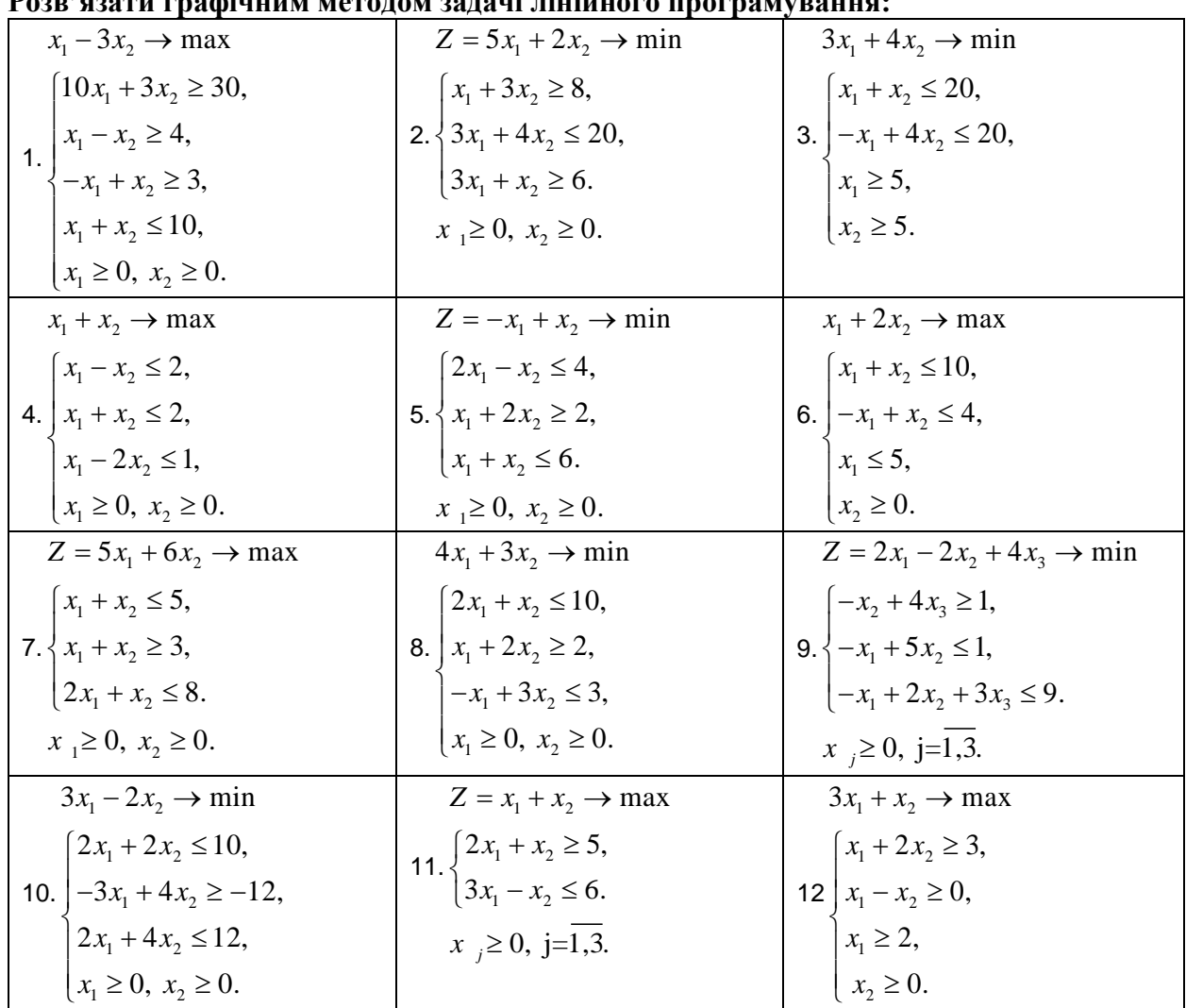

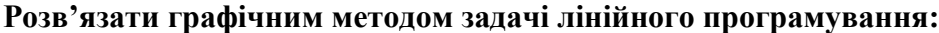

*Питання для самоконтролю*

- 1. Як ви розумієте поняття "математична модель" та її визначення?
- 2. Особливості розбулови математичних моделей в теорії дослідження операцій.
- 3. Як ви розумієте термін "параметри управління"?
- 4. Принципова різниця між детермінованими та стохастичними математичними моделями.
- 5. Основні етапи розбудови проекту дослідження операцій.
- 6. Навести приклади задач лінійного програмування з практичною орієнтацією.
- 7. Характерні особливості задач лінійного програмування.
- 8. Форми запису задач лінійного програмування.
- 9. Відмінності у запису ЗЛП у стандартній та каннонічній формі.
- 10.Що таке лінія рівня функцій двох змінних?
- 11.Умови графічного розв'язання ЗЛП.
- 12.Графічне тлумачення можливих ситуацій у розвязанні ЗЛП.

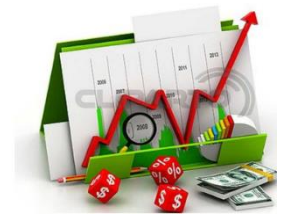

### <span id="page-11-0"></span>*Практичне заняття 2 Симплексний метод розв'язку задачі лінійного програмування.*

Ідея методу, область визначення. Алгоритм методу. Побудова опорного плану. Ознаки оптимальності опорного плану. Особливі випадки застосування симплекс-методу. Інтерпретація симплекс-таблиці – аналізу моделі на стійкість.

#### *Приклад*

Підприємство виробляє однорідну продукцію, при цьому використовує три технологічні засоби. Витрати ресурсів за одиницю часу при відповідній технології та продуктивності кожної технології в гривнях за одиницю часу наведено в таблиці:

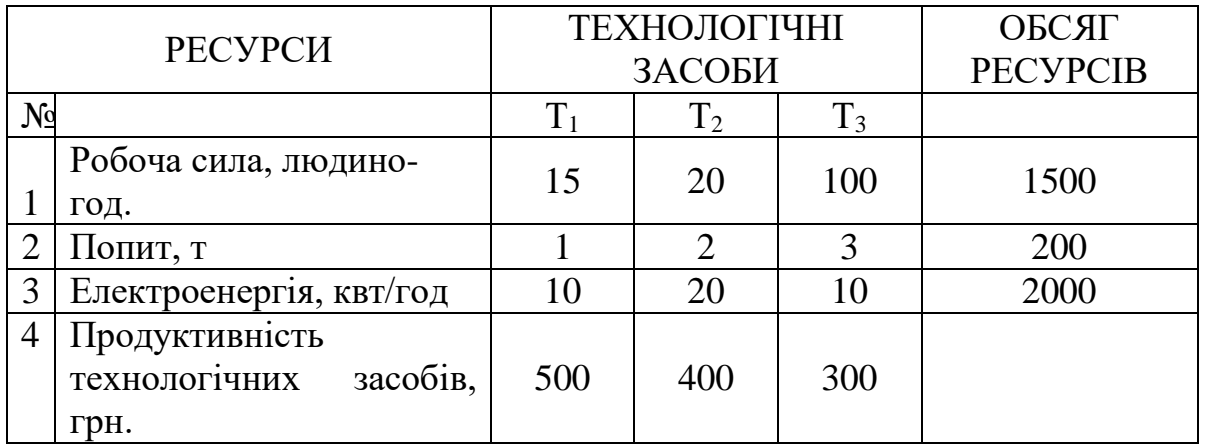

Необхідно визначити інтенсивність використання технологічних засобів.

*Рішення:*

Економіко математична модель задачі матиме такий вигляд: Цільова функція:

 $Z = 500 x_1 + 400 x_2 + 300 x_3 \rightarrow \text{max}$ ,

Обмеження:

 $\overline{\phantom{a}}$  $\left[10x_1 + 20x_2 + 10x_3\right] \le 2000$  $\overline{\phantom{a}}$  $\left\{x_1 + 2x_2 + 3x_3 \leq 200\right\}$  $\left[15x_1 + 20x_2 + 100x_3\right] \le 1500$  $(x_i \ge 0; j = 1,3)$ 

Зведемо систему обмежень до канонічного вигляду:

 $15x_1 + 20x_2 + 100x_3 + x_4 = 1500$  $x_1 + 2x_2 + 3x_3 + x_5 = 200$  $10x_1 + 20x_2 + 10x_3 + x_6 = 200$ 

 $Z = 500x_1 + 400x_2 + 300x_3 + 0x_4 + 0x_5 + 0x_6 \rightarrow \text{max}$ 

Опорний план:  $x_4 = 1500$  $x_5 = 200$  $x_6 = 200$  $Z = 0$ 

Ресурси є, але виробництво не ведеться. Тому прибуток дорівнює нулю. Виходячи з опорною плану побудуємо першу симплексну таблицю:

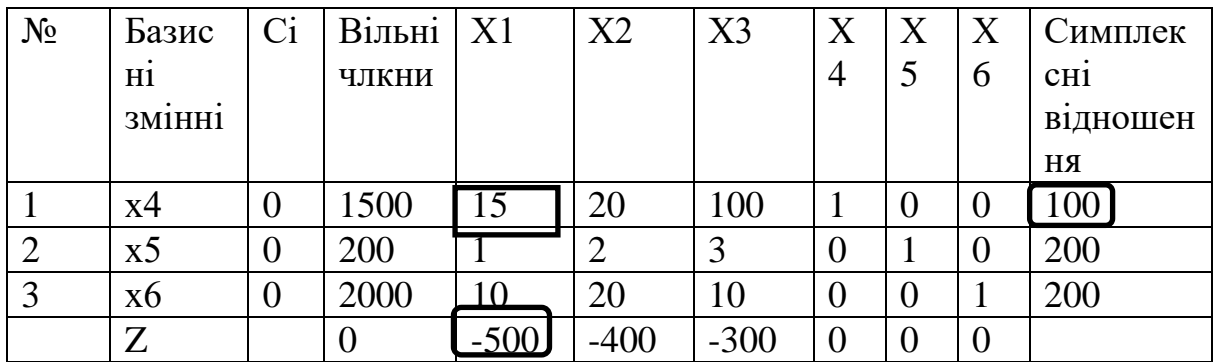

Друга симплексна таблиця:

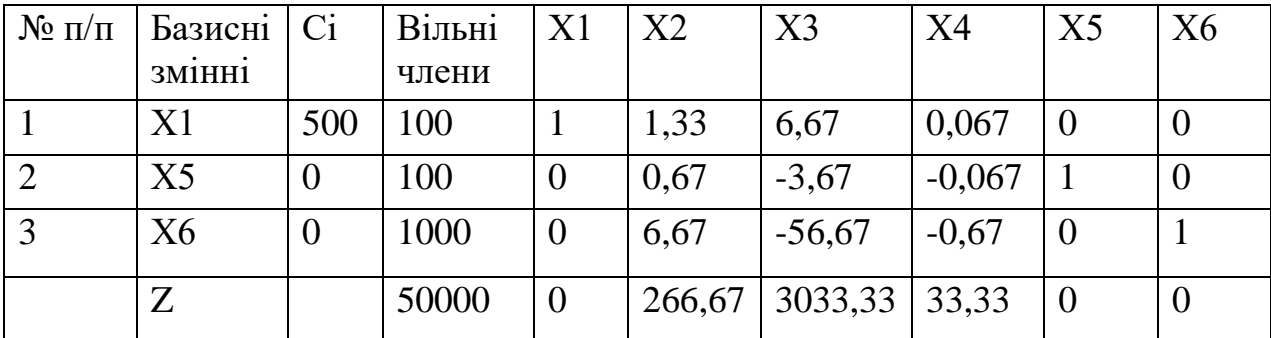

Так як в Z – рядку усі елементи невід'ємні, то в другій таблиці отримано оптимальний розв'язок.

Технологічні засоби  $T_2$  і  $T_3$  використовувати недоцільно. Найбільший прибуток 50000 грн. дасть використання 100 одиниць технологічних засобів  $T_1$ 

Попит залишиться недовикористаним у кількості 100 т.

Електроенергія залишиться недовикористаною у кількості 1000 квт / год. *Аналіз останньої симплексної таблиці.*

Якщо до оптимального п лану ввести одну одиницю технологічного засобу  $T_2$ , то доцільно зменшити використання технологічного засобу  $T_1$  на 1,33 одиниці. Попит зменшиться на 0,67 т, а використання електроенергії зменшиться на 6,67 квт / год. Прибуток збільшиться на 266,67 грн.

Якщо до оптимального плану ввести одиницю технологічного засобу Т3, то доцільно зменшити використання технологічного засобу  $T_1$  на 6,67 одиниць. При цьому попит збільшиться на 3,67 т, а використання електроенергії збільшиться на 56,67 квт / год. Прибуток при цьому зросте на 3033,33 грн.

Якщо ресурси робочої сили збільшити на 1 людино-год., то доцільно збільшити використання технологічного засобу Т<sub>1</sub> на 0,067 одиниць. При цьому попит збільшиться на 0,067 т, а використання електроенергії збільшиться на 0,67 квт / год. Прибуток зросте на 33,33 грн.

#### **Практичні завдання**

Скласти математичну модель і розв'язати відповідну оптимізацій ну задачу.

**№1.1.** Розрахувати максимальний прибуток цеху від продажу виробів №1 та №2, якщо задані ресурси (листи металу, пластмаса, деревина, гроші, трудові ресурси), норми витрат та прибуток від одного виробу.

Таблиця 1.1.

Дані для складання математичної моделі по випуску виробів №1, №2.

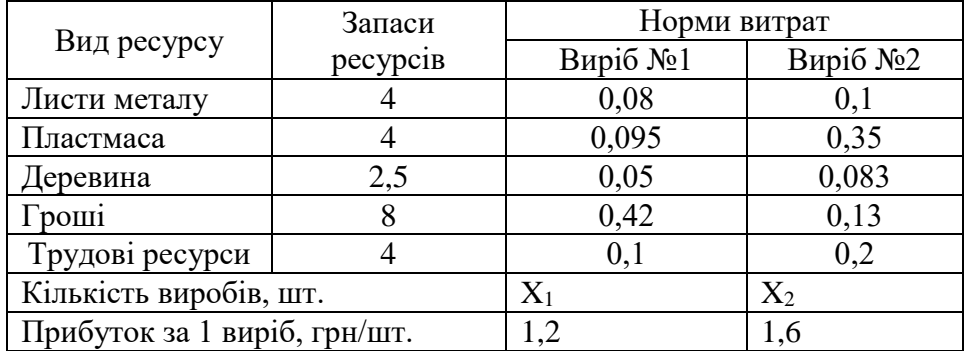

**№1.2**. Розрахувати максимальний прибуток цеху від продажу радіоприймачів №1 та №2, якщо задані ресурси (мікросхеми, транзистори, резистори, гроші, трудові ресурси), норми витрат та прибуток від одного приладу.

Таблиця 1.2.

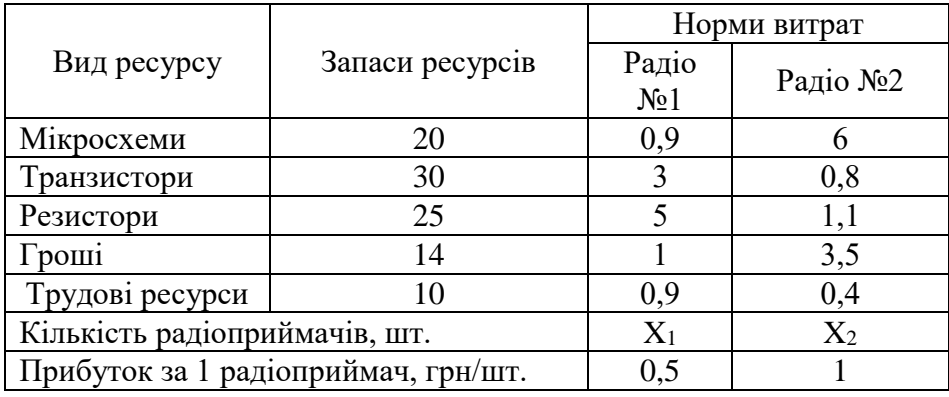

Дані для складання математичної моделі по випуску радіоприймачів №1, №2.

#### *Задачі для самостійного розв'язання*

**№1.3**. Розрахувати, скільки сільськогосподарському підприємству потрібно купити добрив №1 та №2 для отримання з них загальної суміші, якщо задані по кожному з добрив: скільки в одному кілограмі вміщується аміаку, суперфосфату, калію, натрію та вартість одного кілограма добрива. Отримати мінімальну потрібну загальну вагу та вартість добрив №1 та №2 у суміші, яка повинна вміщувати не менше заданої потрібної кількісті компонентів (аміаку, суперфосфату, калію, натрію).

Таблиця 1.3.

Дані для складання математичної моделі по випуску суміші добрив №1, №2.

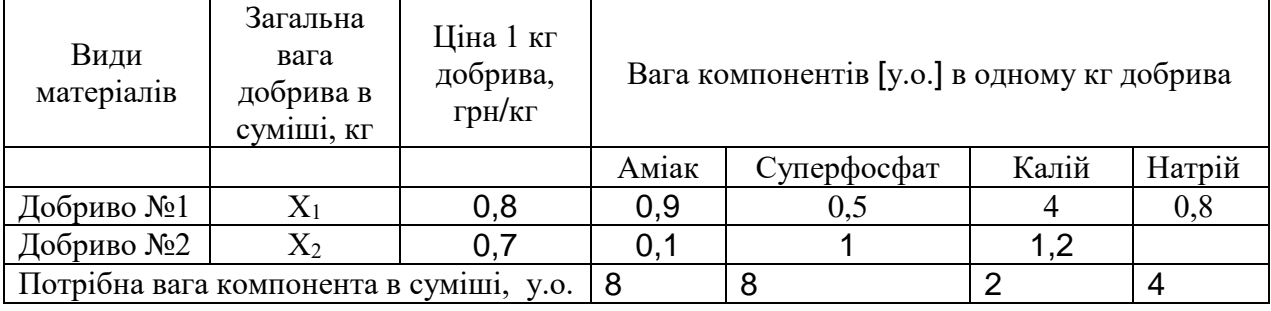

**№1.4**. Розрахувати, скільки сільськогосподарському підприємству потрібно використати кормів №1 та №2 для отримання з них загальної суміші, якщо задані по кожному з кормів: скільки в одному кілограмі вміщується білка, вітаміну А, вітаміну В, вітаміну С та вартість одного кілограма корму. Отримати мінімальну загальну вагу та вартість кормів №1 і №2 у суміші, яка повинна вміщувати не менше заданої потрібної кількості компонентів (білка, вітаміну А, вітаміну В, вітаміну С).

Таблиця 1.4.

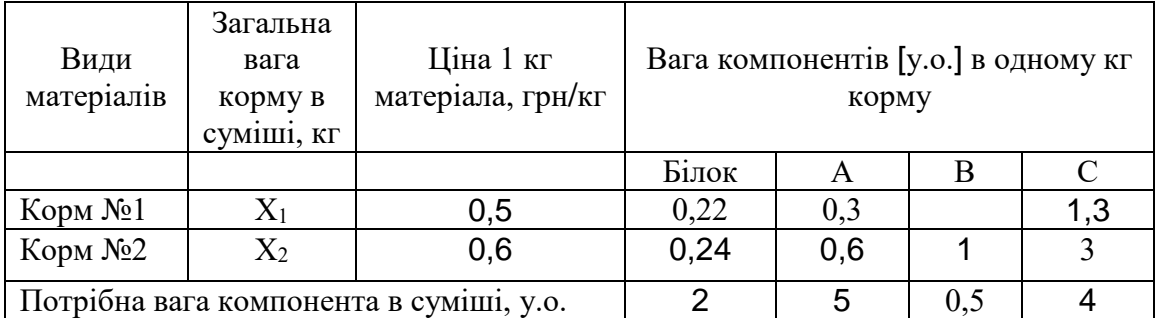

Дані для складання математичної моделі по випуску суміші кормів №1, №2.

**№1.5.** Розрахувати, скільки сім'ї потрібно використати для споживання продуктів №1 та №2, якщо задані по кожному з продуктів: скільки в одному кілограмі вміщується білка, вітаміну А, вітаміну В, вітаміну С та вартість одного кілограма продуктів. Отримати мінімальну загальну вагу та вартість продуктів №1 та №2 у суміші, за умови, що у сукупності всі продукти повинні вміщувати не менше заданої потрібної кількості компонентів (білка, вітаміну А, вітаміну В, вітаміну С).

Таблиця 1.5.

Дані для складання математичної моделі суміші продуктів №1, №2.

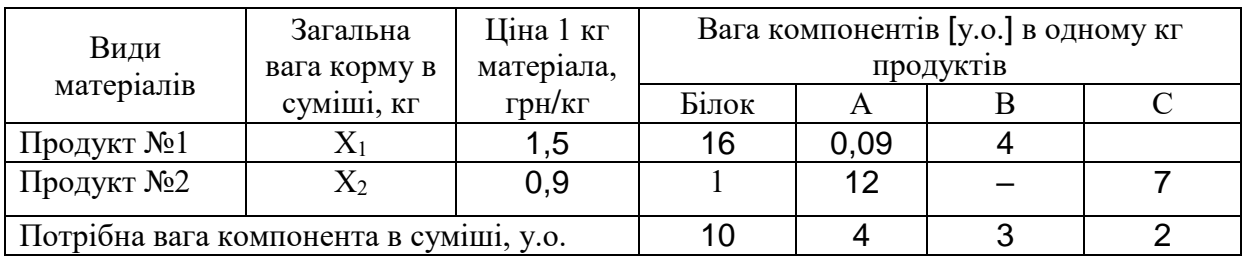

**№1.6.** Розрахувати максимальний прибуток підприємства від продажу сумішей (пального №1 та №2), якщо задані ресурси (бензин, керосин, дизельне пальне, трудові ресурси), норми витрат та прибуток від кілограма суміші.

Таблиця 1.6.

Дані для складання математичної моделі випуску пального №1, №2.

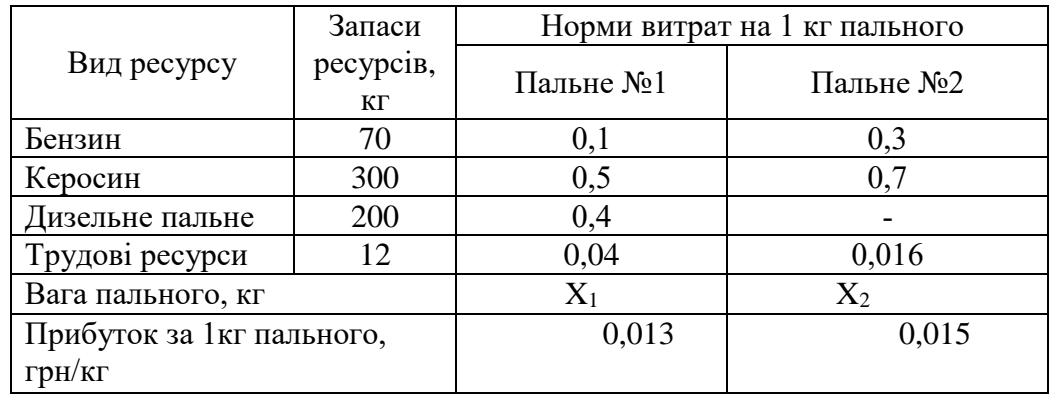

**№1.7.** Розрахувати максимальний прибуток підприємства від продажу сумішей (добрив №1 та №2), якщо задані ресурси (аміак, суперфосфат, калій, натрій, трудові ресурси), норми витрат та прибуток від кілограма суміші. Аміак, суперфосфат, калій, натрій вимірюються в у.о.

Таблиця 1.7.

Дані для складання математичної моделі випуску добрива №1, №2.

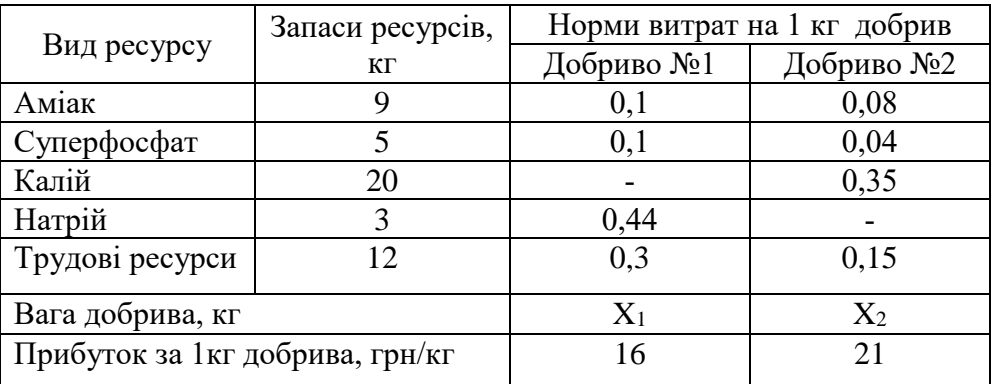

**№1.8.** Розрахувати максимальний прибуток підприємства від продажу сумішей (комбікормів для худоби №1 та №2), якщо задані ресурси (зерно, сіно, висівки, добавки, трудові ресурси), норми витрат та прибуток від кілограма суміші.

Таблиця 1.8

.Дані для складання математичної моделі випуску комбікормів №1, №2.

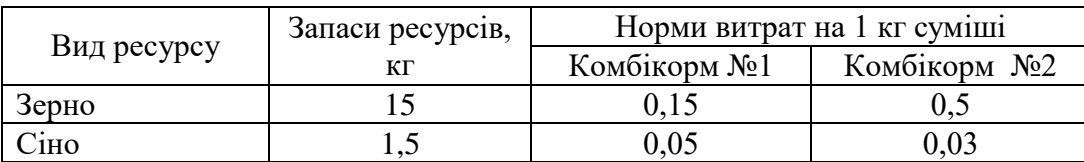

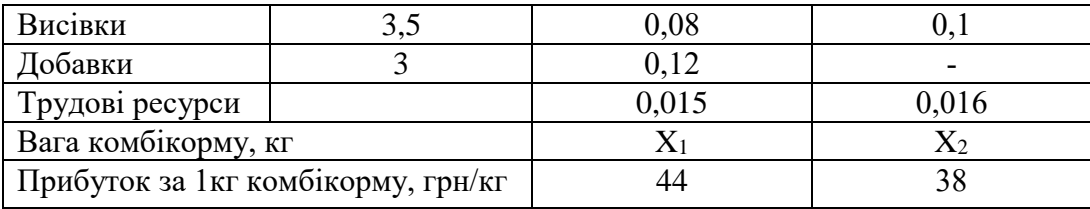

**№1.9.** Розрахувати максимальний прибуток їдальні від продажу порцій печені та котлет, якщо задані ресурси (м'ясо, крупа, картопля, гроші, трудові ресурси), норми витрат та прибуток від однієї порції кожної страви.

Таблиця 1.9.

Дані для складання математичної моделі по випуску страв.

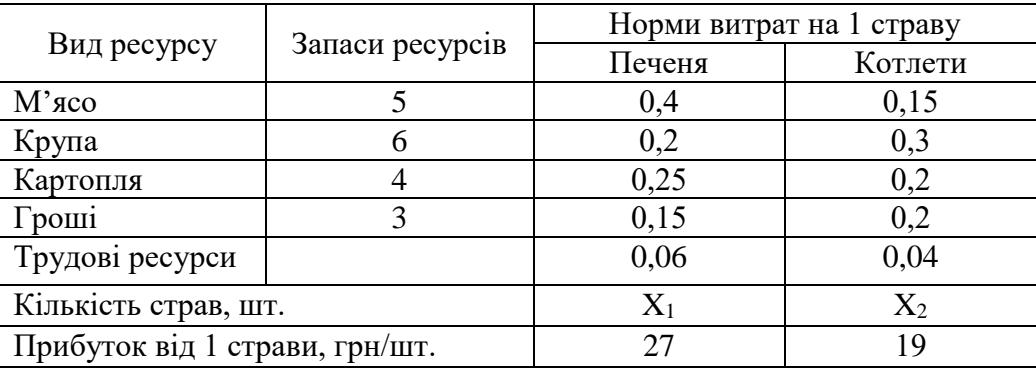

**№1.10.** Розрахувати максимальний прибуток цеху від продажу іграшок №1 та №2, якщо задані ресурси (шкіра, вата, фарба, гроші, трудові ресурси), норми витрат та прибуток від однієї іграшки.

Таблиця 1.12.

Дані для складання математичної моделі по випуску іграшок.

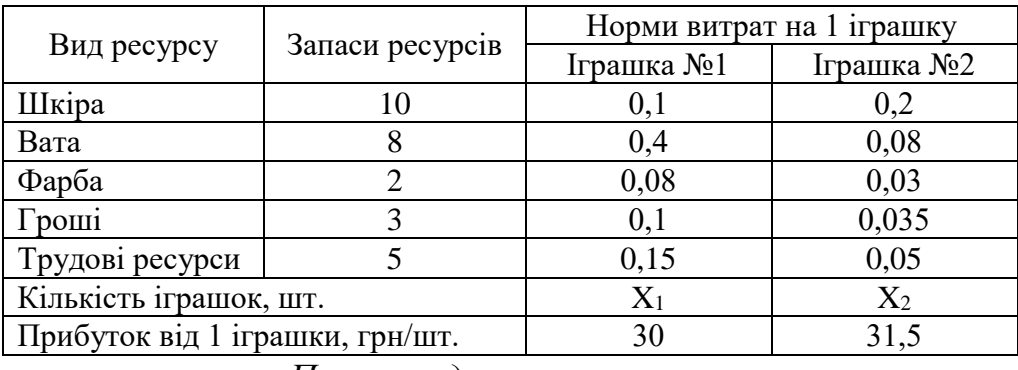

*Питання для самоконтролю*

- 1. У чому полягає ідея симплекс-методу?
- 2. У якому вигляді повинна бути записана модель задачі ЛП для вирішення її симплекс методом?
- 3. Як побудувати перше базисне рішення? У якому випадку воно буде опорним рішенням задачі ЛП?
- 4. З яких етапів складається перехід від одного опорного рішення до іншого?
- 5. Як визначити який з небазисних стовпців розширеної матриці А\* увійде до базису?
- 6. Яким чином зберігається позитивність змінних нового базисного рішення?
- 7. Що є критерієм оптимальності рішення задачі ЛП в симплекс-методі?
- 8. Як визначається поточне значення цільової функції з таблиці?
- 9. У якому випадку для вирішення задачі ЛП використовується метод штучного базису?

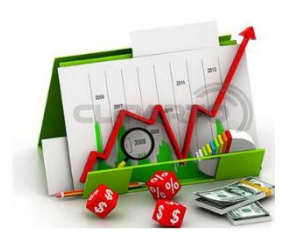

### *Практичне заняття 3 Пошук рішення*

При аналізі табличних даних в Excel можна для заданого значення результату і певних умов (обмежень) визначити величини впливових змінних. Це здійснюється за допомогою програми пошуку рішень.

Вирішення оптимізацій них задач

За допомогою настройки Поиск решения потрібно визначити структуру посівів озимої пшениці, проса і гречки, щоб прибуток від реалізації продукції був максимальним при таких умовах:

загальна площа посіву не перевищує –1000га;

запаси мінеральних добрив – 1200 ц.д.р.;

трудові ресурси 70000 люд.-год.;

площа гречки не більше 200 га.

Нормативи затрат праці, добрив і розмір прибутку в розрахунку на 1га. посівів наведені в таблиці. 6.1

Таблиця 6.1

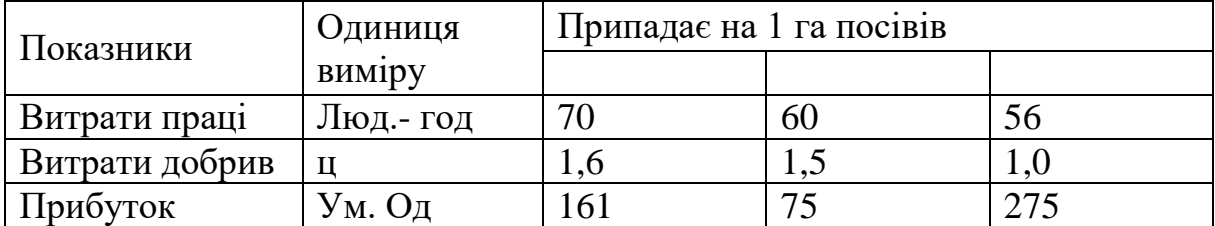

Для рішення задачі слід скласти її математичну модель:

Знайти МАХ цільової функції:

 $C=161x_1+75x_2+275x_3$ , де змінні  $x_1, x_2, x_3$ , - площі посівів кожної культури.

При таких обмеженнях:  $x_1 + x_2 + x_3 \le 1000 -$ сума площ не перевищує загальної площі;  $70x_1+60x_2+56x_3 \le 70000$  $1, 6x_1 + 1, 5x_2 + x_3 \le 1200$  $x_3 \leq 200$ 

Пошук рішення здійснюється у такій послідовності дій: розташувати вихідні данні так, як показано на таблиці рис 6.1;

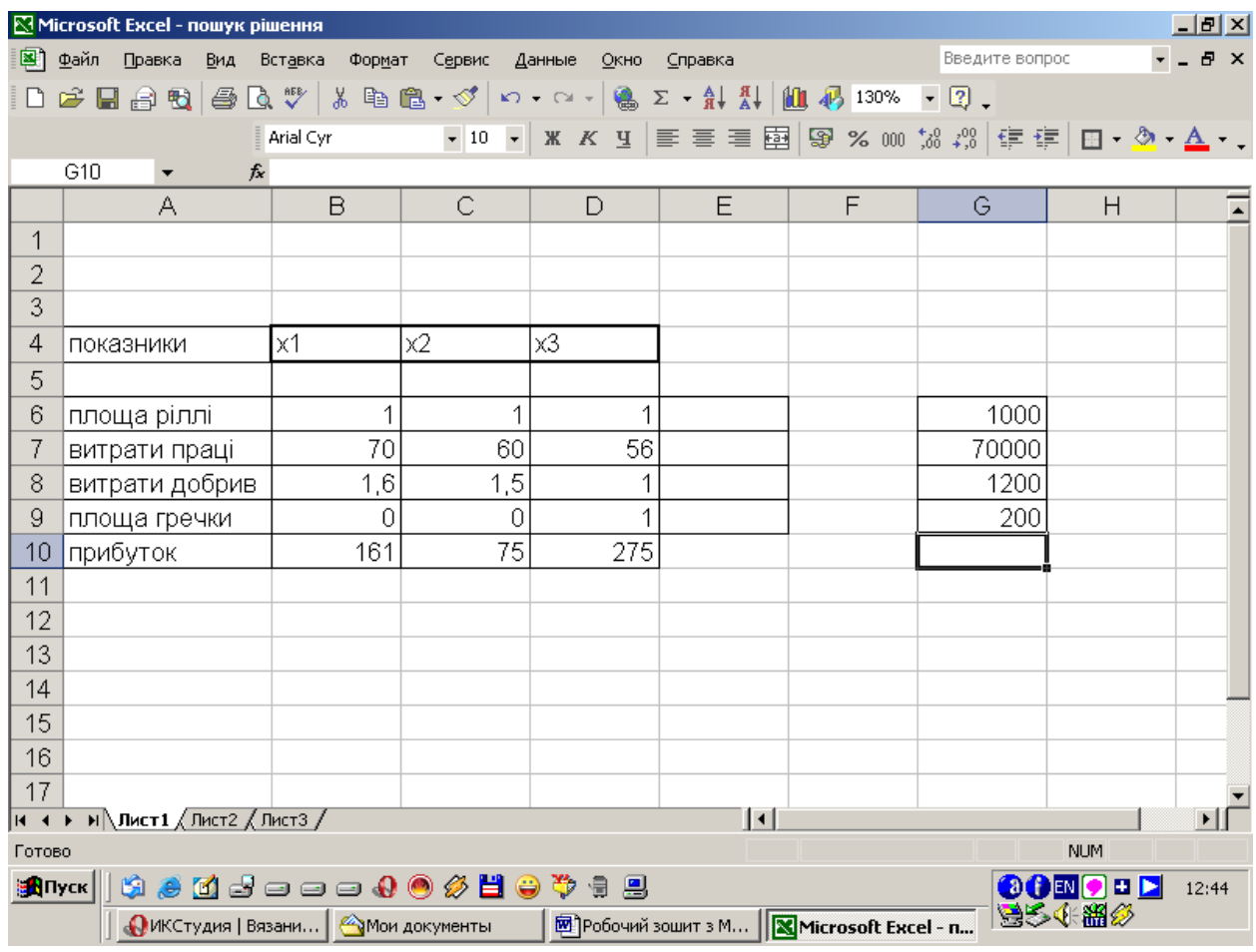

Рис. 3.1. Вихідні дані

установити курсор у чарунку Е6;

використовуючи майстра функцій, обчислити функцію СУММПРОЗИВ, де у поле **Массив 1** вивести діапазон чарунок В5:D5 і натиснути клавішу [f4] щоб зробити цю адресу абсолютною, у поле **Массив 2** – відповідно B6:D6 і натиснути кнопку **ОК** (згідно обмеженню першому);

продублювати цю формулу у чарунку Е6:Е10 (згідно обмеження цільової функції) (рис. 6.2)

|    | А               | В   | С   | D   | Ε                                  | ᄃ | G     |
|----|-----------------|-----|-----|-----|------------------------------------|---|-------|
|    |                 |     |     |     |                                    |   |       |
| 2  |                 |     |     |     |                                    |   |       |
| з  |                 |     |     |     |                                    |   |       |
| 4  | показники       | x1  | х2  | хЗ  |                                    |   |       |
| 5  |                 |     |     |     |                                    |   |       |
| 6  | 'площа ріллі'   |     |     |     | =СУММПРОИЗВ(\$B\$5:\$D\$5;B6:D6)   |   | 1000  |
|    | витрати праці   | 70  | 60  | 56  | =СУММПРОИЗВ(\$B\$5:\$D\$5;B7:D7)   |   | 70000 |
| 8  | витрати добрив- | 1,6 | 1,5 |     | =CYMMΠPOИ3B(\$B\$5:\$D\$5;B8:D8)   |   | 1200  |
| 9  | площа гречки    | Ό   |     |     | =СУММПРОИЗВ(\$B\$5:\$D\$5;B9:D9)   |   | 200   |
| 10 | прибуток        | 161 | 75  | 275 | =CYMMNPOИ3B(\$B\$5:\$D\$5;B10:D10) |   |       |
| 11 |                 |     |     |     |                                    |   |       |
| 12 |                 |     |     | T.  | $\sim$ $\sim$ $\sim$               |   |       |

Рис. 3.2. Розрахунки

установити курсор у чарунку Е10 – цільова функція; вибрати команду **Сервис – Поиск решения;**

у вікні **Поиск решения** заповнити так поля, як указано (обмеження додавати за допомогою кнопки **Добавить** *(рис.6. 3)* )

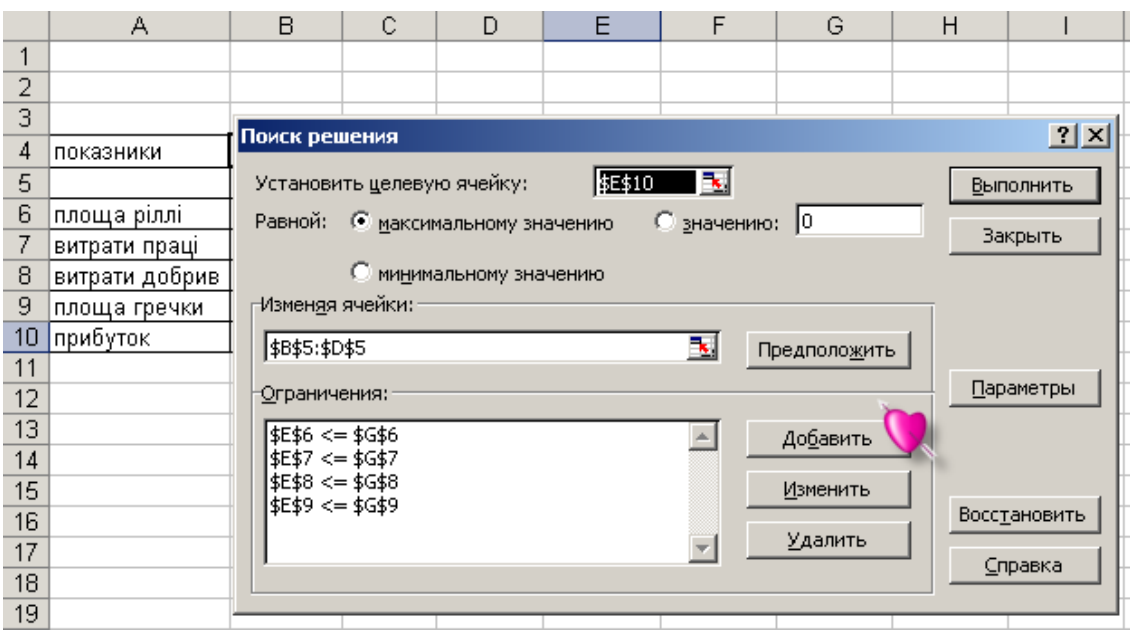

Рис. 3.3. Додавання обмежень

натиснути кнопку **Параметры** і встановити параметри, як вказано на рис 6.4, і натиснути кнопку **ОК**;

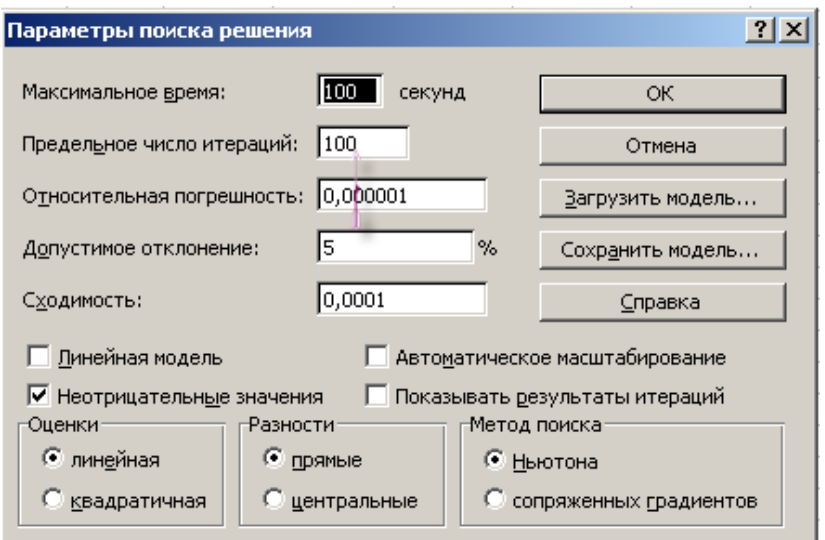

Рис. 3.4. Встановлення пареметрів

#### у вікні **Поиск решения** натиснути кнопку **Выполнить**;

якщо результати вас задовольняють, у вікні **Результаты поиска решения** (рис. 6.5) вибрати перемикач **Сохранить найденое решение** і натиснути кнопку **ОК**.

|     |                     | А                                                                                             | в   | Ć       | Đ    | Е      | F | G |       |  |  |
|-----|---------------------|-----------------------------------------------------------------------------------------------|-----|---------|------|--------|---|---|-------|--|--|
|     | 1                   |                                                                                               |     |         |      |        |   |   |       |  |  |
|     | $\overline{2}$      |                                                                                               |     |         |      |        |   |   |       |  |  |
|     | 3                   |                                                                                               |     |         |      |        |   |   |       |  |  |
|     | 4<br>показники<br>5 |                                                                                               | х1  | x2      | хЗ   |        |   |   |       |  |  |
|     |                     |                                                                                               | 625 | Ο       | 200  |        |   |   |       |  |  |
|     | 6                   | площа ріллі                                                                                   |     |         |      | 825    |   |   | 1000  |  |  |
|     | 7                   | витрати праці                                                                                 | 70  | 60      | 56   | 54950  |   |   | 70000 |  |  |
|     | 8                   | витрати добрив                                                                                | 1,6 | ,5<br>1 |      | 1200   |   |   | 1200  |  |  |
|     | 9                   | площа гречки                                                                                  | Ω   | Ω       | 1    | 200    |   |   | 200   |  |  |
|     | 10                  | прибуток                                                                                      | 161 | 75      | 275) | 155625 |   |   |       |  |  |
|     | 11                  |                                                                                               |     |         |      |        |   |   |       |  |  |
|     | 12                  | 2 X <br>Результаты поиска решения                                                             |     |         |      |        |   |   |       |  |  |
|     | 13                  | Решение найдено. Все ограничения и условия<br>оптимальности выполнены.<br>Тип отчета          |     |         |      |        |   |   |       |  |  |
|     | 14                  |                                                                                               |     |         |      |        |   |   |       |  |  |
|     | 15                  | Результаты                                                                                    |     |         |      |        |   |   |       |  |  |
|     | 16                  | Устойчивость<br>• Сохранить найденное решение)<br>Пределы<br>© Восстановить исходные значения |     |         |      |        |   |   |       |  |  |
|     | 17                  |                                                                                               |     |         |      |        |   |   |       |  |  |
|     | 18                  | ОК<br>Сохранить сценарий<br>Отмена<br>Справка                                                 |     |         |      |        |   |   |       |  |  |
|     | 19                  |                                                                                               |     |         |      |        |   |   |       |  |  |
|     | 20                  |                                                                                               |     |         |      |        |   |   |       |  |  |
| - - |                     |                                                                                               |     |         |      |        |   |   |       |  |  |

Рис. 3.5. Результати пошуку рішення

На рис. 6.5 бачимо результати розв'язання задачі. Площа озимої пшениці – 625 га,

Гречки – 200 га, прибуток – 155625 грн, використано всі ресурси по добривах, але залишилися недовикористаними площа та трудові ресурси.

#### **Практичні завдання**

**№3.1.** Розрахувати максимальний прибуток від продажу виробів №1 та №2. Дані для розрахунків наведені у табл.1.16.1та 1.16.2. Наявні ресурси є випадковою величиною з рівномірним розподілом у вказаних межах. Знайти графо-аналітичним методом значення змінних за ймовірності  $P=(0,8 - 0,01^*)$ у забезпеченні наявності потрібних ресурсів.

Таблиця 1.15.

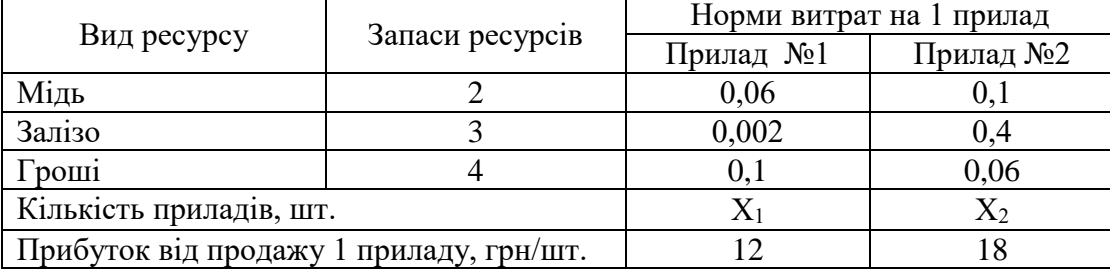

Дані для складання математичної моделі продажу приладів.

#### *Задачі для самостійного розв'язання*

**№3.2**. Розрахувати, скільки сільськогосподарському підприємству потрібно використати кормів №1 та №2 для отримання з них загальної суміші, якщо задані по кожному з кормів: скільки в одному кілограмі вміщується білка, вітаміну А, вітаміну В, вітаміну С та вартість одного кілограма корму. Отримати мінімальну загальну вагу та вартість кормів №1 і №2 у суміші, яка повинна вміщувати не менше заданої потрібної кількості компонентів (білка, вітаміну А, вітаміну В, вітаміну С).

Таблиця 1.4.

Дані для складання математичної моделі по випуску суміші кормів №1, №2.

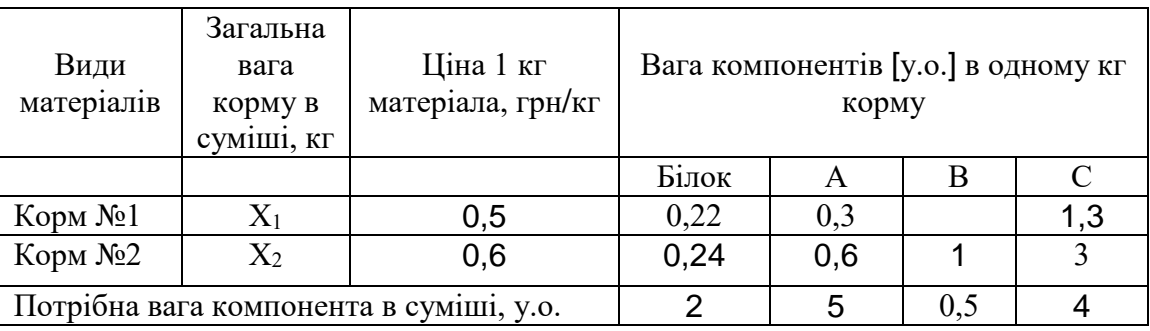

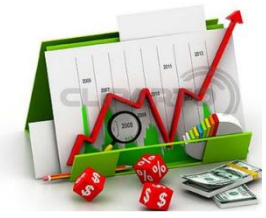

*Практичне заняття 4 М-метод (метод великих штрафів)*

Ідея методу, область визначення. Алгоритм методу. Ознаки оптимальності. Практичне застосування.

**№ 4.1***.* Відомо, що відгодівля худоби економічно вигідна, якщо кожна тварина отримує на день щонайменше 6 одиниць споживчої речовини А, 12 одиниць речовини В і 4 одиниці речовини С. Для відгодівлі худоби використовують два види кормів. Споживчу цінність 1 кг кожного виду корму наведено в таблиці.

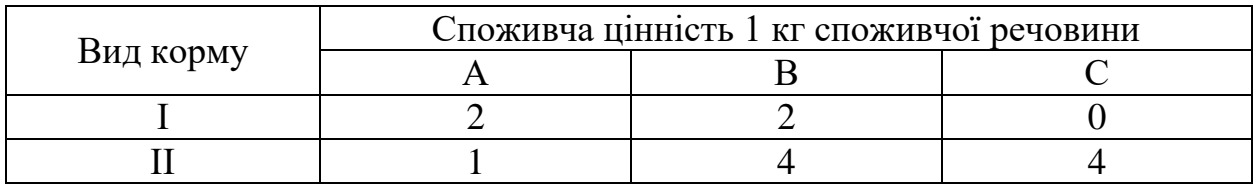

Вартість 1 кг корму І становить 50 у.о., корму ІІ – 60 у.о. Скільки необхідно використати кожного виду корму, щоб витрати були найменшими?

**№ 4.2***.* Для відгодівлі худоби використовують два види кормів. у кожному кілограмі корму І міститься 5 одиниць споживчої речовини А і 2,5 одиниці споживчої речовини В, а у кожному кілограмі корму ІІ – по 3 одиниці споживчих речовин А і В. Встановлено, що відгодовувати тварин вигідно лише тоді, коли їх денний раціон становитиме щонайменше 30 одиниць споживчої речовини А і 22,5 одиниці споживчої речовини В. Відомо, що вартість (споживча цінність 1 кг) кожного виду корму – 1 у.о. Визначити, скільки корму кожного виду треба використовувати щоденно, щоб витрати були щонайменшими за зазначених умов відгодовування?

#### *Задачі для самостійного розв'язання*

**№ 4.3***.* Для збереження здоров'я і працездатності людини повинна споживати щодня таку норму поживних речовин: - А щонайменше 4 мг, В і D – по 6 мг, С – 9 мг. У щоденному раціоні є два види продуктів. Вміст у 1 кг кожного виду продукту поживних речовин такий: А – відповідно 2 і 1 мг, В – 0 і 3 мг,  $C - 1$  і 3 мг,  $D - 3$  і 2 мг. Необхідно організувати щоденне харчування так, щоб його вартість була найменшою, а людина одержувала за добу зазначену норму поживних речовин. (Вартість 1 одиниці першого продукту 25 у.о., другого  $-30$  y.o.)

**№ 4.4***.* У фермерському господарстві вирощують лисиць і нутрій. Для забезпечення нормальних умов відгодування використовують три види кормів. Кількість одиниць кормів, яку повинні отримувати лисиці та нутрії, і загальну кількість корму кожного виду наведено в таблиці.

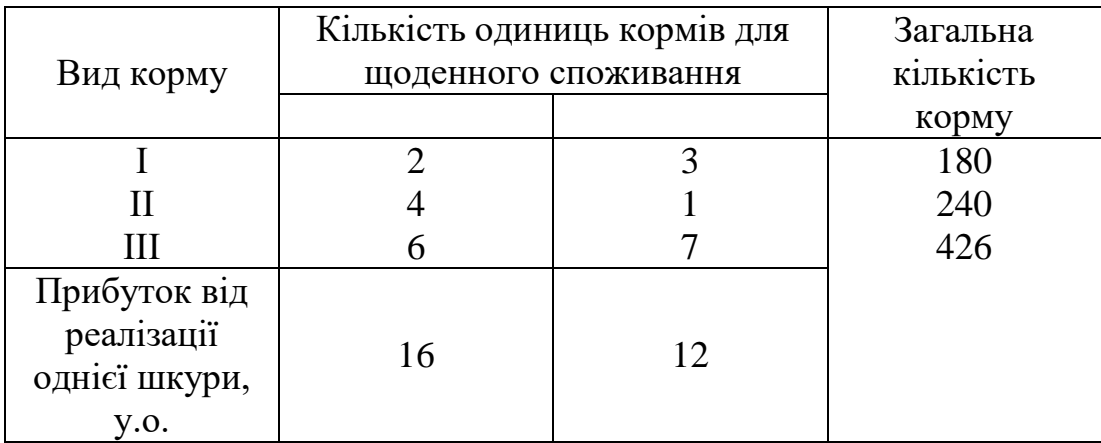

Визначити, скільки лисиць і нутрій треба вирощувати, щоб прибуток від реалізації хутра був найбільшим.

#### *Питання для самоконтролю*

- 1. Як розуміти поняття базису в n-мірному векторному просторі?
- 2. За яких умов система лінійних алгебраічних рівнянь буде сумісною? За яких умов СЛАР буде мати єдиний розв'язок?
- 3. Що таке базисні та вільні змінні у СЛАР?
- 4. Який запис має канонічна форма задачі лінійного програмування?
- 5. Що таке опорний план ЗЛП?
- 6. За якими формулами виконуються перерахунки коефіцієнтів системлінійних лінійних алгебраічних рівнянь при заміні базису?
- 7. За яких умов доцільно змінювати досягнутий опорний план? Критерій оптимальності опорного плану?
- 8. Як і з якою метою будується фіктивний базис симплексного методу розв'язання ЗЛП?

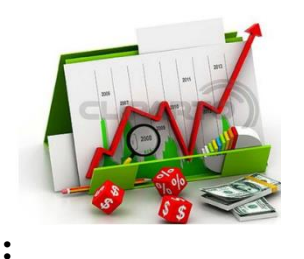

*Практичне заняття 5 Двоїста задача лінійного програмування Правила побудови двоїстої задачі лінійного програмування*

Кожній задачі лінійного програмування можна поставити відповідність іншу, пов'язану певним чином з початковою задачею. Такі задачі називають двоїстими, або спряженими. Спільний розгляд двоїстих пар задач дуже важливий в економічному аналізі оптимального плану. Відповідність між вихідною та двоїстою задачами полягає в побудові на основі першої задачі двоїстої до неї /як вихідна може розглядатися будь-яка зі спряженої пари задач/. Двоїсті задачі бувають симетричні і несиметричні.

Симетричні задачі

Початкова задача Двоїста задача

$$
Z = \sum_{j=1}^{n} c_j x_j \text{ (max)}, \quad /1.10/ \qquad F = \sum_{i=1}^{m} b_i y_i \text{ (min)}, \quad /1.10a/
$$
  

$$
\sum_{j=1}^{n} a_{ij} x_j \le b_i, i = \overline{1,m} \quad /1.11/ \qquad \qquad \sum_{i=1}^{m} a_{ij} y_i \ge C_j, j = \overline{1,n} \quad /1.11a/
$$
  

$$
X_j \ge 0, j = \overline{1,n} \quad /1.12/ \qquad y_i \ge 0, i = \overline{1,m} \quad /1.12a/
$$

Якщо обмеження вихідної задачі записано у вигляді рівнянь, то побудована до неї двоїста задача називається несиметричною. Водночас змінні *y<sup>i</sup>* можуть бути як додатні, так і від'ємні, тобто не виконується умова  $y_i \ge 0$ , а саме:

$$
Z = \sum_{j=1}^{n} C_j X_j \text{ (max)}
$$
  
\n
$$
\sum_{j=1}^{n} a_{ij} x_j = b_i, i = \overline{1, m}
$$
  
\n
$$
F = \sum_{i=1}^{m} b_i y_i \text{ (min)},
$$
  
\n
$$
\sum_{i=1}^{m} a_{ij} y_i \ge C_j, j = \overline{1, n}
$$
  
\n
$$
X_j \ge 0, j = \overline{1, n}
$$

Розглянемо правила побудови двоїстої задачі.

- 1. Кожному і му обмеженню вихідної задачі відповідає змінна *yi* двоїстої задачі; і навпаки, кожному j - му обмеженню двоїстої задачі відповідає змінна *<sup>X</sup> <sup>j</sup>* вихідної задачі.
- 2. Якщо одна з пари двоїстих задач сформульована на максимум цільової функції, то друга - на мінімум і навпаки.
- 3. Обмеження-нерівності слід записувати зі знаком «≥» при мінімізації цільової функції.
- 4. Коефіцієнти цільової функції однієї із задач є вільними членами системи обмежень другої задачі.
- 5. Матриці, складені з коефіцієнтів обмежень вихідної і двоїстої задач, є взаємно транспонованими.

Оптимальні розв'язки двоїстих задач тісно пов'язані між собою. Основою для їх аналізу є наведені далі теореми двоїстості.

Приклад 5.1. Розв'язати двоїсту задачу, використовуючи розв'язок вихідної

 $\{2x_1 + x_2 + x_3 = 6\}$  $\{x_1 + 3x_2 + x_4 = 4\}$  $\{2x_1 + x_2 = 2$  $Z = -x_1 + x_2 + 2x_3 + 5x_4$  (min),  $x_j \ge 0, j = 1,4$ Записуємо двоїсту задачу  $\{2y_1 + y_2 + 2y_3 \leq -1;$  $\{y_1 + 3y_2 + y_3 \leq 1;$  $\{y_1 \leq 2;$  $\{y_2 \leq 5$  $F = 6y_1 + 4y_2 + 2y_3$  (max),

Здобута пара задач несиметрична, оскільки обмеження вихідної задачі записані в канонічній формі. Отже, двоїсті змінні У - довільні /можуть бути як додатними, так і від'ємними або такими, що дорівнюють нулю/.

#### *Задачі для самостійного розв'язання*

Розв'язати задачу лінійного програмування, записати і розв'язати двоїсту до неї задачу.

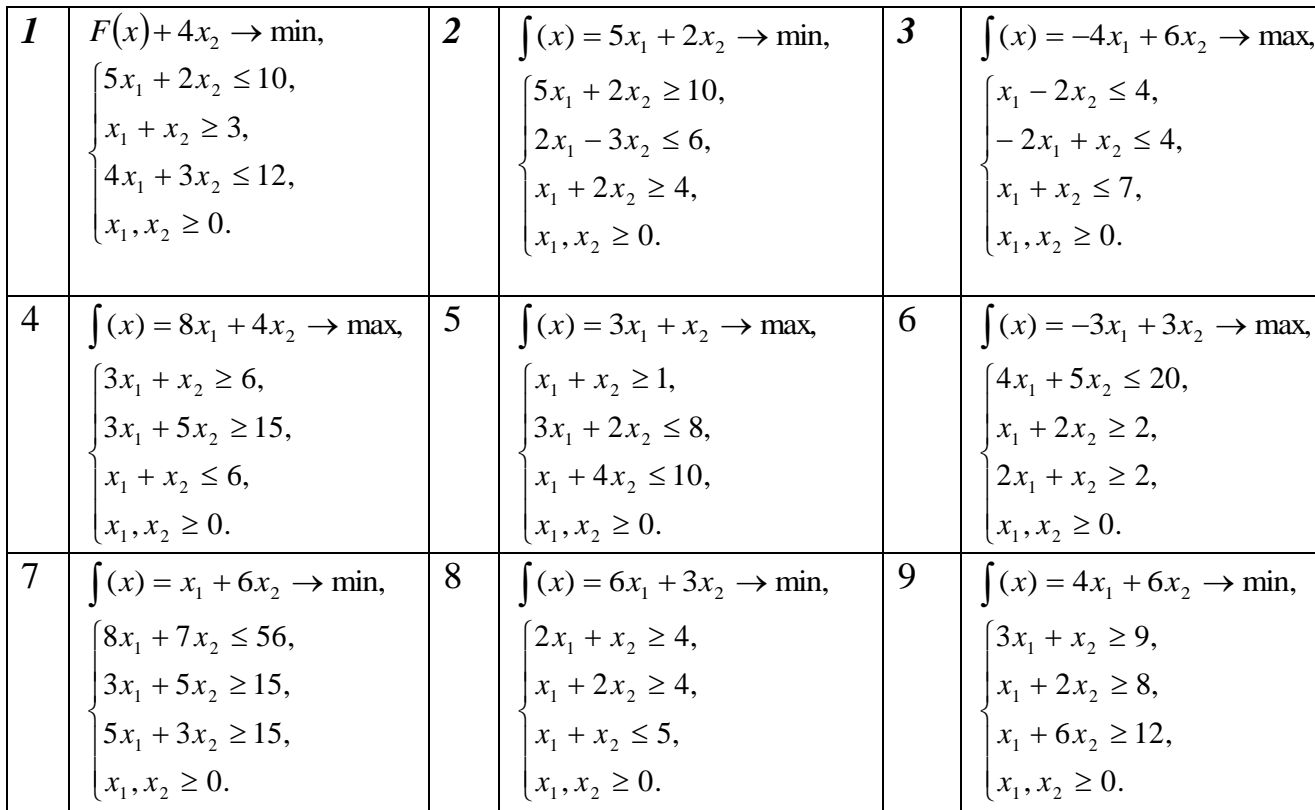

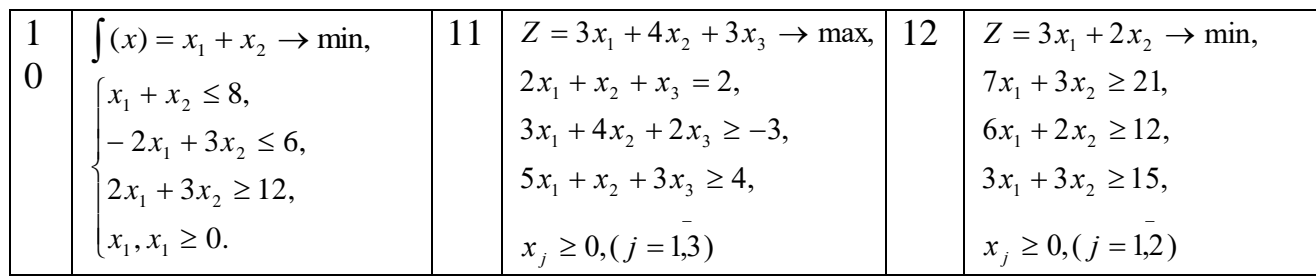

#### *Питання для самоконтролю*

- 1. Економічний сенс задачі, спряженої до задачі планування обсягів виробництва.
- 2. За яких умов спряжені задачі називаються симетричними?
- 3. Якими правилами необхідно користуватися, формулюючи спряжену симетричну задачу?
- 4. Як пов'язані оптимальні розв'язки спряжених задач?
- 5. Як пов'язані змінні вихідної та спряженої задач?
- 6. Як побудувати оптимальний план спряженої задачі за наявності такого плану вихідної задачі?
- 7. Що стверджують основні теореми спряженості?

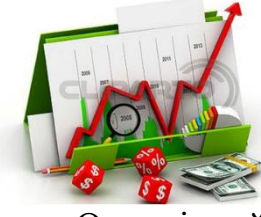

# *Практичне заняття 6*

*Транспортна задача лінійного програмування, її структура та методи розв'язання*

Однорідний вантаж зосереджений у m постачальників в об'ємах  $a_{\scriptscriptstyle 1}, a_{\scriptscriptstyle 2}, ..., a_{\scriptscriptstyle m}$ . Даний вантаж необхідно доставити n споживачам в об'ємах *b*<sub>1</sub>, *b*<sub>2</sub>,..., *b*<sub>n</sub>. Відомі *c*<sub>*u*</sub>, i=1,2,,...,m, j=1,2,...,n- вартості перевезення одиниці вантажу від кожного I-го постачальника кожному j-му споживачу. Вимагається скласти такий план перевезень, при якому запаси всіх споживачів повністю задоволені і сумарні витрати на перевезення всіх вантажів мінімальні.

Початкові дані транспортної задачі звичайно записуються в таблиці (таб1.1).

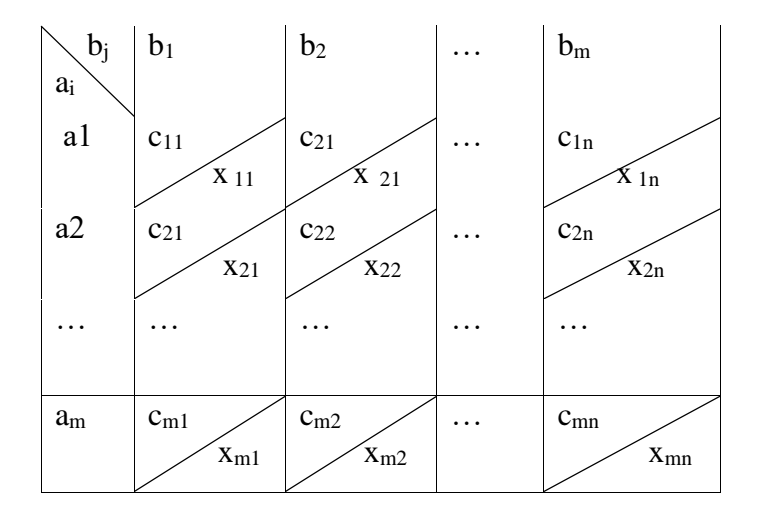

Початкові дані задачі можуть бути представлені також у вигляді вектора запасів постачальників А= $((a_1, a_2, ..., a_m))$ , вектора запитів споживачів

$$
B=(b_1, b_2,..., b_n) i \text{ матриці вартостей } C = \begin{bmatrix} c_{11} & c_{12} & ... & c_{1n} \\ c_{21} & c_{22} & ... & c_{2n} \\ ... & ... & ... & ... \\ c_{m1} & c_{m2} & ... & c_{mn} \end{bmatrix}.
$$

У транспортних задачах під постачальниками і споживачами розуміються різні промислові і сільськогосподарські підприємства, заводи, фабрики, склади, магазини і т.д. Однорідними вважаються вантажі, які можуть бути перевезені одним видом транспорту. Під вартістю перевезень розуміються тарифи, відстані, час, витрата палива і т.п.

2. Математична модель транспортної задачі.

Змінними (невідомими) транспортної задачі є  $x_{ij}$  i=1,2,,…,m, j=1,2,…,n – об'єми перевезень від кожного i-го постачальника кожному j-му споживачу. Ці змінні можна записати у вигляді матриці перевезень

$$
X = \begin{bmatrix} x_{11} & x_{22} & \dots & x_{1n} \\ x_{21} & x_{22} & \dots & x_{2n} \\ \dots & \dots & \dots & \dots \\ x_{m1} & x_{m2} & \dots & x_{mn} \end{bmatrix}.
$$

Оскільки вираз  $c_{ij}$   $x_{il}$  визначає витрати на перевезення вантажу від i-го постачальника j-му споживачу, то сумарні витрати на перевезення всіх вантажів рівні  $\sum_{i=1}$   $\sum_{j=1}$ *i n j*  $\sum_{i=1}^{\infty}$   $c_{il}$   $x_{ij}$ . По умові задачі вимагається забезпечити мінімум

сумарних витрат. Отже, цільова функція має вигляд  $Z(X) = \sum_{m=1}^{m} \sum_{m=1}^{n}$ ≔ i *i n j*  $\sum_{i=1}^{\infty}$ *c*<sub>*ij*</sub>  $x_{ij}$  $\rightarrow$  min.

Система обмежень задачі складається з двох груп рівнянь. Перша група з m рівнянь описує той факт, що запаси всіх m постачальників вивозяться повністю:

$$
\sum_{j=1}^n x_{ij} = a_i, i=1,2,...,m.
$$

Друга група з n рівнянь виражає вимогу повністю задовольнити запити всіх n споживачів:

$$
\sum_{i=1}^{m} x_{ij} = b_j, j=1, 2, ..., n.
$$

Враховуючи умову позитивності об'ємів перевезень, математичну модель задачі можна записати так:

$$
Z(X) = \sum_{i=1}^{m} \sum_{j=1}^{n} c_{ij} x_{ij} \rightarrow \min , \qquad (1)
$$
  

$$
\sum_{j=1}^{n} x_{ij} = a_i, \quad i = 1, 2, ..., m, \qquad (2)
$$
  

$$
\sum_{i=1}^{m} x_{ij} = b_j, \quad j = 1, 2, ..., n, \qquad (3)
$$
  

$$
x_{ij} \ge 0, \quad i = 1, 2, ..., m, \quad j = 1, 2, ..., n \qquad (4)
$$

У розглянутій моделі транспортної задачі передбачається, що сумарні запаси постачальників рівні сумарним запитам споживачів, тобто  $\sum_{i=1} a_i = \sum_{i=1}$ Ξ *j j i*  $a_i = \sum b_i$ 1 1 .

Така задача називається **задачею з правильним балансом,** а її модель – **закритою.** Якщо ж ця рівність не виконується, то задача називається **задачею з неправильним балансом,** а її модель – **відкритою.**

Математичне формулювання транспортної задачі таке: знайти змінні задачі  $X = (x_{ij})$ , i=1,2,,...,m, j=1,2,...,n, задовольняючі системі обмежень (2), (3), умовам позитивності (4) і забезпечуючи мінімум цільової функції (1).

Знайти оптимальний розв'язок транспортної задачі:

 $A = (100; 200; 10; 50)$   $B = (150; 50; 120; 40)$ 

$$
C = \begin{bmatrix} 3 & 1 & 2 & 8 \\ 7 & 6 & 5 & 4 \\ 4 & 3 & 4 & 7 \\ 6 & 7 & 6 & 6 \end{bmatrix}
$$
  
PlillethH3:  

$$
\sum a_i = \frac{360}{360}; \sum b_i = 360
$$
  

$$
\sum a_i = \sum b_i = 360 - 3a
$$

методом мінімальної вартості :

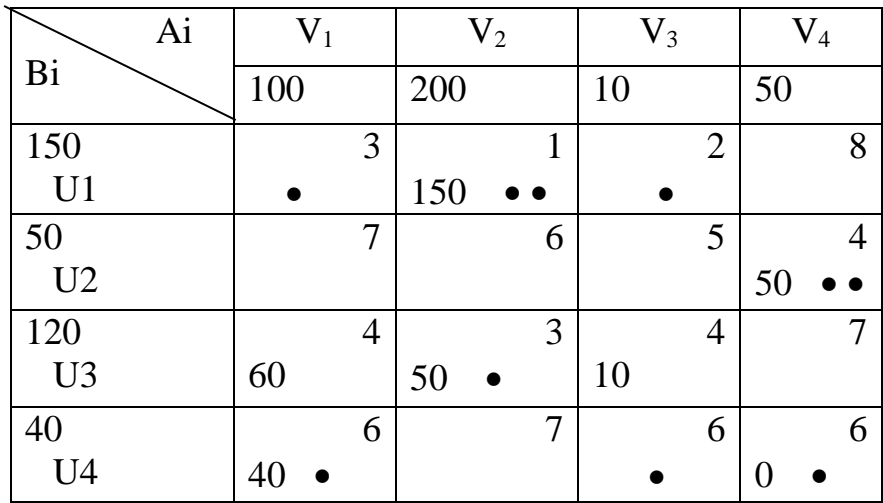

Заповнення клітинок повинно бути  $m + n - 1$ 

 $Z_1 = 150 \cdot 1 + 50 \cdot 4 + 60 \cdot 4 + 50 \cdot 3 + 10 \cdot 4 + 40 \cdot 6 = 1020$ 

Перевіримо план на oптимальність розподільним методом:

 $C_{11} = 3 - 1 + 3 - 4 = 1$  $C_{12} = 2 - 4 + 3 - 1 = 0$  $C_{13} = 8 - 6 + 6 - 4 + 3 - 1 = 6$  $C_{21} = 7 - 4 + 6 - 6 = 3$  $C_{22} = 6 - 4 + 6 - 6 + 4 - 3 = 3$  $C_{23} = 5 - 4 + 6 - 6 + 4 - 4 = 1$  $C_{42} = 7 - 3 + 4 - 6 = 2$  $C_{43} = 6 - 4 + 4 - 6 = 0$ Так як всі  $C_{ii} \geq 0$ , то план оптимальний.

Перевіримо план на оптимальність методом потенціалів:

```
u_1 + v_2 = 1 u_1 = 0 v_1 = 1u_2 + v_4 = 4 u_2 = 3 v_2 = 1u_3 + v_1 = 4 u_3 = 3 v_3 = 1u_3 + v_2 = 3 u_4 = 5 v_4 = 1u_3 + v_3 = 4u_4 + v_1 = 6u_4 + v_4 = 6d_{11} = 3 - (0 + 1) = 2 d_{23} = 5 - (3 + 1) = 1d_{13} = 2 - (0 + 1) = 1 d_{34} = 7 - (3 + 1) = 3d_{14} = 8 - (0 + 1) = 7 d_{42} = 7 - (5 + 1) = 1d_{21} = 7 - (3 + 1) = 3 d_{43} = 6 - (5 + 1) = 0d_{22} = 6 - (3 + 1) = 2
```
Так як всі  $d_{ij} \ge 0$ , то план оптимальний  $Z_{opt} = 1020$ 

#### **Практичні завдання**

**№ 6.1.** Деяке об'єднання складається з двох підприємств, які виготовляють столи та трьох меблевих магазинів. Виробництво столів першим підприємством описане в задачі 1., друге постачає столів у кількості 100 одиниць. Вартості перевезення одиниці продукції від підприємства до магазинів наведено в ум. од.:

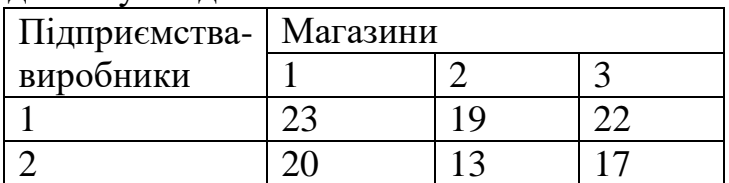

Перший магазин реалізовує 10 одиниць продукції, другий – 25 і третій – 200. Знайти оптимальний план перевезень продукції, що дає можливість мінімізувати сумарну вартість перевезень. Врахувати умову, що з першого підприємства вся продукція має бути вивезена повністю.

#### *Задачі*

За наведеними в таблиці витратами на перевезення вантажу від пунктів постачання  $A_1$ ,  $A_2$ ,  $A_3$  до пунктів споживання  $B_1$ ,  $B_2$ ,  $B_3$ ,  $B_4$ , а також обсягами запасів продукції в пунктах постачання та її попиту в пунктах споживання знайти оптимальний план транспортної задачі.

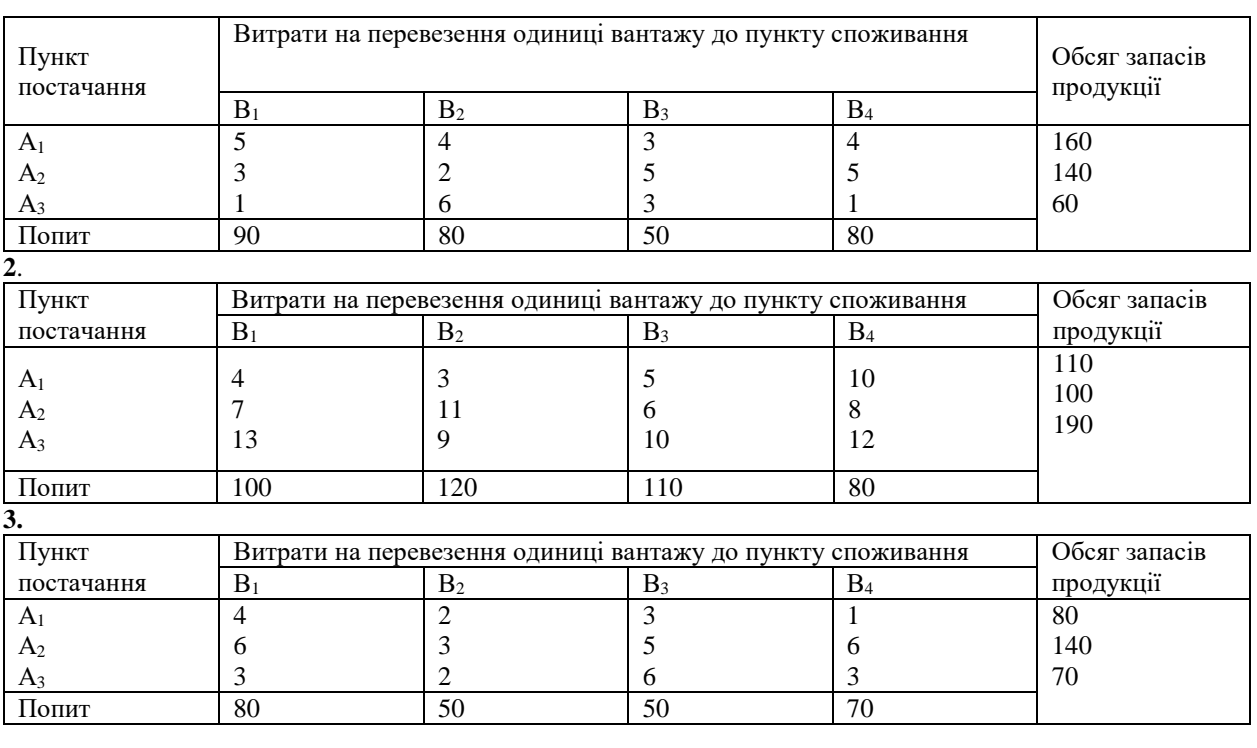

**1.**

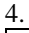

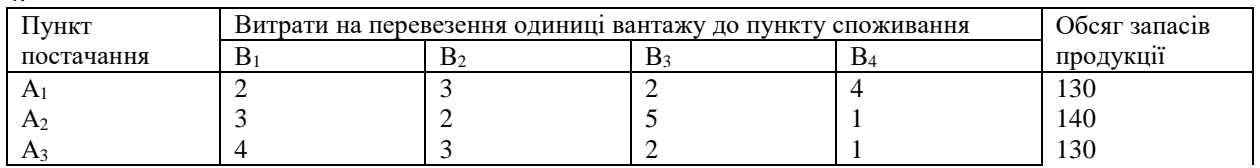

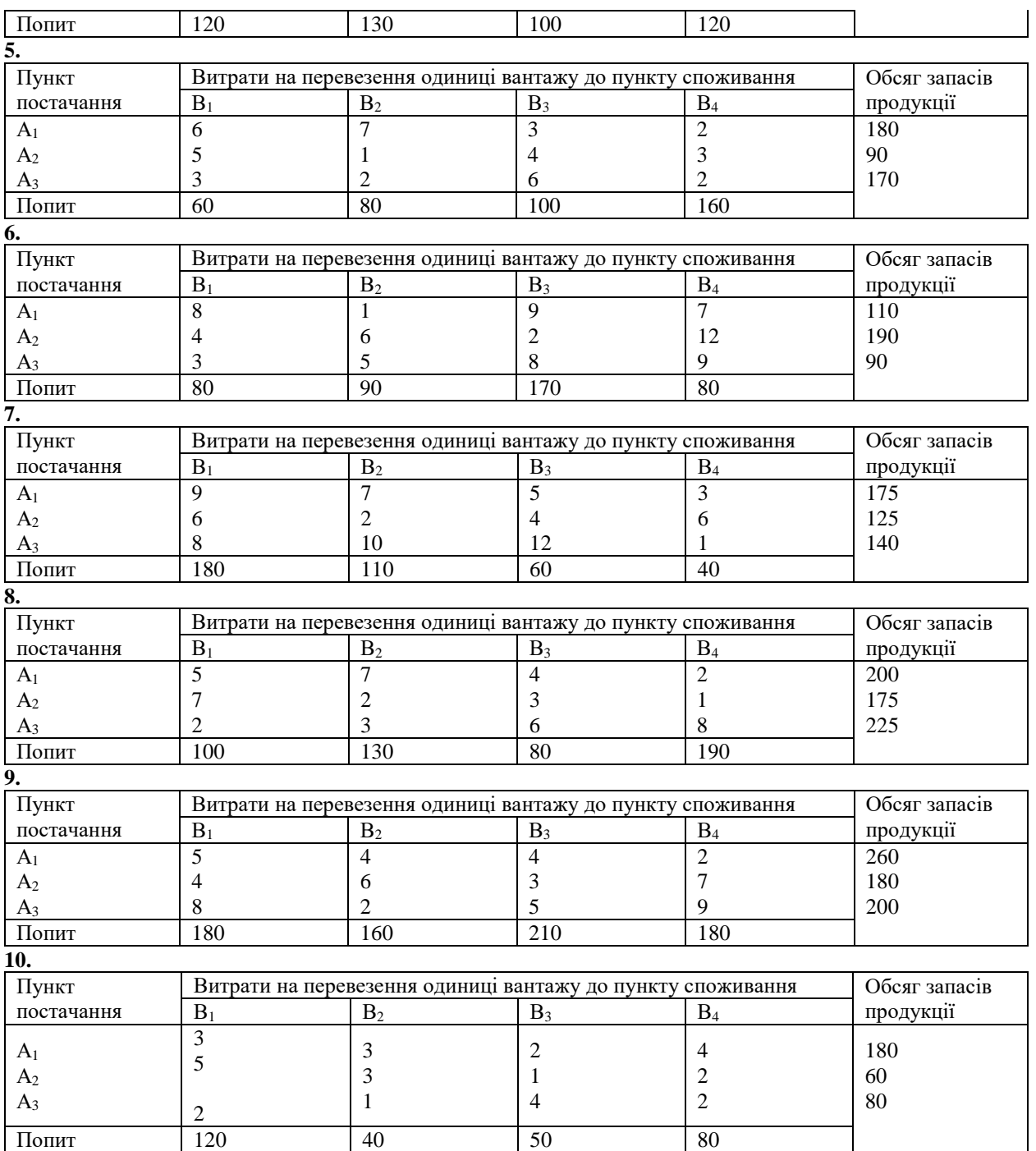

*Завдання для самостійного виконання*

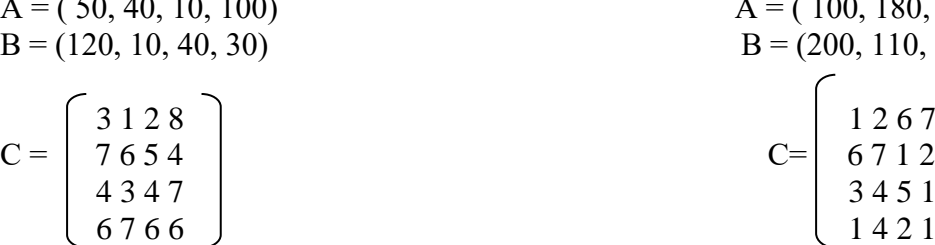

# Варіант 02 Варіант 04

# Варіант 01 Варіант 03

$$
A = (50, 40, 10, 100)
$$
  
\n
$$
B = (120, 10, 40, 30)
$$
  
\n
$$
C = \begin{bmatrix} 3 & 1 & 2 & 8 \\ 7 & 6 & 5 & 4 \\ 4 & 3 & 4 & 7 \\ 6 & 7 & 6 & 6 \end{bmatrix}
$$
  
\n
$$
A = (100, 180, 120, 130)
$$
  
\n
$$
B = (200, 110, 130, 140)
$$
  
\n
$$
C = \begin{bmatrix} 1 & 2 & 6 & 7 \\ 6 & 7 & 1 & 2 \\ 3 & 4 & 5 & 1 \\ 1 & 4 & 2 & 1 \end{bmatrix}
$$

A = (10, 100, 80, 70)  
\nB = (40, 60, 50, 200)  
\nC = 
$$
\begin{bmatrix} 1543 \\ 6721 \\ 3317 \end{bmatrix}
$$
  
\nBapiarr 05  
\nA = (120, 80, 120, 200)  
\nB = (200, 100, 150, 50)  
\nB = (200, 100, 150, 50)  
\nC = 
$$
\begin{bmatrix} 1543 \\ 6721 \\ 3317 \end{bmatrix}
$$
  
\nBapiarr 05  
\nA = (120, 80, 120, 200)  
\nB = (200, 100, 150, 50)  
\nC = 
$$
\begin{bmatrix} 1567 \\ 4321 \\ 2146 \end{bmatrix}
$$
  
\nBapiarr 05  
\nB = (90, 50, 40, 70)  
\nD = 
$$
\begin{bmatrix} 154 \\ 5671 \\ 5110 \\ 2358 \end{bmatrix}
$$
  
\nBapiarr 06  
\nA = (100, 20, 80, 100)  
\nB = (30, 70, 80)  
\nB = (30, 70, 80)  
\nB = (30, 70, 80)  
\nB = (30, 70, 80)  
\nB = (100, 80, 30, 7  
\nB = (100, 50, 40, 70)  
\nC = 
$$
\begin{bmatrix} 154 \\ 2567 \\ 211 \\ 211 \end{bmatrix}
$$
  
\nBapiarr 07  
\nB = (100, 50, 30, 150)  
\nD = (120, 80, 400, 100)  
\nE = (100, 30, 60, 70)  
\nE = (120, 80, 400, 100)  
\nE = (120, 80, 40, 70)  
\nE = (120, 80, 40, 70)  
\nE = (120, 80, 40, 70)  
\nE = (120, 80, 40, 70)  
\nE = (

Варіант 14 Варіант 18

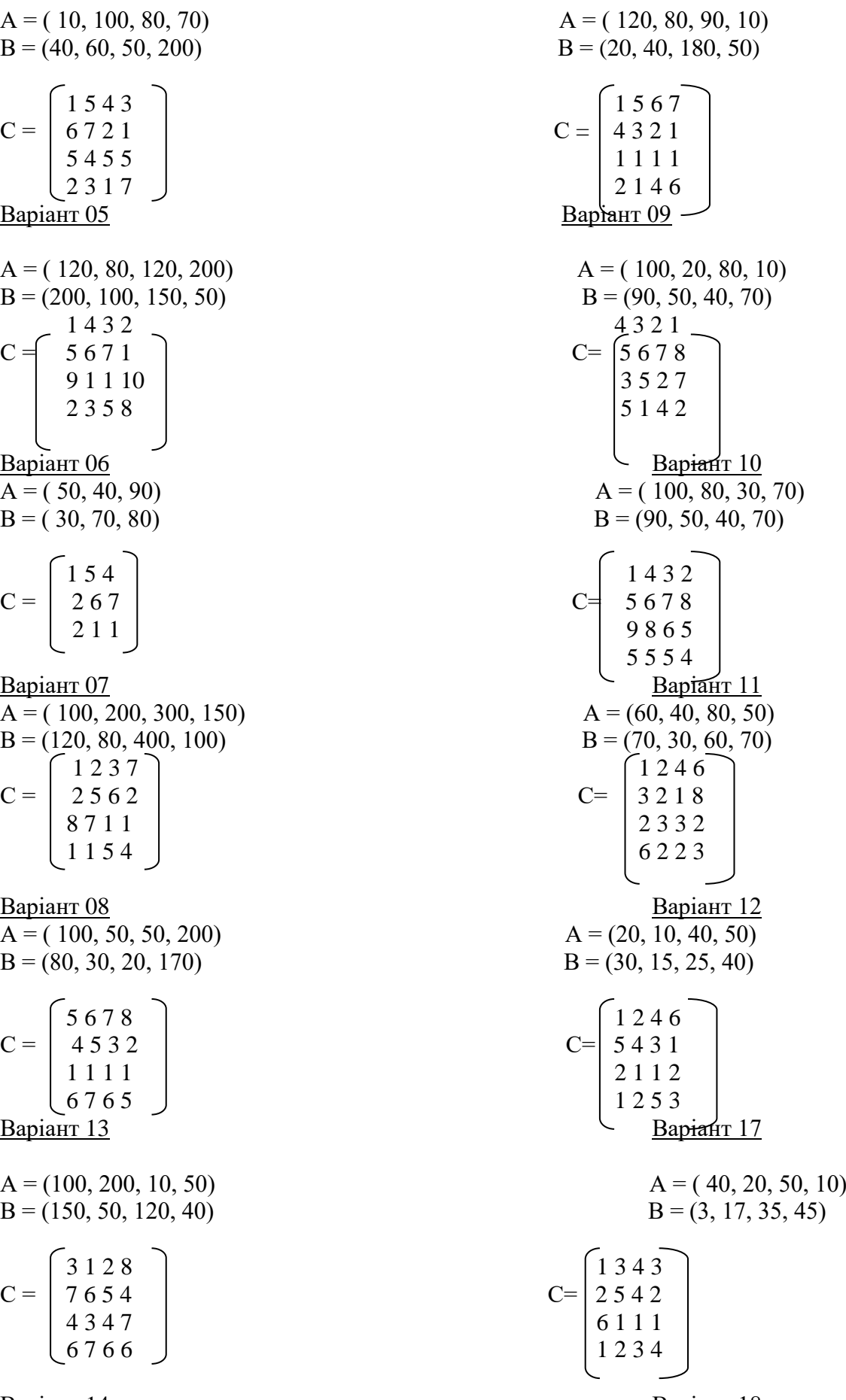

$$
A = (40, 80, 50, 50)
$$
  
\n
$$
B = (100, 95, 45, 35)
$$
  
\n
$$
C = \begin{bmatrix} 1543 \\ 2678 \\ 7842 \\ 1111 \end{bmatrix}
$$
  
\nA = (70, 60, 80)  
\nB = (70, 40, 80,  
\nC = 
$$
\begin{bmatrix} 3231 \\ 4542 \\ 8458 \end{bmatrix}
$$

Варіант 15 Варіант 19

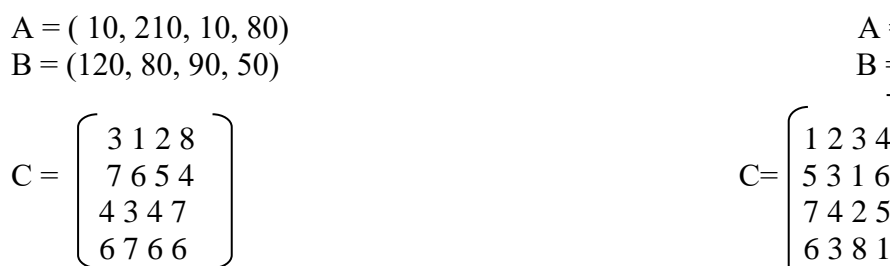

Варіант 16 Варіант 20

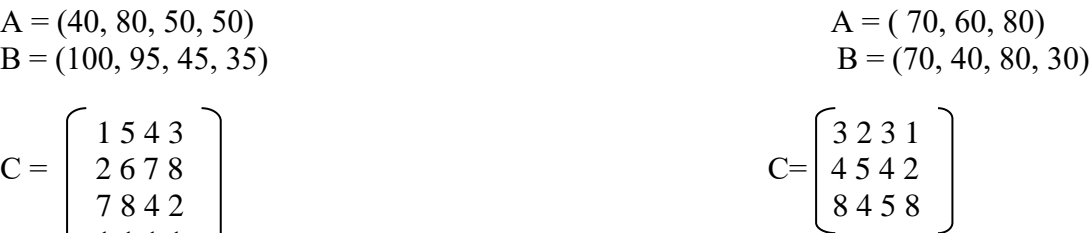

$$
A = (10, 210, 10, 80)
$$
  
\n
$$
B = (120, 80, 90, 50)
$$
  
\n
$$
C = \begin{bmatrix} 3 & 1 & 2 & 8 \\ 7 & 6 & 5 & 4 \\ 4 & 3 & 4 & 7 \\ 6 & 7 & 6 & 6 \end{bmatrix}
$$
  
\n
$$
A = (30, 40, 10, 20)
$$
  
\n
$$
B = (40, 30, 150, 10)
$$
  
\n
$$
C = \begin{bmatrix} 1 & 2 & 3 & 4 \\ 5 & 3 & 1 & 6 \\ 7 & 4 & 2 & 5 \\ 6 & 3 & 8 & 1 \end{bmatrix}
$$

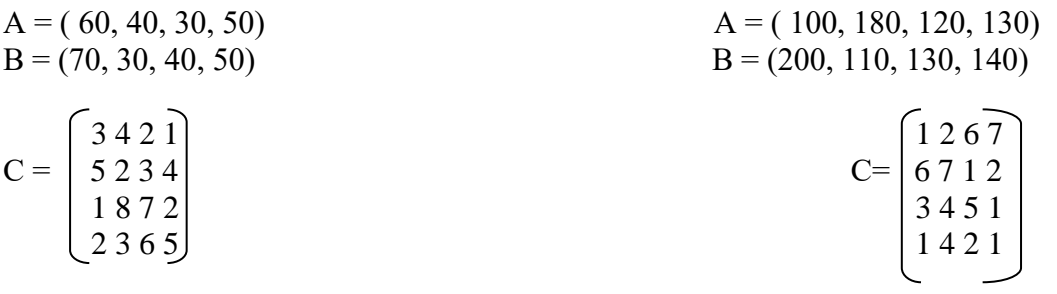

№ 6.3. Виробництво продукції здійснюється на кількох підприємствах, а потім доставляється у пункти споживання. Об'єм виробництва на підприємствах, попит на продукцію у пунктах споживання і вартість перевезення одиниці продукції з кожного підприємства у кожен пункт споживання наведена у таблицях 16 – 27. Зберігання на підприємстві одиниці продукції обходиться у 1,6 у.о. на день, штраф за недопостачання – 3,4 у.о. на день за одиницю продукції. Скласти план перевезення з доставки продукції у пункти споживання, що мінімізує транспортні витрати.

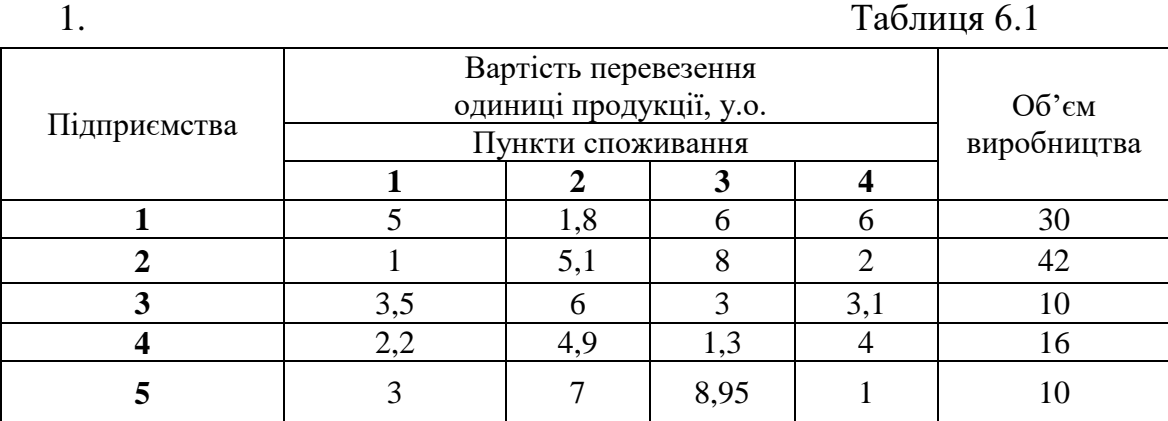

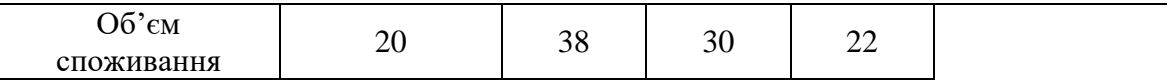

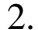

# 2. Таблиця 6.2

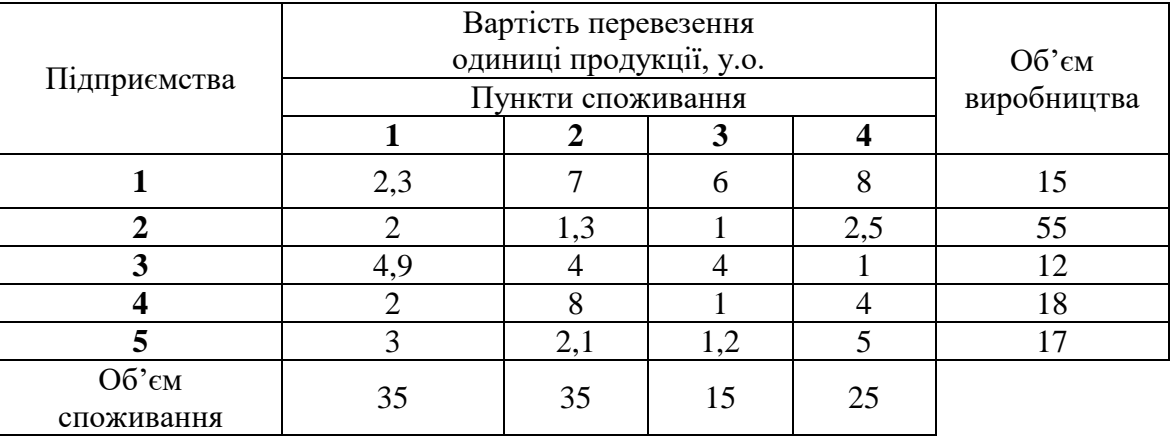

# 3. Таблиця 6.3

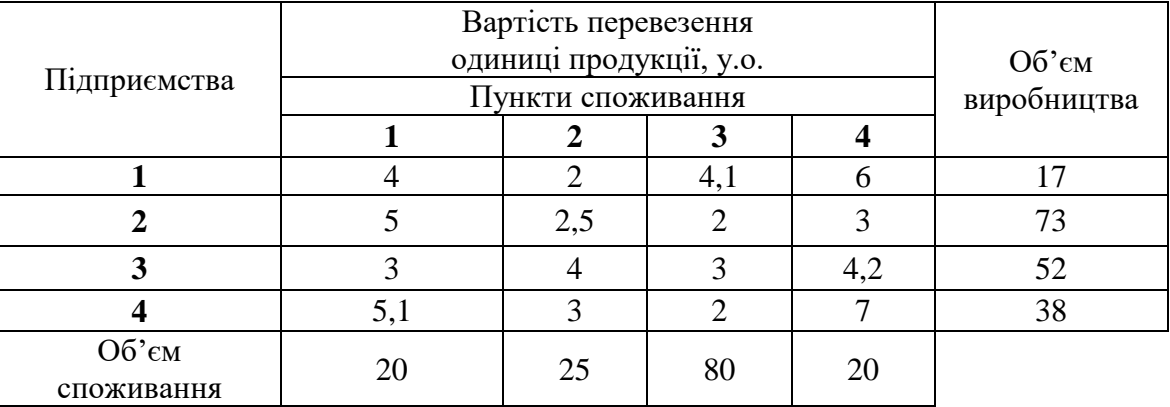

# 4. Таблиця 6.4

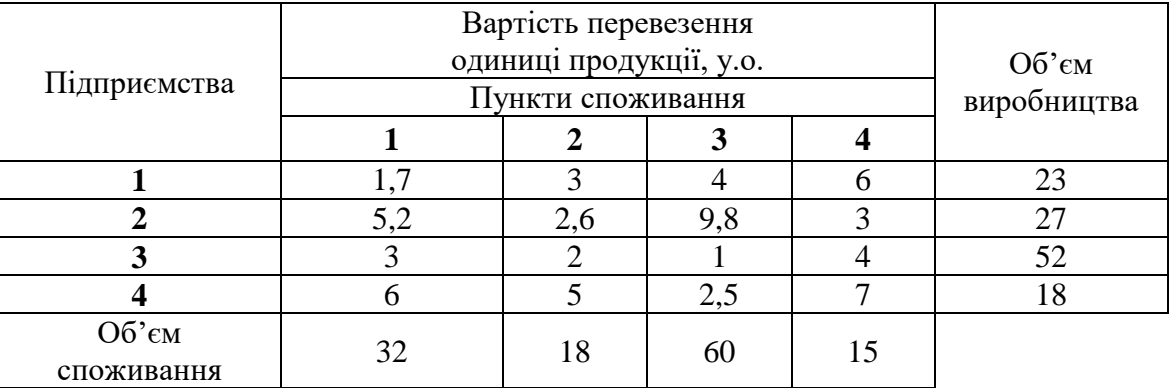

# 5. Таблиця 6.5

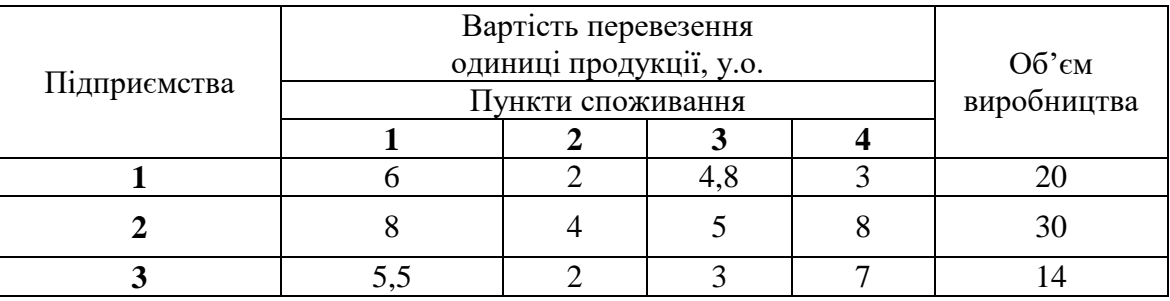
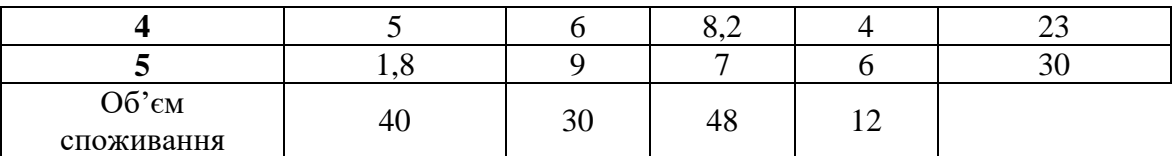

# 6. Таблиця 6.6

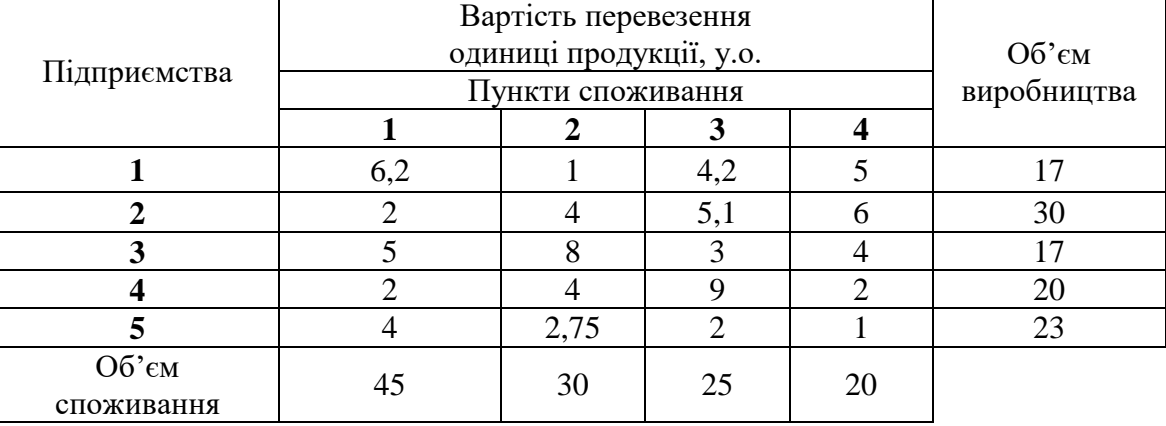

# 7. Таблиця 6.7

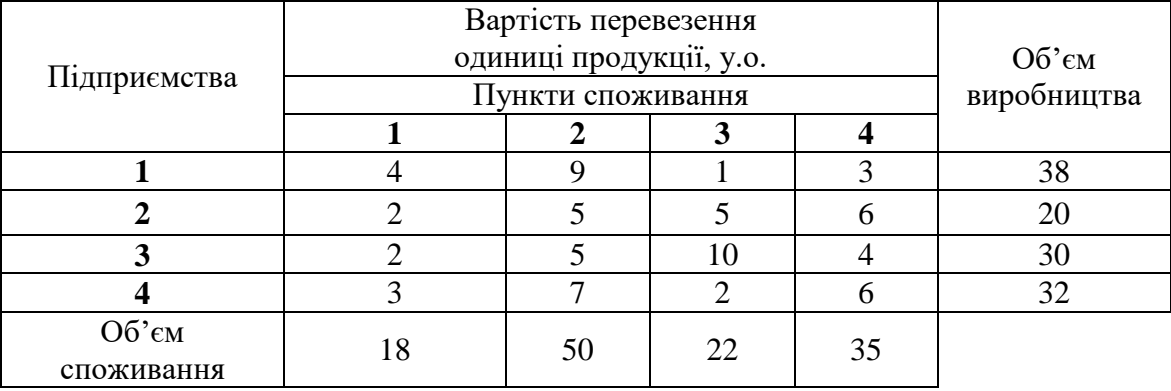

# 8. Таблиця 6.8

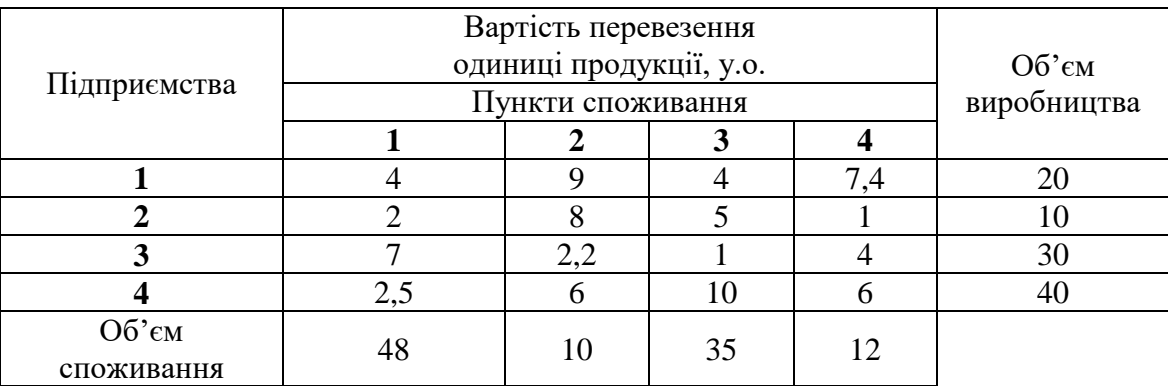

# 9. Таблиця 6.9

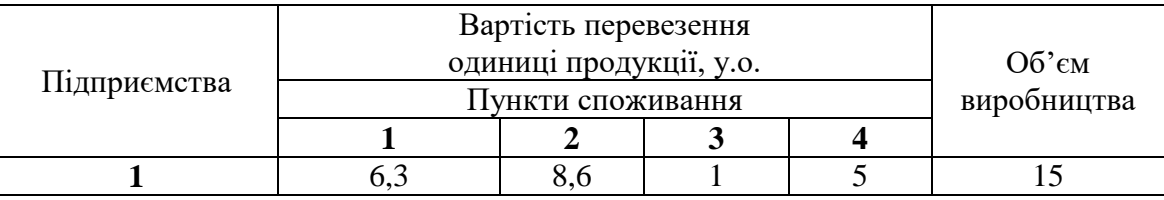

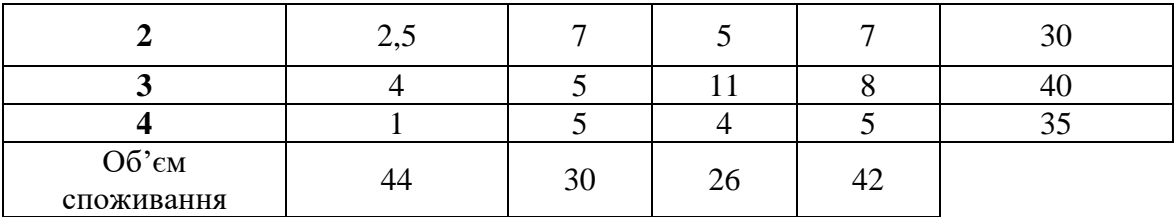

#### 10. Таблиця 6.10

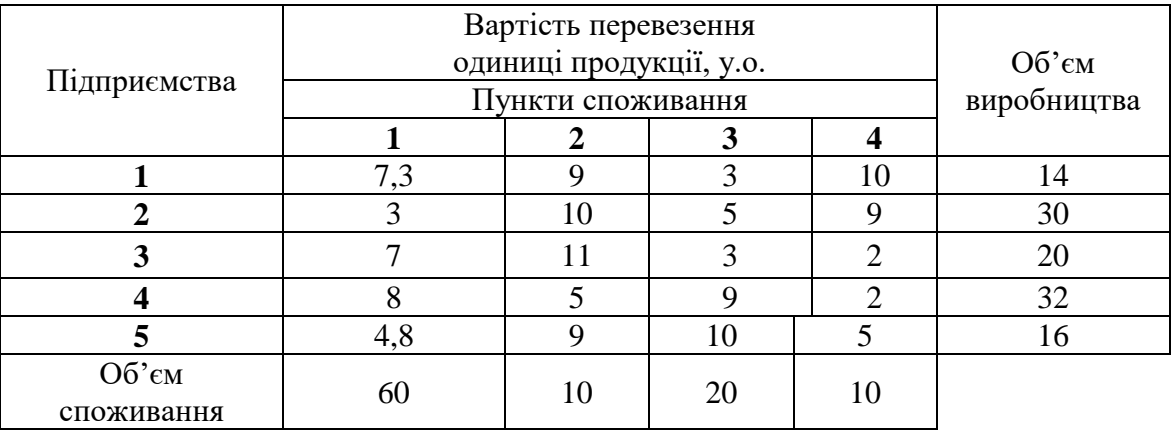

#### Питання для самоконтролю

- 1. Класичне формулювання транспортної задачі.
- 2. Сформулюйте транспортну задачу за критеріями:
- 3. Найменшої вартості перевезень
- 4. Найменшого терміну перевезень
- 5. За яких умов транспортна задача називається збалансованою?
- 6. За яких умов транспортна задача називається незбалансованою?
- 7. Як незбалансовану транспортну задачу привести до збалансованої?
- 8. Що таке опорний план перевезення? Методи його обчислення?
- 9. Скільки компонент повинно бути в опорному плані?

10.За яких умов транспортна задача називається виродженною?

- 11.Що таке цикл у розподільчій матриці ТЗ?
- 12.Метод потенціалів розв'язання транспортної задачі?
- 13.Розподільний метод розв'язання ТЗ?
- 14.За яких умов наявний план перевезення буде оптимальним?

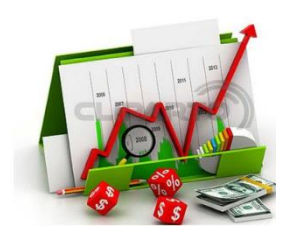

*Практичне заняття 7 Розв'язання транспортної задачі за допомогою функції «Пошук Рішення»*

Відомо обсяги поставок і потреба споживачів (таб. 7.1). Задано тарифи на перевезення 1т. Вантажу від кожного постачальника кожному споживачу (таб. 7.2).

Необхідно визначити напрямок та обсяги вантажоперевезень з мінімальними витратами на перевезення. При цьому всі вантажі повинні бути вивезені, а потреби задоволені. Перевезення вантажу повинно здійснюватися тільки від постачальника до споживача.

Вхідні данні

Таб. 7.1. Постачальники Вантаж Таб. 7.2. Споживачі вантаж

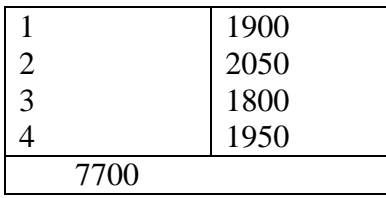

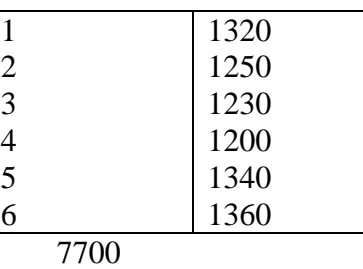

Тарифи на перевезення, грн./т

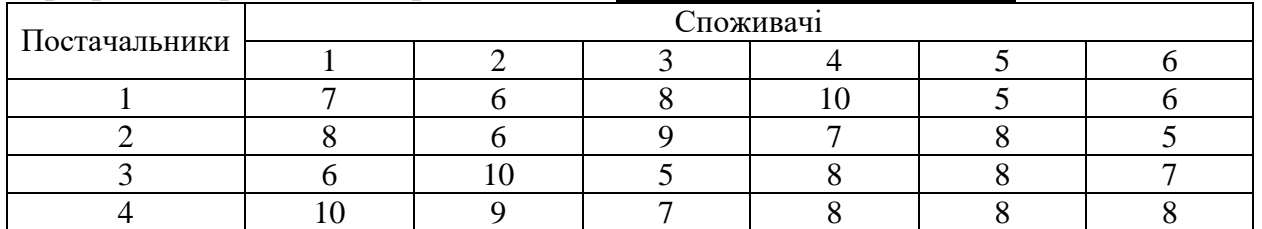

Розташувати ці данні як показано на рис 7.1

Для розв'язання цієї задачі необхідно:

- побудувати такі таблиці, як вказано на рис 2.49;
- у чарунку В25 ввести формулу В17\* В35 (вартість перевезення вантажу від першого постачальника до першого споживача) і продублювати цю формулу, як вказано на рис. 7.2;
- загальні витрати, тобто вартість перевезення всього вантажу, розрахувати у чарунці Н29 як загальну суму витрат усіх постачальників (цільова чарунка повинна мати мінімальне значення);
- вибрати команду **Сервис – Поиск решения**....;
- у вікні **Поиск решения** заповнити поля, як показано на рис. 7.3, при цьому треба встановити обмеження – обсяг вантажу, перевезеного споживачеві, повинен дорівнювати його потребам; обсяг вантажу, перевезеного постачальником, повинен дорівнювати його можливостям;
- натиснути кнопку **Параметри** та встановити їх значення, як показано на рис. 7.4, і натиснути кнопку **ОК**;
- у вікні **Поиск решения** натиснути кнопку **Выполнить;**
- якщо результати рішення (рис. 7.5) Вас задовольняють, у вікні **Результаты поиска решения** (рис. 7.6) вибрати перемикач **Сохранитьнайденое решение** і натиснути кнопку **ОК**.

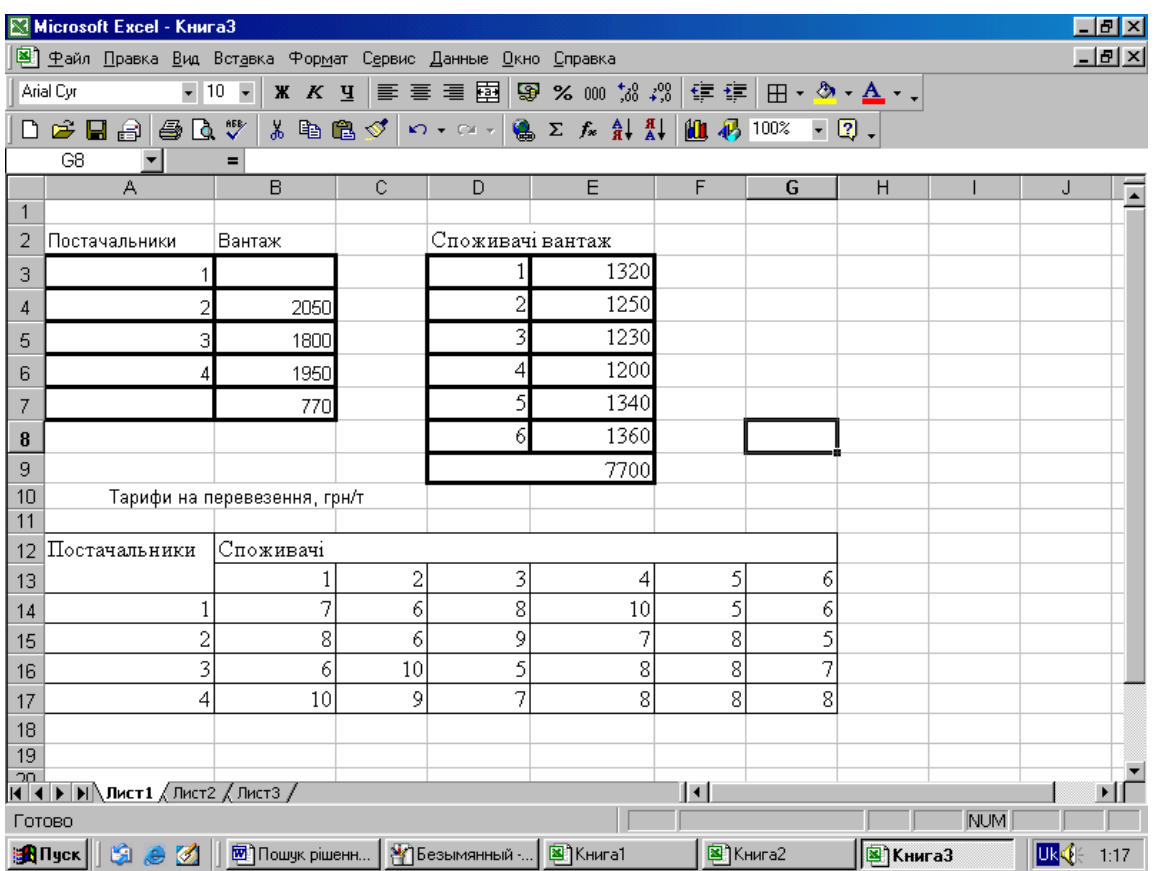

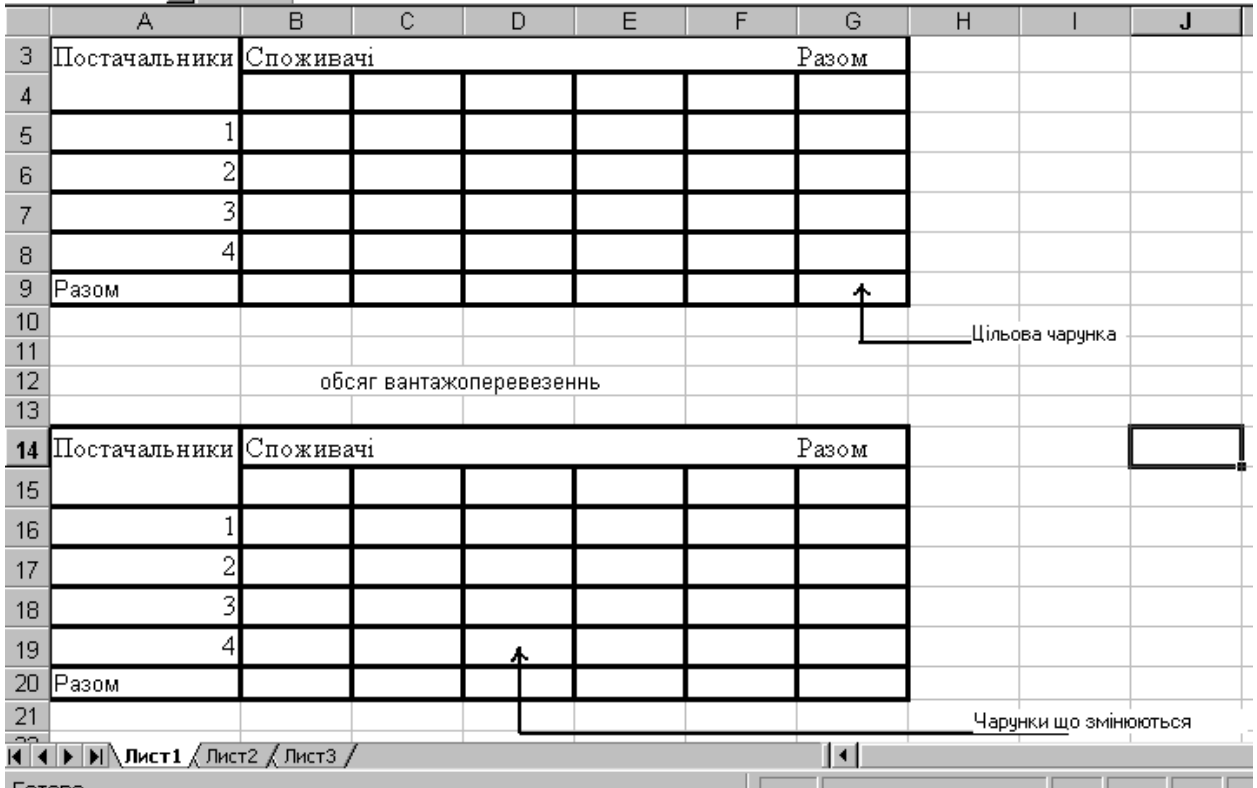

*Запитання і завдання для самостійної роботи*

- 1. Дайте економічну і математичну постановку транспортної задачі.
- 2. Чим відрізняється транспортна задача від загальної задачі лінійного програмування?
- 3. Сформулюйте необхідну і достатню умову існування розв'язку транспортної задачі.
- 4. Які властивості опорних планів транспортної задачі.
- 5. Чим відрізняється відкрита транспортна задача від закритої?
- 6. Як перетворити відкриту транспортну задачу на закриту?
- 7. Які ви знаєте методи побудови опорного плану?
- 8. Опишіть економічну і математичну постановку класичної транспортної задачі.
- 9. Чим відрізняється транспортна задача від загальної задачі лінійного програмування?
- 10.Сформулюйте необхідну і достатню умови існування разв'язку транспортної задачі.
- 11.Які ви знаєте властивості опорних планів транспортної задачі?

12.Чим відрізняється відкрита транспортна задача від закритої?

13.Як перетворити відкриту транспортну задачу на закриту?

14.Які ви знаєте методи побудови опорного плану?

15.Що означає «виродження» опорного плану? Як його позбутися?

16.Назвіть етапи алгоритму методу потенціалів.

# **ТЕСТИ ДО МОДУЛЯ № 1**

Тест 1 *Яка необхідна умова розв'язання економічної задачі симплексним методом:*

- а). Вільні члени від'єднані;
- б). Вільні члени додані;
- в). В нерівностях повинен бути тільки знак  $\leq$ ;
- г). В нерівностях можуть бути різні знаки.

Тест 2. *Як заповняється Z рядок, якщо задача на мах:*

- а). Коефіцієнти беремо з цільової функції;
- б). Коефіцієнти беремо з цільової функції з оберненим знаком;
- в). Коефіцієнти беремо з нерівностей.
- г). Інші варіанти.

Тест 3. *Як заповнюється Z рядок, якщо задача на min:*

- а). Коефіцієнти беремо з цільової функції з оберненим знаком;
- б). Коефіцієнти беремо з цільової функції:
- в). Коефіцієнти беремо з нерівностей;
- г). Інші варіанти.

Тест 4. Як *визначається вирішальний стовпчик, якщо задача на мах:*

- а). По Z рядку найбільше додатне число;
- б). По Z рядку найбільше від'ємне число по модулю;
- в). По більших членах найбільше додатне число;
- г). По більших членах найбільше від'ємне число по модулю.

Тест 5. *Як визначається вирішальний стовпчик, якщо задача на min:*

- а). По Z рядку найбільше від'ємне число по модулю;
- б). По Z рядку найбільше додатне число;
- в). По вільних членах найбільше від'ємне число по модулю;
- г). По вільних членах найбільше додатне число.

Тест 6.*Як визначається симплексне відношення:*

а). Коефіцієнти цільової функції ділимо на елементи вирішального стовпчика;

б). Вільні члени ділимо на елементи вирішального стовпчика;

в). Інші варіанти.

Тест 7. *Коли план буде оптимальним, якщо задача на мах:*

- а). в Z ряду всі елементи від'ємні;
- б). В Z ряду всі елементи додатні;
- в). В Z ряду всі елементи від'ємні або нульові;
- г). В Z ряду всі елементи додатні або нульові.

Тест 8. *Коли план буде оптимальним, якщо задача на min:*

- а). В Z ряду всі елементи від'ємні ;
- б). В Z ряду всі елементи додатні;
- в). В Z ряду всі елементи додатні або нульові;
- г). В Z ряду всі елементи від'ємні або нульові.

Тест 9. *Яка умова розв'язання задачі М методом:*

- а). вільні члени від'ємні;
- б). вільні члени додатні;
- в). в нерівностях повинен бути тільки знак ≤;
- г). В нерівностях можуть бути різні знаки.

Тест 10. *Як заповнюється Z рядок, якщо задача на min:*

- а). Коефіцієнти беремо з цільової функції;
- б). Коефіцієнти беремо з цільової функції з оберненим знаком;
- в). Коефіцієнти беремо з нерівностей;
- г). Інші варіанти.

Тест 11. *Як визначається вирішальний стовпчик, якщо задача на мах:*

- а). По Z рядку найбільше додатне число;
- б). По Z рядку найбільше від'ємне число по модулю;
- в). По L рядку найбільше додатне число;
- г). По L рядку найбільше від'ємне число по модулю.

# Тест 12. *Як визначається вирішальний стовпчик, якщо задача на min:*

- а). По Z рядку найбільше від'ємне число по модулю;
- б). По Z рядку найбільше додатне числи;
- в). По L рядку найбільше додатне число;
- г). По L рядку найбільше від'ємне число по модулю.

Тест 13. *Коли план буде оптимальним, якщо задача на min:*

- а). По Z рядку всі елементи нульові або від'ємні;
- б). По Z рядку всі елементи додатні або нульові;
- в). По L рядку всі елементи від'ємні;
- г). По L рядку всі елементи додатні.

Тест 14. *Коли план буде оптимальним, якщо задача на max:*

- а). По Z рядку всі елементи додатні або нульові;
- б). По Z рядку всі елементи від'ємні або нульові;
- в). По L рядку всі елементи від'ємні;
- г). По L рядку всі елементи додатні.

Тест 15. *Якщо одна з пари двоїстих задач сформульована на мах цільової функції, то друга:*

- а). На min;
- б). На max;
- в). Інші варіанти.

Тест 16. *Коефіцієнти цільової функції однієї із задач є:*

- а). Вільними членами системи обмежень другої задачі;
- б). Коефіцієнтами системи обмежень;
- в). Обмеженими коефіцієнтами системи обмежень

Тест 17. *Що таке М у задачах лінійного програмування.*

- а) дуже маленьке число;
- б) помилка при обчисленнях;
- в) дуже велике число;
- г) грошова оцінка.

Тест 18. *Що таке коефіцієнти структурних зрушень?*

- а) Коефіцієнти в стовпцях змінних першої симплексної таблиці
- б) Коефіцієнти Z-рядка першої симплексної таблиці;
- в) Коефіцієнти Z-рядка останньої симплексної таблиці
- г) Коефіцієнти в стовпцях змінних останньої симплексної таблиці;
- д) Коефіцієнти в рядках змінних останньої симплексної таблиці;

Тест 19. *Змінювати оптимальний план можна в таких напрямках:*

- а) збільшити змінну, що ввійшла в базис;
- б) вводити в базисне рішення штучну змінну
- в) вводити в базисне рішення додаткову змінну;
- г) вводити в базисне рішення додаткову змінну;
- д) вводити в базисне рішення нову змінну.

Тест 20. *Введення додаткових умов в оптимальний план можливе в таких випадках:*

- а) їх введення не повинно збільшувати значення цільової функції;
- б) їх введення не повинно приводити до додатних значень базисних змінних;
- в) їх введення не повинно приводити до від'ємних значень базисних змінних;
- г) їх значення повинні попадати ву визначений інтервал.

Тест 21. *Що таке альтернативні розв'язки?*

- а) планово-економічна задача має безліч оптимальних варіантів розв'язків з рівнозначним функціоналом;
- б) планово-економічна задача має безліч оптимальних варіантів розв'язків з різними функціоналами;
- в) не існує оптимального плану;
- г) область визначення початкової задачі не сумісна.

Тест 22. *Матриці, складені з коефіцієнтів обмежень вихідної і двоїстої задач, є:*

- а) оберненими;
- б) одиничними;
- в) добутком одиничної матриці на обернену;
- г) взаємно транспонованими.

Тест 23. *Чим відрізняються симетричні і несиметричні спряжені задачі?*

- а) в симетричних задачах в обмеженням стоїть знак "=";
- б) в несиметричних задачах в обмеженням стоїть знак "=";
- в) в симетричних задачах в обмеженнях всі знаки " $\ge$ ";
- г) в несиметричних задачах в обмеженнях всі знаки " $\le$ ";
- д) в симетричних задачах в обмеженнях всі знаки одного напрямку з цільовою функцією.

Тест 24. *Який запис має канонічна форма задачі лінійного програмування?*

- а) в обмеженням всі знаки мають однаковий напрямок;
- б) відсутня умова невід'ємності основних змінних;
- в) накладено умову невід'ємності на додаткові змінні;
- г) в обмеженнях всі знаки " $\ge$ ";
- д) в обмеженнях всі знаки "<";
- е) в обмеженнях всі знаки "=".

Тест 25. *Критерій оптимальності опорного плану?*

- а) в задачах на максимум в Z-рядку відсутні додатні елементи;
- б) в задачах на максимум в Z-рядку відсутні від'ємні елементи;
- в) в задачах на мінімум в Z-рядку відсутні додатні елементи;
- г) в задачах на мінімум в Z-рядку відсутні від'ємні елементи;
- д) в задачах на максимум в Z-рядку відсутні нульові оцінки;
- е) в задачах на мінімум в Z-рядку відсутні нульові оцінки.

# **ПИТАННЯ ДЛЯ ПІДСУМКОВОГО КОНТРОЛЮ ДО МОДУЛЯ 1**

10.Що розуміють під математичною моделлю задачі?

11.Дайте змістовну постановку задачі лінійного програмування.

- 12.Дайте змістовну постановку задачі про дієту.
- 13.Дайте змістовну постановку задачі виробничого планування.
- 14.Складіть математичні моделі задач, перерахованих в пункті 2, 3, 4
- 15.Сформулюйте основну задачу лінійного програмування (ЛП).
- 16.Запишіть модель задачі ЛП. у стандартній і канонічній формах. Матрична форма моделей.
- 17.Як зводиться задача мінімізації цільової функції до задачі максимізації?
- 18.Яка геометрична інтерпретація рішення лінійних нерівностей з однією, двома, трьома змінними?
- 19.Що називається допустимим рішенням і областю допустимих рішень (ОДР) задачі математичного програмування.
- 20.Яка геометрична інтерпретація рішення системи лінійних нерівностей з двома змінними?
- 21.Побудуйте лінію рівня цільової функції Z = 3x1 2x2, відповідну значенню  $Z = 0$ .
- 22.Чим визначається напрям швидкого зростання цільової функції? Побудуйте вектор-нормаль (grad) Z для функції Z = 4x1 - x2.
- 23.Що називається оптимальним рішенням задачі ЛП?
- 24.Які випадки можливі при рішенні задачі ЛП?
- 25.Як виражається оптимальне рішення за наявності альтернативного оптимуму?
- 26.У чому полягає ідея симплекс-методу?
- 27.У якому вигляді повинна бути записана модель задачі ЛП для вирішення її симплекс методом?
- 28.Як побудувати перше базисне рішення? У якому випадку воно буде опорним рішенням задачі ЛП?
- 29.З яких етапів складається перехід від одного опорного рішення до іншого?
- 30.Як визначити який з небазисних стовпців розширеної матриці А\* увійде до базису?
- 31.Яким чином зберігається позитивність змінних нового базисного рішення?
- 32.Що є критерієм оптимальності рішення задачі ЛП в симплекс-методі?
- 33.Як визначається поточне значення цільової функції з таблиці?
- 34.У якому випадку для вирішення задачі ЛП використовується метод штучного базису?
- 35.Як будується М-задача?
- 36.Що таке М?
- 37.Як розв'язується М-задача?
- 38.Як за рішенням М-задачі визначається рішення початкової задачі? Назвіть можливі випадки.
- 39.Запишіть математичні моделі пари подвійних задач.
- 40.Дайте економічну інтерпретацію пари подвійних задач.
- 41.Сформулюйте правила побудови подвійної задачі до початкової.
- 42.Сформулюйте першу теорему подвійності і дайте економічну інтерпретацію.
- 43.Сформулюйте і дайте економічну інтерпретацію другої теореми подвійності.
- 44.Перерахуйте властивості подвійних оцінок. У чому полягає їх економічне значення?

# **МОДУЛЬ 2**

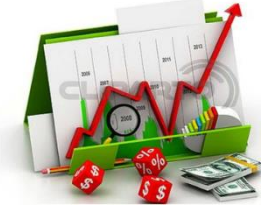

#### *Практичне заняття 8 Методи сіткового планування організаційних процесів*

*.* 

**Мета роботи:** закріплення теоретичних знань по мережевому плануванню й управлінню та набуття навичок практичного застосування основних прийомів побудови графів планування та управління мережею, обчислення основних параметрів планування й управління мережі за критерієм.

# **Теоретичні відомості**

Побудова графу планування та управління мережею (ПУМ)

Щоб скласти план виконання робіт за проектами , необхідно зобразити його деякою математичною моделлю, яка називається моделлю мережі і є відображенням певних послідовностей виконання робіт і взаємозв'язків між ними з урахуванням необхідних матеріальних ресурсів. Отже, під *моделлю мережі* розуміють план виконання комплексу взаємопов'язаних робіт, представлений у спеціальній формі графу, який називається *графіком мережі*.

Основними елементами графіка мережі є поняття події та роботи.

Термін *робота* використовується у широкому розумінні:

1) це певна реальна робота, яка потребує затрат матеріальних ресурсів та відповідного терміну виконання;

2) чекання – процес у часі, який не потребує ніяких матеріальних затрат (затвердіння бетону, висихання фарби);

3) *фіктивна робота* – це природний логічний взаємозв'язок між двома або кількома роботами чи їх завершенням, який не потребує затрат праці, матеріальних ресурсів або часу. Термін виконання фіктивної роботи

*Подія –* це фіксація моменту завершення певного етапу виконання проекту.

1) *Вихідна подія* не має попередніх робіт та подій стосовно досліджуваного в моделі комплексу робіт.

2) *Завершальна подія* не може мати наступних подій та робіт.

3) Подій, які не визначають термін виконання певної роботи, називають *початковою* та *кінцевою*.

Події на графі ПУМ зображають кружками (вершини графу), а роботи – орієнтованими дугами, які показують, які роботи потрібно виконати, щоб відбулася певна подія, та які роботи можна виконувати, якщо подія відбулася. Отже, будь яка робота на графі ПУМ позначається двома подіями, між якими вона знаходиться. Фіктивна робота на графі ПУМ позначається штриховою лінією без зазначення часу.

Порядок та правила побудови графів ПУМ.

План реалізації проекту виконання комплексу робіт починається з побудови відповідного графу. У плановому процесі виділяються роботи, які відповідають певним етапам, складається реєстр робіт та подій, аналізується послідовність виконання робіт і взаємозв'язки між ними, за роботами закріплюються виконавці. Потім виконують аналіз побудованого графу та його оптимізацію за обраними критеріями.

Вимого до побудови графів ПУМ:

1. Граф ПУМ не повинен мати «глухих кутів», тобто подій, з яких не виходить жодної роботи, окрім завершальної події.

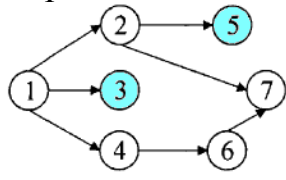

2. На графові не може бути «хвостових» подій (окрім вихідної водії), тобто подій, яким не передує жодна робота.

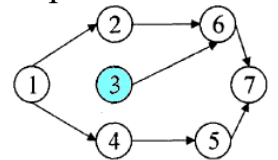

3. Граф не може мати замкнутих контурів і петель, тобто шляхів, які з'єднують певні події з ними ж.

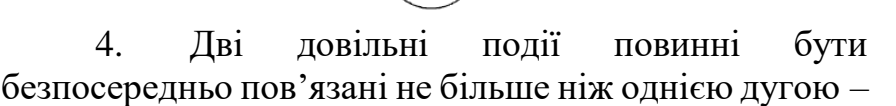

роботою. Так як роботи позначаються двома індексами (*i, j*), які відповідають подіям «*i*» та «*j*». Якщо в дійсності треба виконати кілька робі, які починаються і завершуються одночасно, при одних і тих же подіях початкових та кінцевих, тоді необхідно ввести фіктивну подію та фіктивні роботи, паралельні роботи при цьому замикаються на фіктивні події.

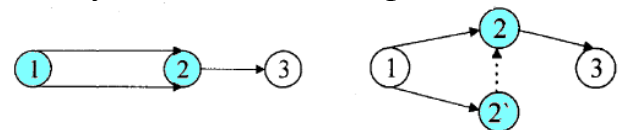

5. На графі ПУМ повинна бути лише одна вихідна і лише одна завершальна події. Якщо це не так (початок реалізації комплексу робіт можна розпочинати паралельно з декількох робіт), то необхідно ввести фіктивні події.

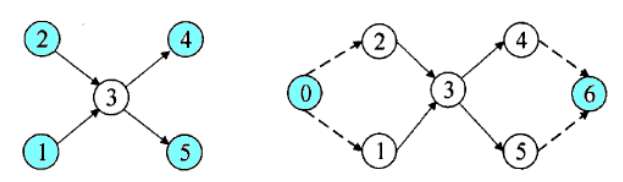

Фіктивні події та роботи можуть вводитися і через інші умови. Однією з таких умов є відображення залежності подій, не пов'язаних з реальними роботами. Наприклад, роботи А та В можуть виконуватись технологічно незалежно одна від одної, але в умовах конкретного виробництва В не може розпочатися раніше, ніж завершиться робота А. Тоді вводиться фіктивна робота С.

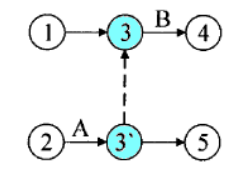

Другий випадок – неповна залежність робіт. Наприклад, робота С може бути розпочата лише по завершенні робіт А та В, але робота В – лише по завершенні роботи В і не залежить від роботи А. Тоді необхідно ввести фіктивну роботу F та фіктивну подію 3'.

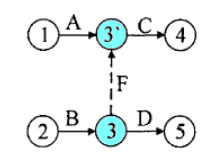

Обчислення основних параметрів

Для визначення математичного сподівання терміну виконання певної роботи від виконавців та експертів одержують таку інформацію:

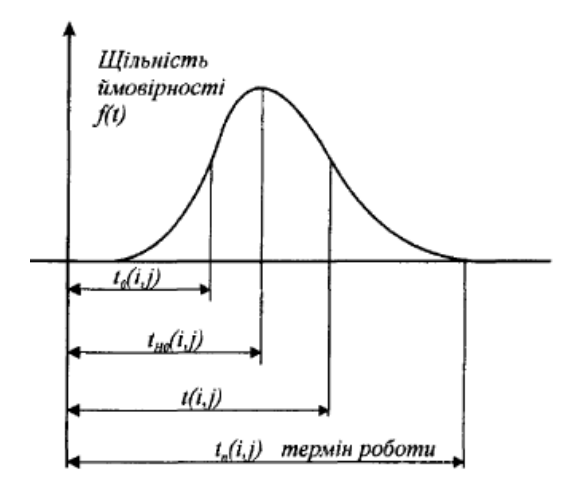

Рис. 3.2 – Інформація, необхідна для визначення математичного сподівання терміну виконання певної роботи

- оптимістичну оцінку *tо*, тобто термін виконання роботи за найсприятливіших умов;

- песимістичну оцінку *tп*, тобто термін виконання роботи за найнесприятливіших умов;

- найбільш ймовірну оцінку *tно* терміну виконання роботи

Виходячи з гіпотези про β-розподіл величини терміну виконання певної роботи та використовуючи вказану інформацію, отриману від фахівців, математичне сподівання терміну виконання кожної роботи обчислюється за формулою:

$$
\bar{t}(i,j) = \frac{t_o(i,j) + 4t_{HO}(i,j) + t_n(i,j)}{6}.
$$

Зважаючи на труднощі одержання оцінки *tно*, на практиці використовують більш просту, хоч і менш точну, формулу:

$$
\bar{t}(i,j) = \frac{2t_o(i,j) + 3t_n(i,j)}{5}.
$$

Отже для дослідження графу ПУМ необхідно визначити термін виконання кожної роботи. Завантажений граф ПУМ буде мати або детерміновані, або стохастичні величини термінів виконання робіт. Для подальшого аналізу приймемо, що завантажений граф ПУМ має детерміновані оцінки термінів виконання робіт.

Параметри планування й управління мережі за критерієм часу

*Шлях* – це будь-яка послідовність робіт, якщо кінцева подія кожної роботи є початковою подією наступної роботи.

*Завершений шлях –* це будь-який шлях , початком якого є вихідна подія, а закінченням – завершальна.

Термін шляху дорівнює сумі всіх термінів виконання робіт, які створюють шлях. Завершений шлях з найбільшим терміном серед усіх завершених шляхів називається *критичним шляхом*. Роботи, які його створюють, називаються критичними. Граф може мати не один критичний шлях.

*Максимальним шляхом* між двома подіями «*i*»та «*j*» називається шлях від *i*-ої події до *j*-ої, який має максимальний термін, тобто сума термінів робіт, які складають такий шлях, є не меншою ніж відповідна сума для довільного шляху від *i*-ої події до *j*-ої.

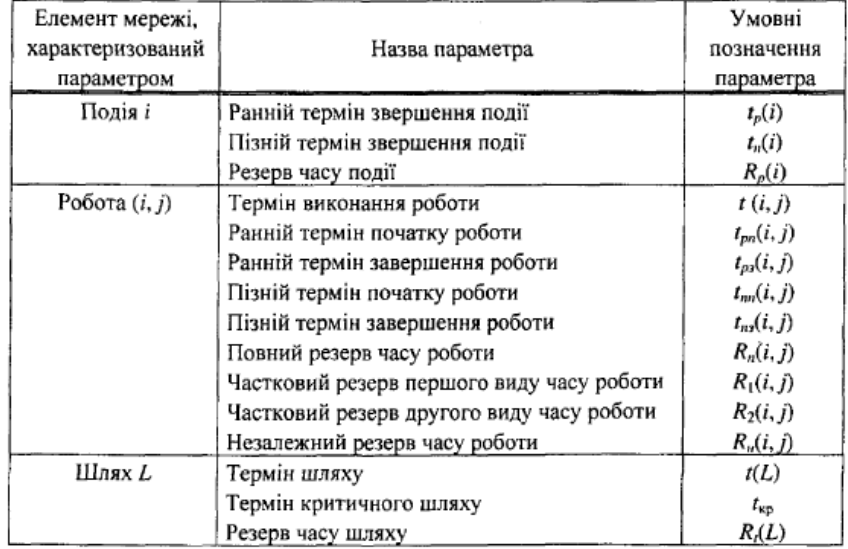

Таблиця 8.1 – Основні параметри планування й управління мережі

Розглянемо параметри подій. Певна подія *j*не може відбутися раніше, ніж завершаться всі роботи, які їй передують. Отже ранній термін *tp(j)* можливого звершення *j*-ої події визначається терміном максимального шляху:  $t_p(j) = \max t(L_{bj})$  (8.1)

*Lbj* – будь-який шлях, який передує *j*-й подій, тобто шлях від вихідної до *j-*ої події).

Якщо подія має кілька шляхів, які їй передують, то ранній термін *tp(j)*  звершення події *j* зручно обчислювати за формулою:

$$
t_p(j) = \max[t_p(i) + t(i,j)].
$$
\n(8.2)

Формула (8.2) показує, що обчислення параметру *t<sup>p</sup>* доцільно починати з вихідної події, для якої *tp*дорівнює нулю, розглядаючи наступні події в порядку збільшення їх номерів.

Пізній (або граничний) термін (строк) *tn(і)* звершення *і*-ої події обчислюється за формулою:

$$
t_n(i) = t_{\kappa p} - \max_{L_{i3}} t(L_{i3})
$$
\n(8.3)

де *Liз* - будь-який шлях*L* від*і*-ої події до завершальної.

Якщо подія «*і*» має кілька наступних шляхів, пов'язана з кількома наступними подіями «*j*», то пізній строк завершення події «*і*» обчислюється за формулою:

$$
t_n(i) = \min_{(i,j)} [t_n(j) - t(i,j)].
$$
\n(8.4)

Резерв часу *R(i)і*-ої події обчислюється як різниця пізнього та раннього термінів звершення *і*-ої події:

$$
R(i) = t_n(i) - t_p(i).
$$
 (3.5)

Резерв часу подій показує, на який допустимий термін можна затримати завершення події, не гальмуючи (не збільшуючи) при цьому термін виконання всього комплексу робіт мережі.

*Критичні події не мають резервів часу*, бо будь-яка затримка зі звершенням подій, які розташовані на критичному шляху, викличе таку ж затримку у виконанні завершальної події.

Отже, щоб визначити термін критичного шляху, необхідно і достатньо обчислити ранній строк завершальної події, його величина і визначає цей термін.

Події з нульовим резервом часу визначають роботи, які складають критичний шлях.

## **Практичні завдання**

Вантаж доставляється з пункту  $X_0$  в пункт  $X_7$  через перевалочні пункти Х<sub>0</sub>… Х<sub>7</sub>. Відстань між пунктами вказані на графі. Побудувати мінімальне дерево-остов. Визначити кількість шляхів від пункту  $X_0$  в пункт  $X_7$ , що складаються із 3-х, 4-х та 5-ти дуг та виявити ці шляхи. За допомогою алгоритму Дейкстри знайти шлях мінімальної довжини між  $X_0$  та  $X_7$  та його довжину. За допомогою алгоритму Флойда знайти всі найкоротші шляхи.

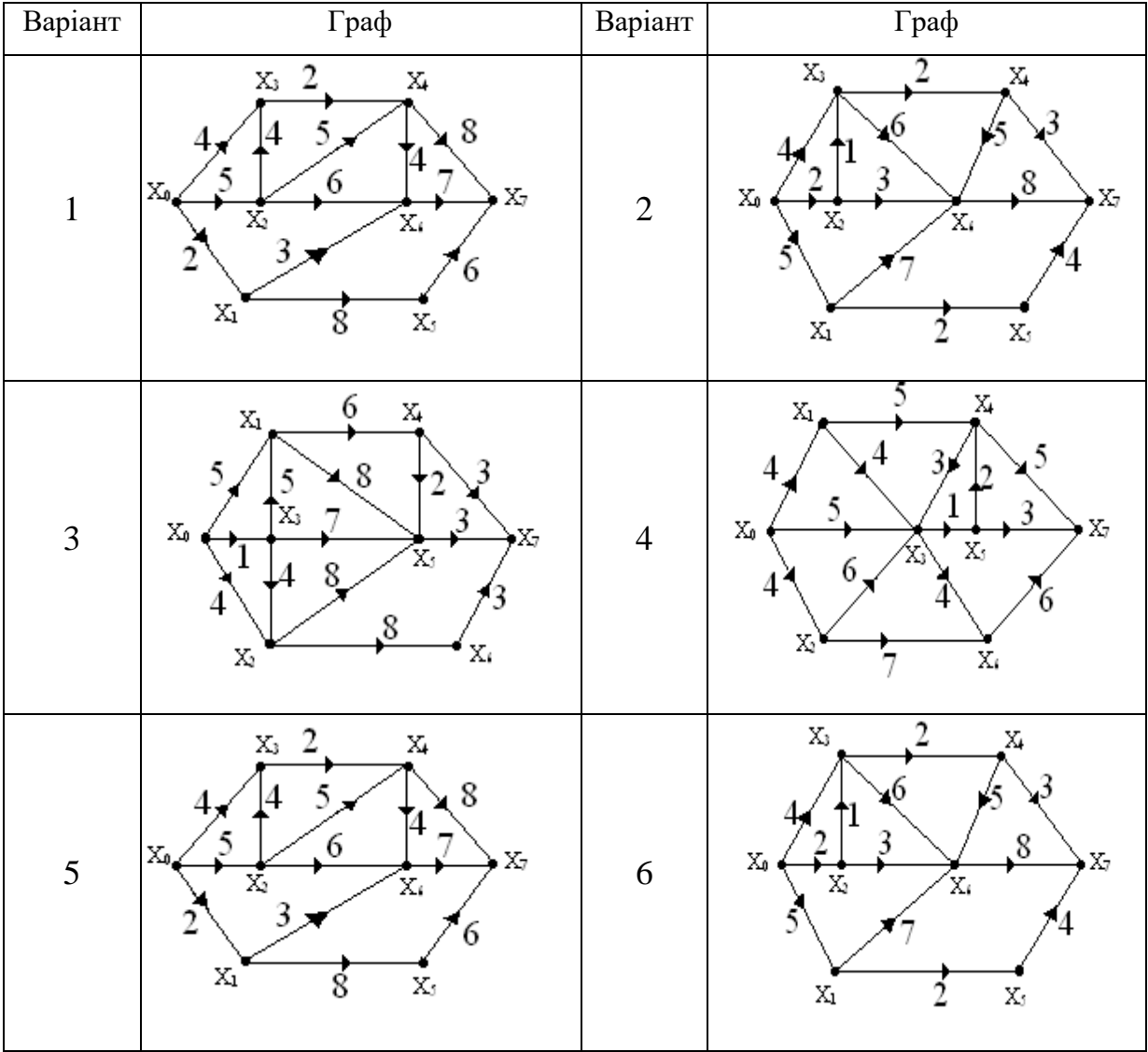

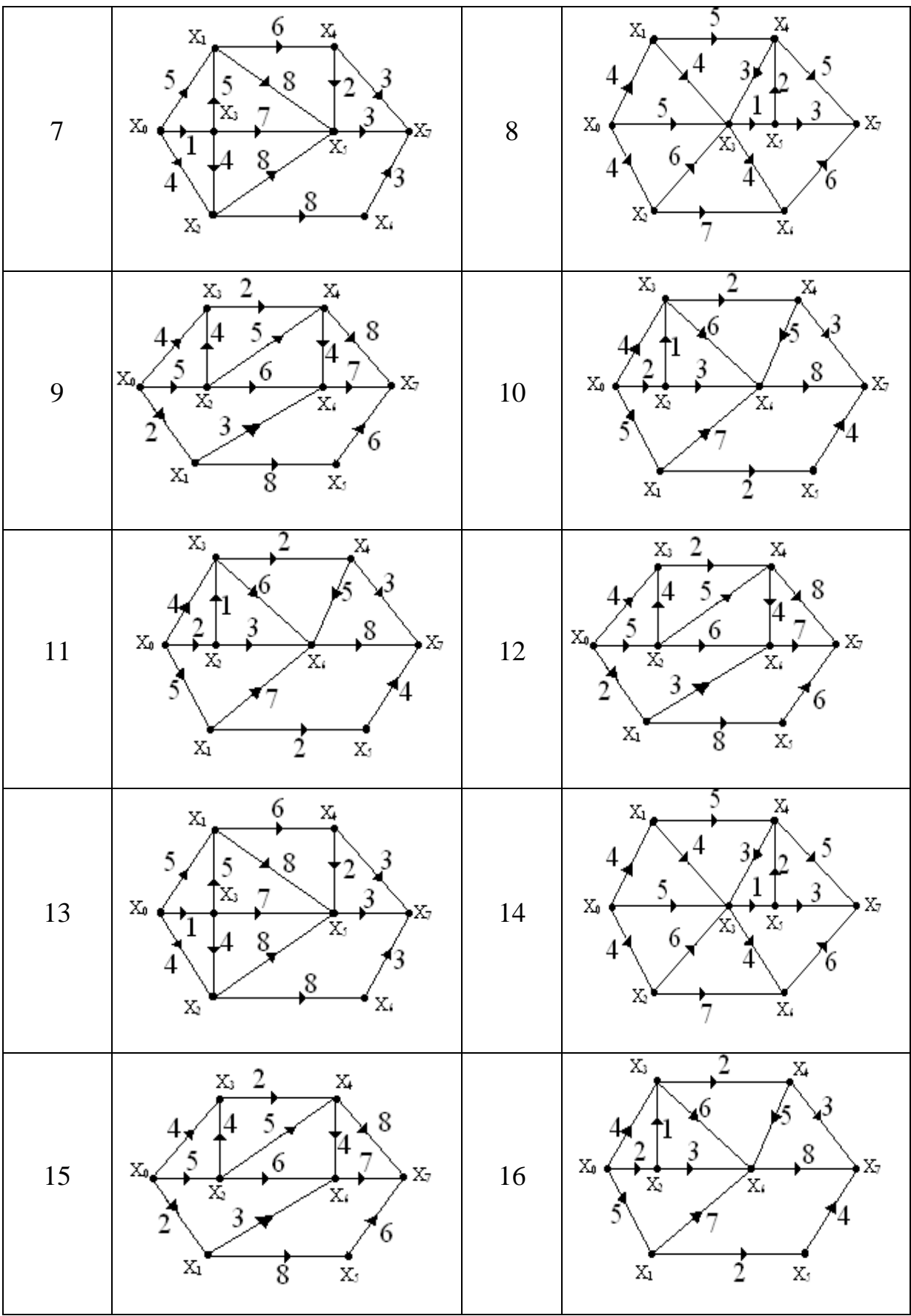

1. Побудувати граф планування та управління мережею (ПУМ) комплексу робіт по заміні колеса автомобіля двома виконавцями та назвати орієнтовні терміни виконання робіт:

- 1) дістати з багажника домкрат та інструменти;
- 2) звільнити в багажнику колесо від кріплення;
- 3) прилаштувати домкрат під машину;
- 4) підняти машину;
- 5) зняти гайки та колесо, яке потребує заміни;
- 6) дістати колесо з багажника;
- 7) установити на вісь запасне колесо та прилаштувати гайки;
- 8) опустити машину та скласти домкрат;
- 9) поставити домкрат у багажник;
- 10) закріпити колесо на вісі;
- 11) покласти зняте колесо та інструмент у багажник.
- 1. Зробити дерев'яний ящик (роботу виконує одна людина). Розмістити дошки у відповідності до розміру ящика (15 хв); розрізати дошки (12 хв.); склеїти частини ящика (40 хв.); прибити до кришки ящика петлі (8 хв.); зачекати, доки ящик висохне та витерти його (15 хв.); петлі (з кришкою) прибити до ящика (10 хв.). Побудувати мережевий графік. Знайти термін виконання терміну робіт, часові характеристики подій та робіт.
- 2. Замінити колесо машини (роботу виконує дві людини). Достати з багажника домкрат та інструменти (40 с); зняти диск з колеса (30 с); звільнити колесо (50 с); поставити домкрат під машину (26 с); підняти машину (20 с); з багажника взяти запасне колесо (25 с); зняти гайки і колесо (20 с); встановити запасне колесо на вісь (10 с); прикрутити (не сильно) гайки на осі (15 с)ж опустити машину і зібрати домкрат (25 с); поставити домкрат назад в багажник (10 с); закрути гайки на осі до кінця (12 с); покласти погане колесо та інструменти в багажник (40 с); поставити на місце диск колеса (10 с).

3. Для даного мережевого графіка знайти всі повні шляхи, критичний шлях; розрахувати ранні та пізні строки звершення подій, початку та завершення робіт; встановити резерви повних шляхів та подій, резерви часу ( повні, часткові резерви першого типу, вільні та незалежні) робіт та коефіцієнти напруженості робіт.

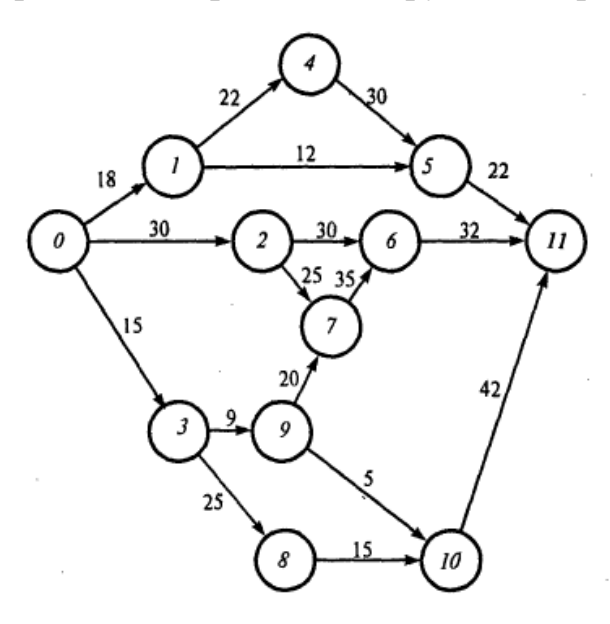

*Задачі для самостійного розв'язання*

У господарстві планується виконати певний комплекс агротехнічних робіт.

Послідовність виконання запланованого комплексу робіт та їх тривалість наведені в таблицях 21.1-21.10

Побудувати сітковий графік, знайти критичний шлях, визначити числові характеристики сіткової моделі. Розрахункові параметри подані у таблицях 8.1 і 8.12.

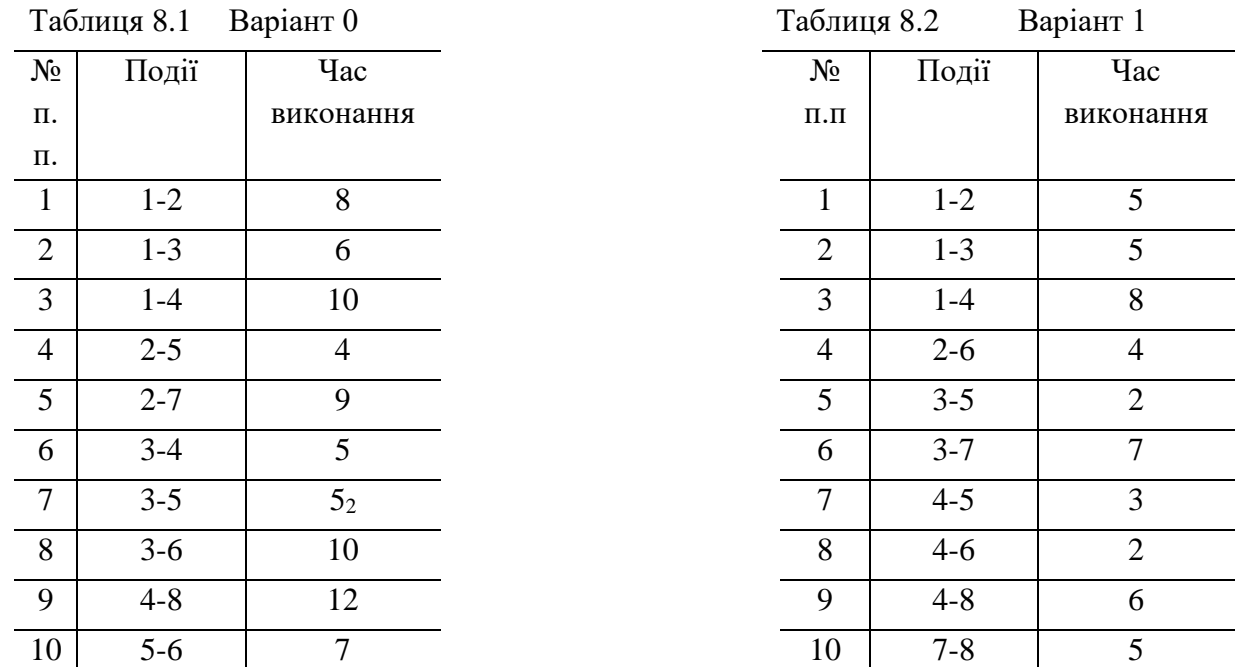

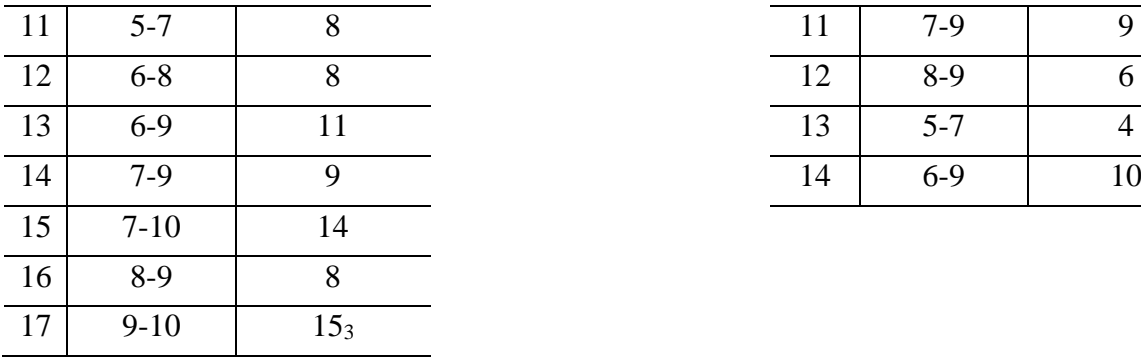

Таблиця 8.3 Варіант 2

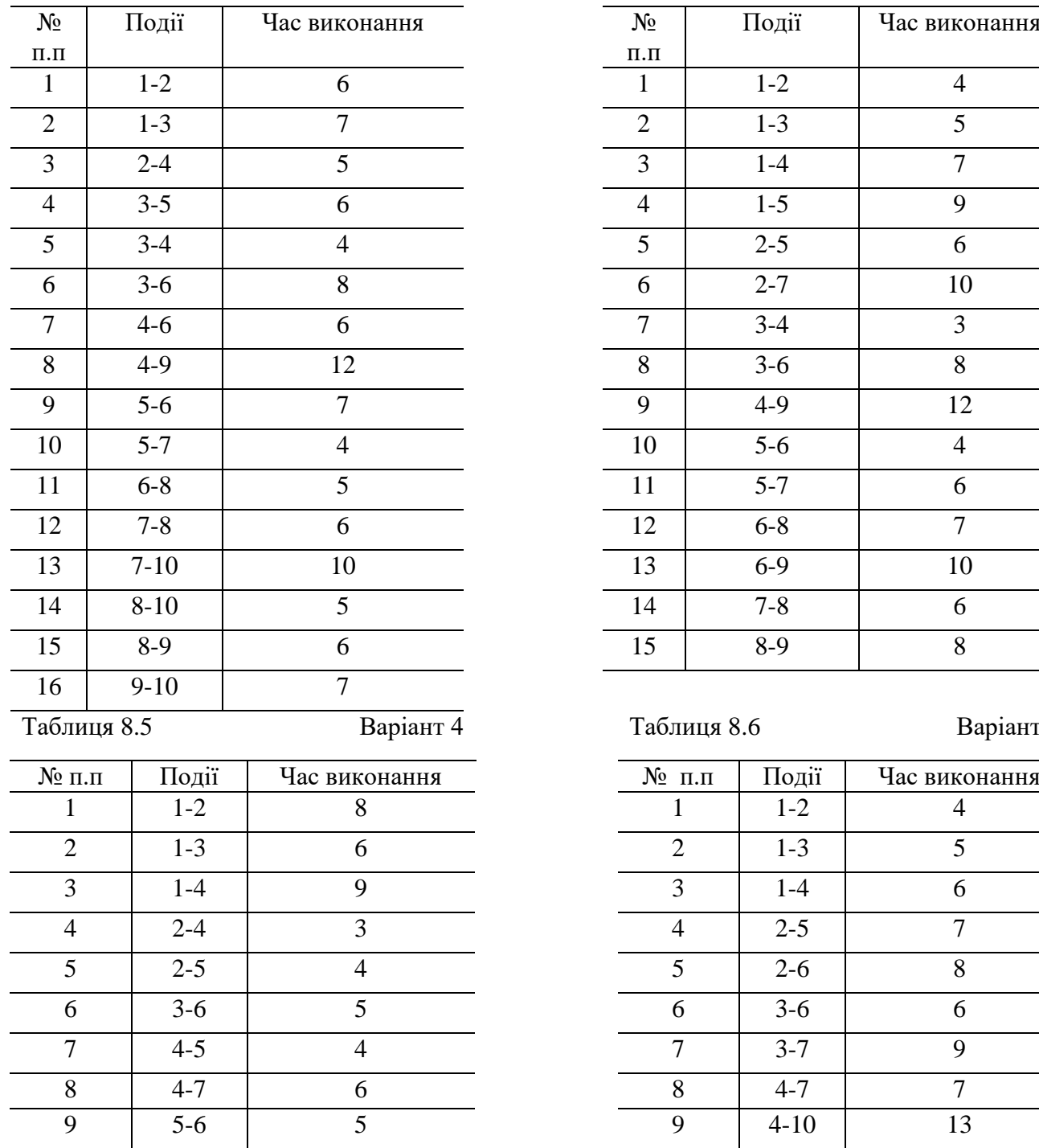

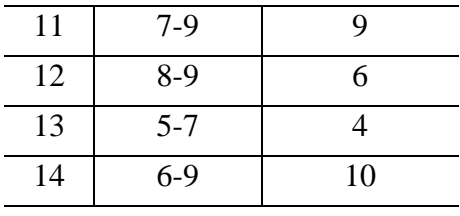

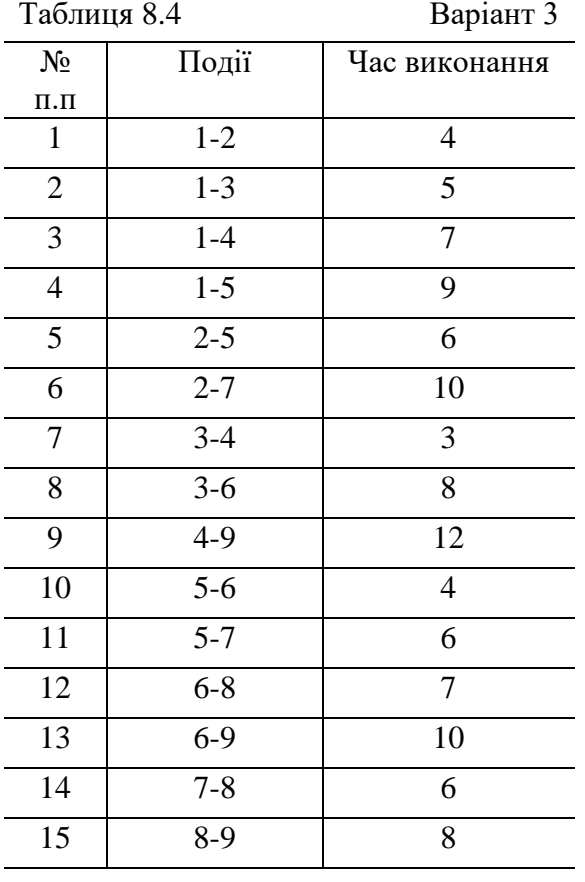

Таблиця 8.5 Варіант 4 Таблиця 8.6 Варіант 5

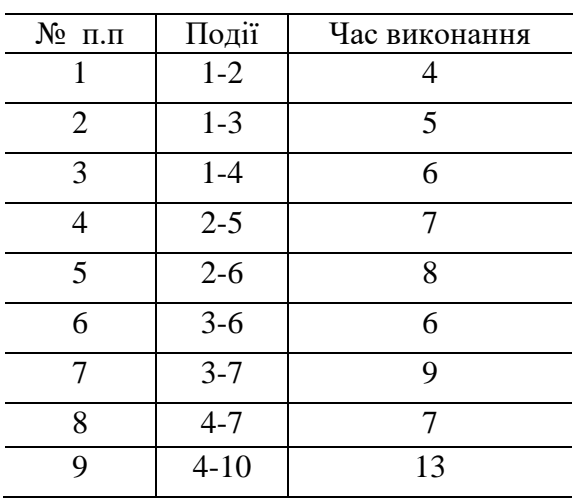

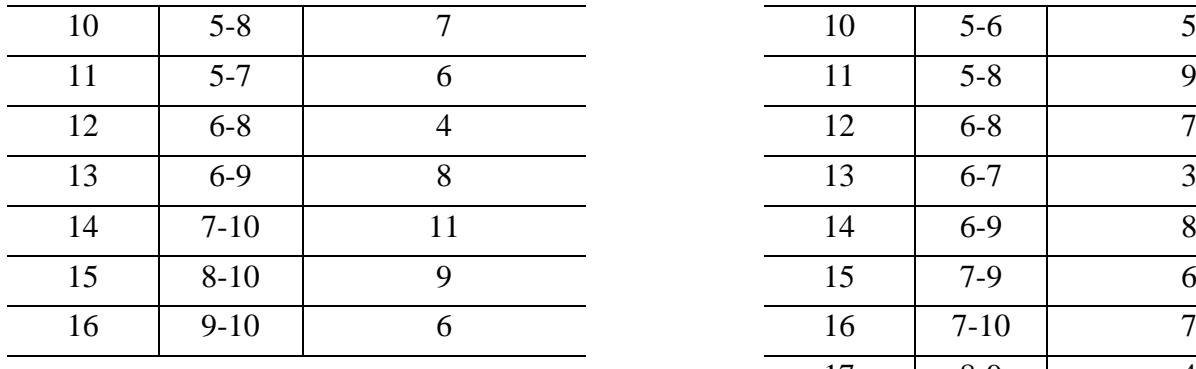

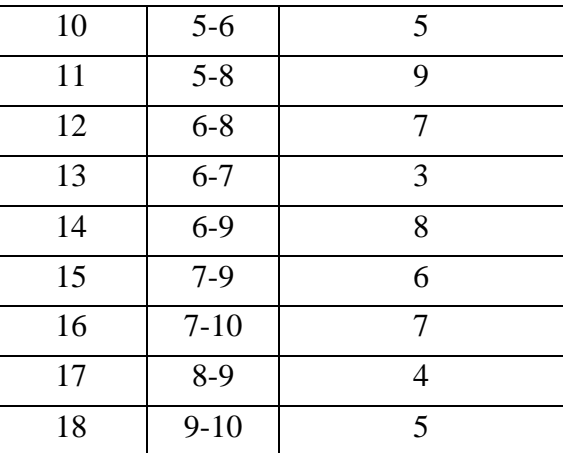

## *Контрольні питання:*

1. Що розуміють під терміном «мережа». Приклади мереж.

2. Правила побудови матриці суміжності та матриці інцидентності. Де і як вони використовуються.

- 3. Що таке граф і орієнтований граф? Приклади.
- 4. Основні поняття теорії графів: маршрут, ланцюг, цикл, шлях.
- 5. Що таке завантажений граф? Приклади.
- 6. Сформулювати задачу пошуку найкоротшого шляху орграфу,

описати алгоритм її розв'язання.

7. Що характеризує коефіцієнт напруженості роботи? Його обчислення.

#### *Тестові питання*

## *1. Дугою графа на сіткову графіку називається:*

- 1). Кружок;
- 2). Стрілка;
- 3). Пунктирна лінія.

## *2. Фіктивна робота – це:*

- 1). Процес, що має певну тривалість;
- 2). Процес, що вимагає матеріальних затрат;
- 3). Процес, що вимагає трудових затрат;
- 4). Робота, яка не має тривалості;
- 5). Логічне погодження робіт за їх послідовністю;

6). Очікування процесів, пов'язане з визначенням часу, але таке, що не потребує витрат ресурсів.

## *3. Критичний шлях – це:*

1). Шлях від початковою і кінцевою подіями;

2). Найменший шлях від початкової та кінцевої події;

3). Найбільший шлях від початкової та кінцевої події ;

4). Роботи, що відбуваються одна за одною в технологічному ланцюгу.

## *4. У сіткових моделях використовують такі критерії оптимізації:*

1). мінімізація строків виконання робіт при обмеженому рівні наявних ресурсів і вартості робіт;

2). мінімізація вартості наявних робіт при обмежених строках і даному рівні наявних ресурсів;

3). мінімізація потреби в ресурсах при обмежених строках і вартості виконання робіт;

4). максимізація прибутку від діяльності;

5). мінімізація витрат від діяльності.

## *5. Резерв часу шляху – це:*

1). Найменша довжина шляху;

2). Різниця між довжиною критичного шляху і мінімальною довжиною шляху;

3). Різниця між тривалістю критичного шляху і тривалість другого порівнювального шляху.

# *6. Ранній строк настання події визнач.:*

1). Максимальна сумарна довжина шляху від початкової події до даної;

2). Мінімальна сумарна довжина шляху від початкової події до даної;

3). Різниця між довжиною критичного шляху і максимальною довжиною від початкової події до даної;

4). Різниця між довжиною критичного шляху і мінімальною довжиною від початкової події до даної;

5). Різниця між довжиною даного шляху і мінімальною довжиною від початкової події до даної;

6). Різниця між довжиною даного шляху і максимальною довжиною від початкової події до даної,

## *7. Пізній строк здійснення події визначається.:*

1). Мінімальна довжина шляху від початкової події до даної;

2). Максимальна довжина шляху від початкової події до даної;

3). Мінімальна довжина шляху від даної події до кінцевої;

4). Максимальна довжина шляху від даної події до кінцевої;

5). Різниця між довжиною критичного шляху максимальною довжиною шляху від даної події до кінцевої;

6). Різниця між довжиною критичного шляху мінімальною довжиною шляху від даної події до кінцевої

## *8. Резерв часу події – це:*

1). Різниця між раннім та пізнім строком здійснення події;

- 2). Різниця між пізнім і раннім строком здійснення події;
- 3). Сума раннього і пізнього строків здійснення події

# *9. Півкритичний шлях має коефіцієнт напруженості:*

 $1) \ge 0.5$ ;

 $2)$ .  $\leq 0.3$ ;

- $3) \times 0.5$ ;
- $4) \ge 0.8$ ;
- $5) > 0.6$ .

#### *10. Коефіцієнт напруженості розраховується :*

- 1). Для критичних шляхів;
- 2). Для некритичних ;
- 3). Для ділянок, що не збігаються з критичним;
- 4). Для ділянок, що збігаються з критичним.

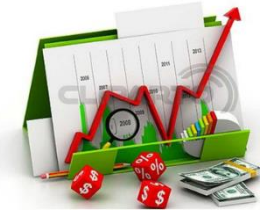

# *Практичне заняття 9*

*Застосування апарату матричних ігор для аналізу економічних задач*

**Мета роботи:** закріплення теоретичних знань теорії ігор та отримання практичних навичок застосування апарату матричних ігор для аналізу економічних задач.

*Питання для обговорення*

- 1. Предмет теорії ігор і його історія. Теорія Неймана-Моргенштерна.
- 2. Поведінка суб'єкта в умовах розбіжності інтересів (конфлікту).
- 3. Прийняття оптимального рішення в умовах конфлікту.

*Приклад 1.* Знайти верхню і нижню ціну гри для наступної платіжної

матриці:

Табл.9.1 – Платіжна матриця

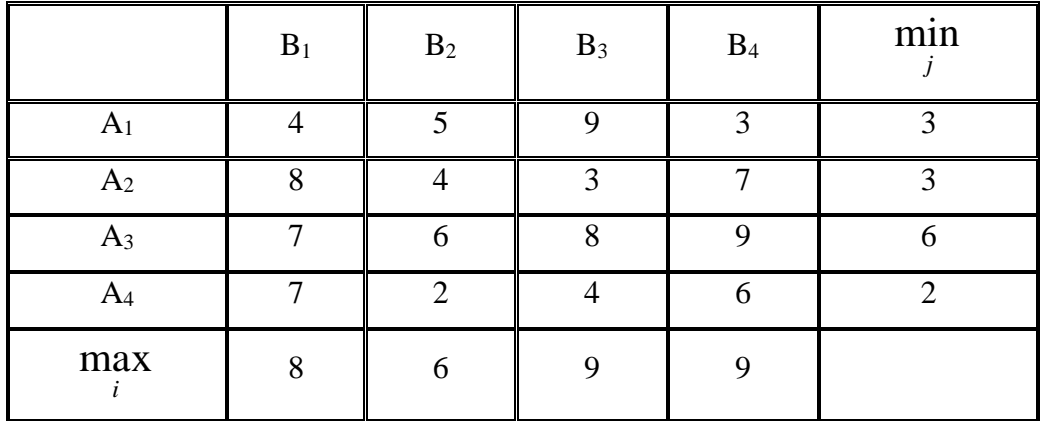

*Розв'язок.*

 $\min(4,5,9,3) = 3, \quad \min(8,4,3,7) = 3, \quad \min(7,6,8,9) = 6,$  $\min(7,2,4,6) = 2$ ,  $\max(3,3,6,2) = 6$ ,  $\max(4,8,7,7) = 8$ ,

 $\min\bigl(8,6,9,9\bigr)$  = 6 . Отже  $\alpha$  =  $\beta$  = 6 , тобто наведена гра має сідлову точку.  $\bullet$ 

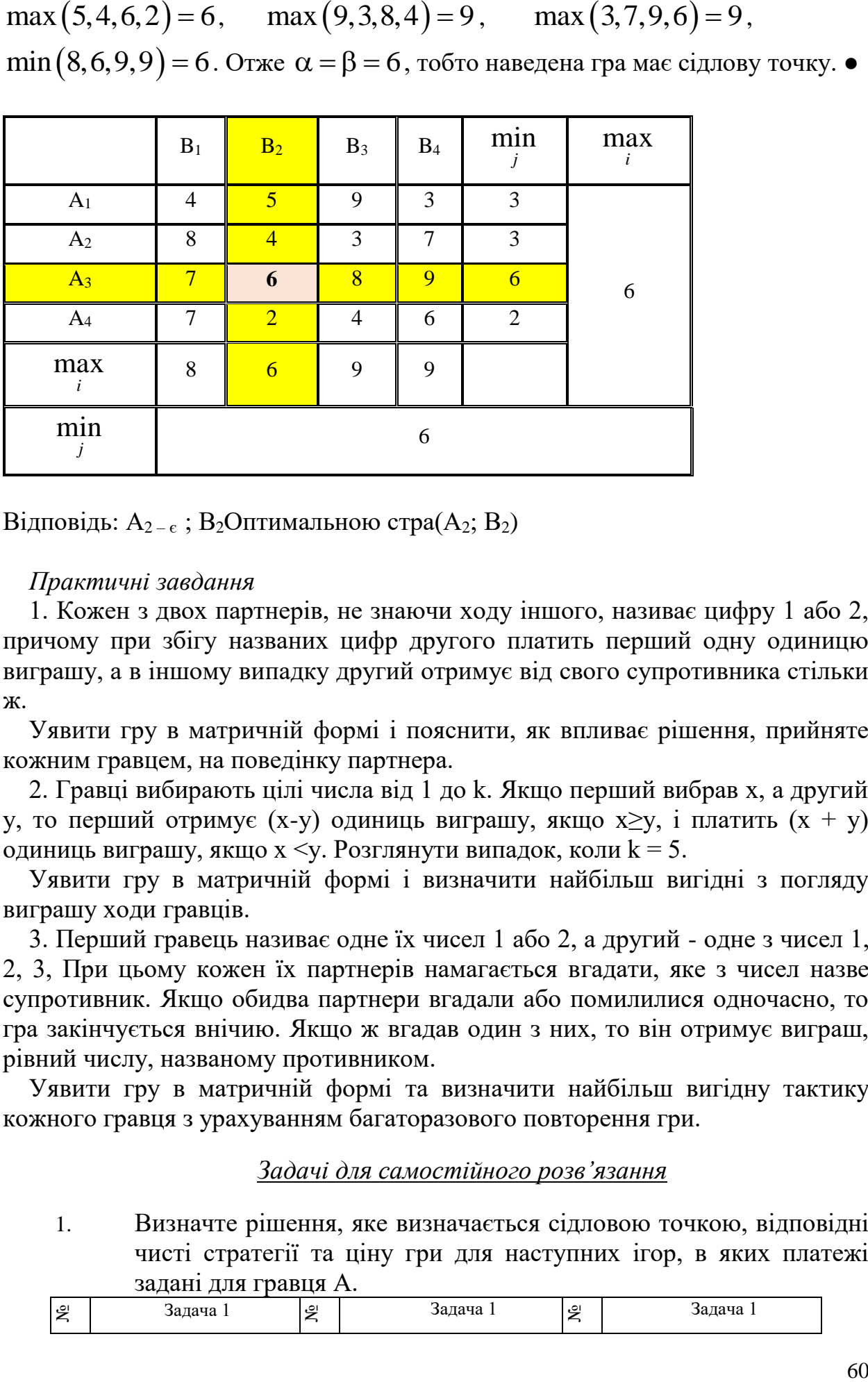

Відповідь:  $A_{2-\epsilon}$ ; В<sub>2</sub>Оптимальною стра $(A_2; B_2)$ 

#### *Практичні завдання*

1. Кожен з двох партнерів, не знаючи ходу іншого, називає цифру 1 або 2, причому при збігу названих цифр другого платить перший одну одиницю виграшу, а в іншому випадку другий отримує від свого супротивника стільки ж.

Уявити гру в матричній формі і пояснити, як впливає рішення, прийняте кожним гравцем, на поведінку партнера.

2. Гравці вибирають цілі числа від 1 до k. Якщо перший вибрав х, а другий у, то перший отримує (x-y) одиниць виграшу, якщо х≥у, і платить  $(x + y)$ одиниць виграшу, якщо х  $\lt y$ . Розглянути випадок, коли  $k = 5$ .

Уявити гру в матричній формі і визначити найбільш вигідні з погляду виграшу ходи гравців.

3. Перший гравець називає одне їх чисел 1 або 2, а другий - одне з чисел 1, 2, 3, При цьому кожен їх партнерів намагається вгадати, яке з чисел назве супротивник. Якщо обидва партнери вгадали або помилилися одночасно, то гра закінчується внічию. Якщо ж вгадав один з них, то він отримує виграш, рівний числу, названому противником.

Уявити гру в матричній формі та визначити найбільш вигідну тактику кожного гравця з урахуванням багаторазового повторення гри.

## *Задачі для самостійного розв'язання*

1. Визначте рішення, яке визначається сідловою точкою, відповідні чисті стратегії та ціну гри для наступних ігор, в яких платежі задані для гравця А.

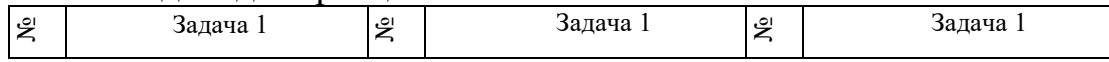

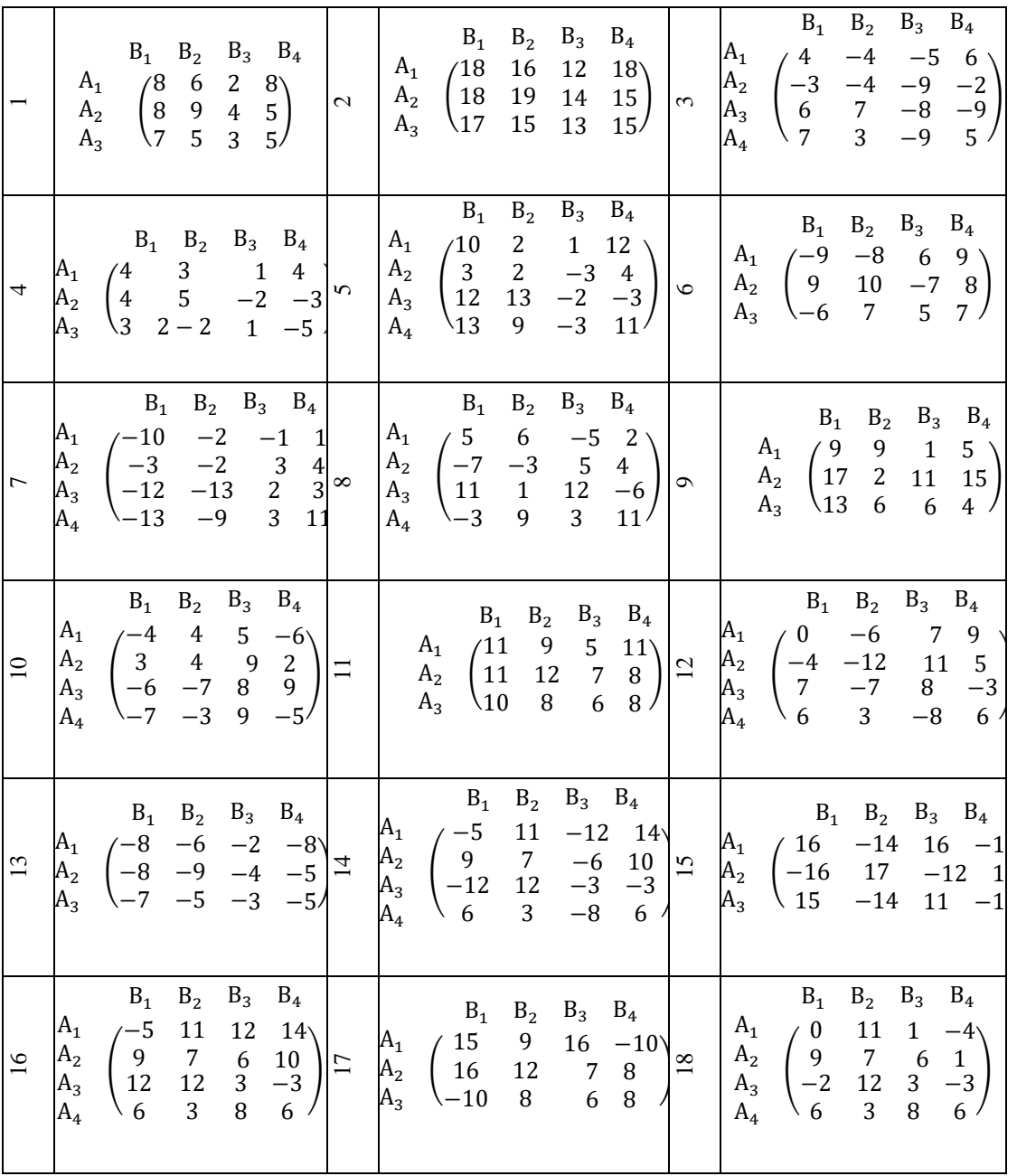

*Завдання для самостійної роботи*

1. Вивчити основні способи формалізації переваг гравців і функцій їх корисності.

2. Сформулювати теорему про очікуваної корисності.

3. Показати, як формулюється корисність грошей.

4. Викласти основні положення теорії Севіджа.

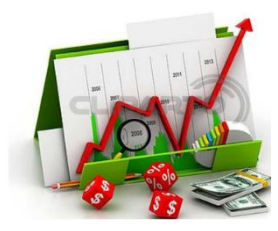

*Практичне заняття 10 Гра двох осіб у змішаних стратегіях* 

*Питання для обговорення*

1. Класифікація ігор: за характером отримання інформації, по виду функції виграшу, за кількістю гравців і стратегій.

2. Розгорнута і нормальна форми подання гри.

3. Зв'язок матричної і нормальної форм.

#### *Практичні завдання*

1. Підприємство випускає швидкопсувну продукцію, яку воно може відразу відправити споживачеві (стратегія А), відправити на склад для зберігання (стратегія Б) або піддати додатковій обробці (стратегія В) для тривалого зберігання.

У свою чергу, споживач може негайно придбати цю продукцію (стратегія I), придбати її протягом невеликого відрізка часу (II) або зажадати її після тривалого періоду часу (III).

Якщо підприємство вибере стратегію А, то додаткові витрати на зберігання і обробку продукції не будуть потрібні.

Однак, якщо при цьому споживач застосує стратегію II або тим більше III, то підприємство зазнає збитків через псування частини продукції. Навпаки, якщо підприємство вибере стратегію В, а споживач - стратегію I, то виникнуть невиправдані витрати на консервацію продукції.

Визначити оптимальне співвідношення між продукцією, що відправляється споживачеві на склад і на додаткову обробку, керуючись «мінімаксним критерієм» (гарантований середній рівень збитку), при наступної матриці витрат:

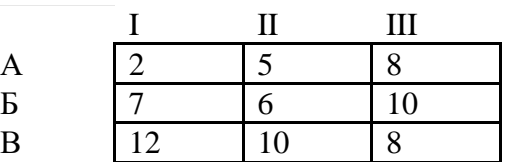

2. Для опалення приміщення необхідно придбати паливо. Однак витрата палива і ціни на нього залежать від погоди в зимовий час (м'яка, нормальна або сувора зима; див. Таблицю):

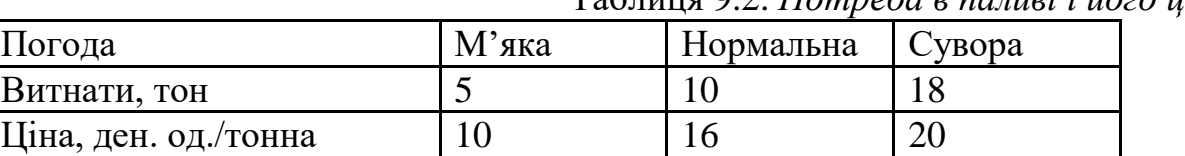

Таблиця 9.2. *Потреба в паливі і його ціна*

В даний час вугілля може бути придбаний за мінімальною ціною (10 ден. Од. / Т), та невикористаний надлишок вугілля можна реалізувати весни за ціною 5 ден. од. / т. Можна обрати одну з трьох стратегій в закупівлі вугілля: 5 т, 10 т і 18 т.

Припускаючи, що подібних приміщень мається 100, визначити оптимальну стратегію в утворенні запасів, керуючись «мінімаксним критерієм».

3. Магазин може завезти в різних пропорціях товари трьох типів (А, Б і В). Їх реалізація, а отже, і отримувана магазином прибуток залежать від виду

товару і стану попиту. Припускаючи, що останній може характеризуватися трьома станами (I, II, III) і враховуючи, що попит пов'язаний зі зміною моди та прогнозування його неможливо, визначити оптимальні пропорції у закупівлі товарів з умови середньої гарантованого прибутку при наступної матриці прибутків:

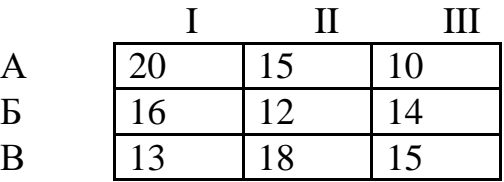

Приклад 9.2. Нехай маємо гру двох осіб, яку задано платіжною матрицею 36 75 ſ L  $\overline{\phantom{a}}$ i) . Спираючись на міркування прикладу 3.1, попробуємо знайти оптимальні стратегії  $(A_0, B_0)$ .

 Насамперед перевіримо існування сідлової точки в платіжній матриці. Для цього знайдемо величини  $\alpha$  і  $\beta$ :

$$
a_1 = \min_j(3,6) = 3;
$$
  
\n
$$
a_2 = \min_j 97,50 = 5;
$$
  
\n
$$
\alpha = \max_i(3,5) = 5.
$$
  
\n
$$
\beta_1 = \max_i(3,7) = 7;
$$
  
\n
$$
\beta_2 = \max_i(6,5) = 6;
$$
  
\n
$$
\beta = \min_i(7,6) = 7.
$$

*j*

Отже,  $\alpha \neq \beta \Rightarrow (5 \neq 7)$ , тобто доходимо висновку, що гра не має сідлової точки і не може бути розв'язана в чистих стратегіях.

 Тому для знаходження максимального середнього виграшу гравця А ( або, що те саме, - мінімального можливого середнього програшу гравця В ) необхідне чергування в застосуванні стратегій  $A_1, A_2$  (або  $B_1, B_2$ ). Такі ігри називають іграми в змішаних стратегіях.

 Виконується так звана головна теорема теорії ігор: кожна скінчена гра має принаймні один розв'язок, можливий в області змішаних стратегій.

З Цієї теореми випливає, що кожна скінчена гра має ціну , яка відповідає вибору змішаних оптимальних стратегій  $(S_a^0, S_b^0)$  $\sigma_a^0$ ,  $S_b^0$ ) міститься в межах

$$
\alpha \leq \nu \leq \beta. \tag{3.4}
$$

 Повернемося до прикладу 6.2 і продовжимо пошук оптимальної пари змішаних стратегій  $(S_a^0, S_b^0)$  $_{a}^{0},S_{b}^{0})$ .

Два гравця А змішана стратегія є  $S_a^o = (p_1, p_2)$ , де  $p_1$  і  $p_2$  - імовірності, з якими гравець А застосовуватиме відповідні чисті стратегії  $\,A_1, A_2$  . Для гравця В – змішана стратегія  $S_b^0 = (g_1, g_2)$  $=(g_1, g_2)$ , де  $g_1, g_2$  - імовірності, з якими гравець В застосовує стратегії  $B_1, B_2$ . Очевидно, що  $P_1 + P_2 = 1$  i  $g_1 + g_2 = 1$ .

Отже, якщо гравець В застосує чисту стратегію  $B_1$  або B2, то виграш гравця А відповідно дорівнюватиме

{
$$
3p_1 + 7p_2 = v
$$
 (rравelb B 3acrocobye  $B_1$ )  
{ $6p_1 + 5p_2 = v$  (rpaecl b B 3acrocobye B2)  
Togi { $3p_1 + 7p_2 = 6p_1 + 5p_2$ ,  
{ $p_1 + p_2 = 1$   
Po3B'asabun системy /6.5/, dicrahemo

$$
S_a^0 = \left(\frac{2}{5}, \frac{3}{5}\right); v = \frac{27}{5}.
$$

Отже, якщо застосовується стратегія  $A_1$  з імовірністю  $p_1 = \frac{2}{3}$  $=\frac{2}{5}, a$ стратегія  $A_2$  з імовірністю  $p_2 = \frac{3}{2}$  $=$   $\frac{3}{5}$ , максимальний середній виграш гравця А не може бути більшим за  $v = 27$ /<br>5 ·

Відповідно для гравця В маємо

$$
3g_1 + 6g_2 = v
$$
 (r~~page~~ (r~~page~~

$$
S_b^0 = \left(\frac{1}{5}, \frac{4}{5}\right); \qquad \nu = \frac{27}{5}.
$$

Отже, якщо гравець В застосовуватиме стратегію  $B_1$  з частістю  $g_1 = \frac{1}{2}$  $=$  /5 , а стратегію В2 – з частістю  $g_2 = \frac{4}{2}$  $=$   $\frac{4}{5}$ , мінімально допустимий його програш не перебільшить значення  $v = \frac{27}{3}$ /<br>5.

Biцповідь. 
$$
S_a^0 = \left(\frac{2}{5}, \frac{3}{5}\right); S_b^0 = \left(\frac{1}{5}, \frac{4}{5}\right); v = \frac{27}{5}.
$$

## *Задачі для самостійного розв'язання*

У наступних іграх задані платежі гравцеві А. Вкажіть область значень для параметрів р і q, при яких пара (2, 2) буде сідловою точкою в кожній грі.

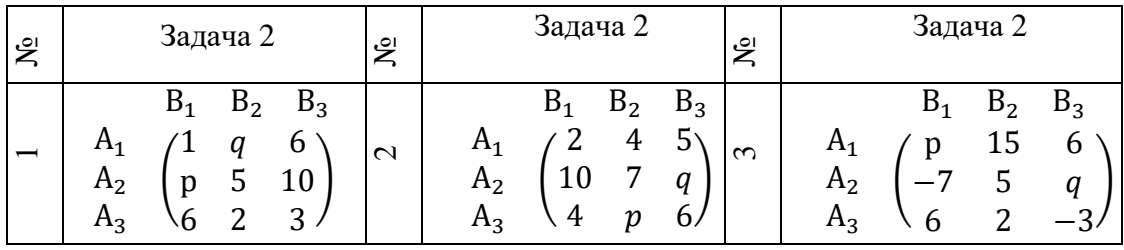

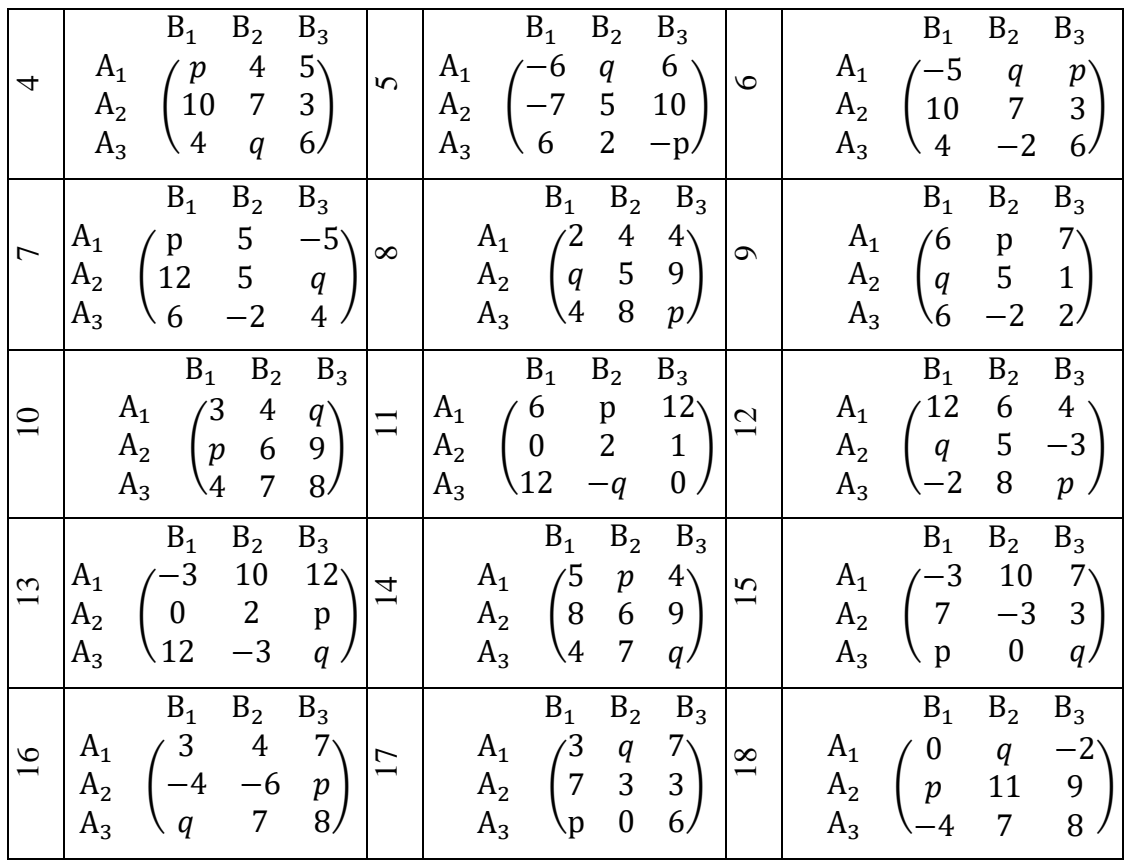

*Контрольні питання*

1. Що таке хід гравця?

- 2. Що таке стратегія гравця і чим вона відрізняється від ходу?
- 3. Що називають інформаційним безліччю гравця?
- 4. У чому полягає завдання теорії ігор?
- 5. Що є рішенням гри?

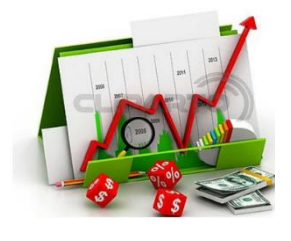

*Практичне заняття 11 Зведення задачі гри двох осіб до задачі лінійного програмування.*

Практичне завдання

*Задана платіжна матриця*

$$
A = \begin{pmatrix} 6 & 10 & 8 \\ 11 & 9 & 10 \\ 12 & 13 & 9 \\ 13 & 9 & 7 \end{pmatrix}.
$$

*Записати задачі 2х гравців. Знайти ціну гри.*

#### Розв'язання

$$
A = \begin{pmatrix} 6 & 10 & 8 \\ 11 & 9 & 10 \\ 12 & 13 & 9 \\ 13 & 9 & 7 \end{pmatrix} \begin{pmatrix} p_1 \\ p_2 \\ p_3 \end{pmatrix}
$$
  
\n
$$
q_1 \t q_2 \t q_3
$$
  
\n
$$
\begin{cases} 6p_1 + 11p_2 + 12p_3 + 13p_4 \ge 0 \\ 10p_1 + 9p_2 + 13p_3 + 9p_4 \ge 0 \\ 8p_1 + 10p_2 + 9p_3 + 7p_4 \ge 0 \\ p_1 + p_2 + p_3 + p_4 = 1 \end{cases}
$$

 $\overline{a}$ 

Поділимо систему на v і введемо заміну  $x_i = \frac{p}{V}$  $x_i = \frac{p_i}{p}$ . Тоді отримаємо:

$$
Z=\frac{1}{\nu} = x_1 + x_2 + x_3 + x_4 \text{ (min)}
$$
\n
$$
\begin{cases}\n6x_1 + 11x_2 + 12x_3 + 13x_4 \ge 1 \\
10x_1 + 9x_2 + 13x_3 + 9x_4 \ge 1 \\
8x_1 + 10x_2 + 9x_3 + 7x_4 \ge 1\n\end{cases}
$$
\n
$$
x_i \ge 0 \quad i = 1, 4
$$
\n
$$
\text{Ockiijkl } Z = \frac{1}{\nu}, \text{ to } \nu = \frac{1}{Z_{\min}}. \text{ Toqi}
$$
\n
$$
\begin{cases}\n p_1 = x_1 \text{ v} \\
 p_2 = x_2 \text{ v} \\
 p_3 = x_3 \text{ v} \\
 p_4 = x_4 \text{ v} \\
 p_1 + p_2 + p_3 + p_4 = 1\n\end{cases}
$$

Розв`яжемо двоїсту задачу (задача гравця В):  $6q_1+10q_2+8q_3 \leq 1$  $11q_1+9q_2+10q_3 \leq 1$ 12q1+13q2+9q3≤1 13q<sub>1</sub>+9q<sub>2</sub>+9q<sub>3</sub>≤1  $q_1+q_2+q_{3=1}$ 

Поділимо систему на v і введемо заміну  $y_j = \frac{1}{v}$ *j j q у*<sub>*i*</sub> = <sup>*д*</sup>. Тоді отримаємо:

$$
F=\frac{1}{v}=y_1+y_2+y_3+y_4 \text{ (max)}
$$
  
\n
$$
6y_1+10y_2+8y_3\le1
$$
  
\n
$$
11y_1+9y_2+10y_3\le1
$$
  
\n
$$
12y_1+3y_2+9y_3\le1
$$
  
\n
$$
13y_1+9y_2+7y_3\le1
$$
  
\n
$$
y_j\ge0 \quad i=1,3
$$

Оскільки  $F = \frac{1}{V}$  $1\overline{1}$  , to v= max 1 *F* . Тоді  $q_1=y_1$   $v_1$  $q_2 = y_2$  ν q3=y<sup>3</sup> ν q4=y<sup>4</sup> ν  $q_1+q_2+q_3+q_4=1$ 

Використовуючи «Поиск решения» знайдемо відповідні значення.

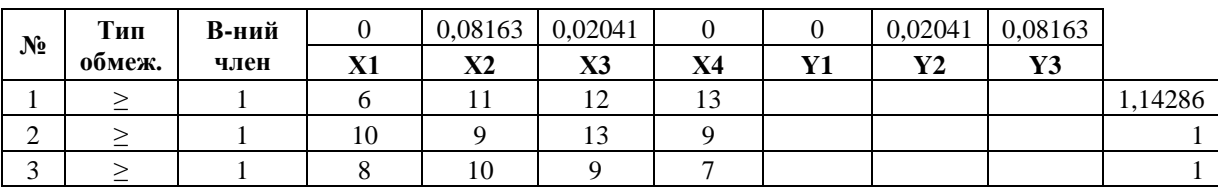

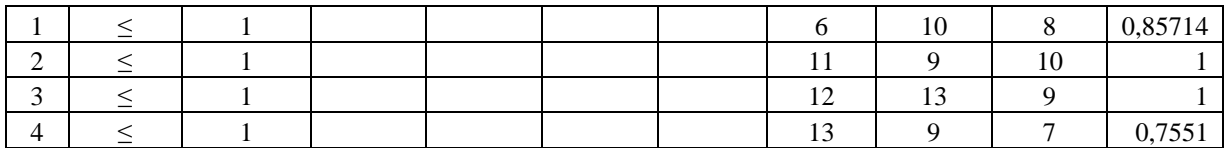

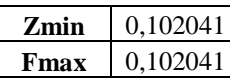

 $v=$  9.8

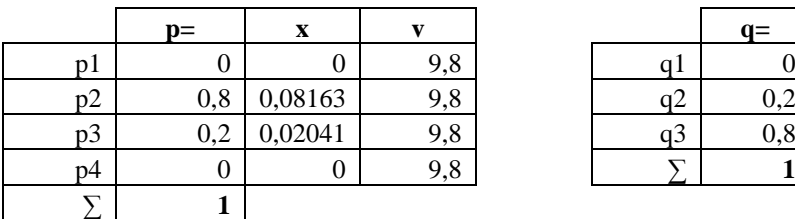

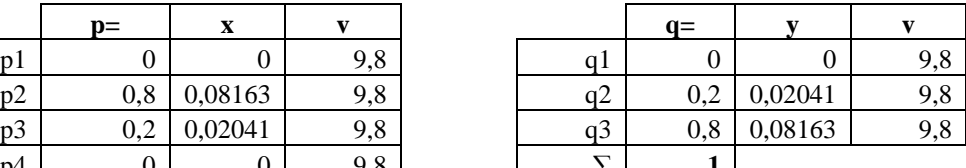

Знайдемо нижню і верхню ціни гри:

 $\alpha = \max(6, 9, 9, 7) = 9$ 

 $\beta$ =min(13,13,10)=10

 $\alpha$  ≤v≤ $\beta$ . Знайдене значення v задовольняє дану умову 9≤9,8≤10.

*Отже, якщо гравець А застосує другу стратегію з імовірністю 0,8, а третю з імовірністю 0,2, то його прибуток буде 9,8 гр.од. А якщо гравець В застосує другу стратегію з імовірністю 0,2, а третю з імовірністю 0,8, то отримує середній мінімальний програш 9,8 гр.од.*

#### *Задачі для самостійного розв'язання*

Завдання 1. Звести матричну гру до задачі лінійного програмування і вирішити її симплекс - методом (рекомендується застосування комп'ютерної програми MS Excel з використанням інструменту «Пошук рішення»):

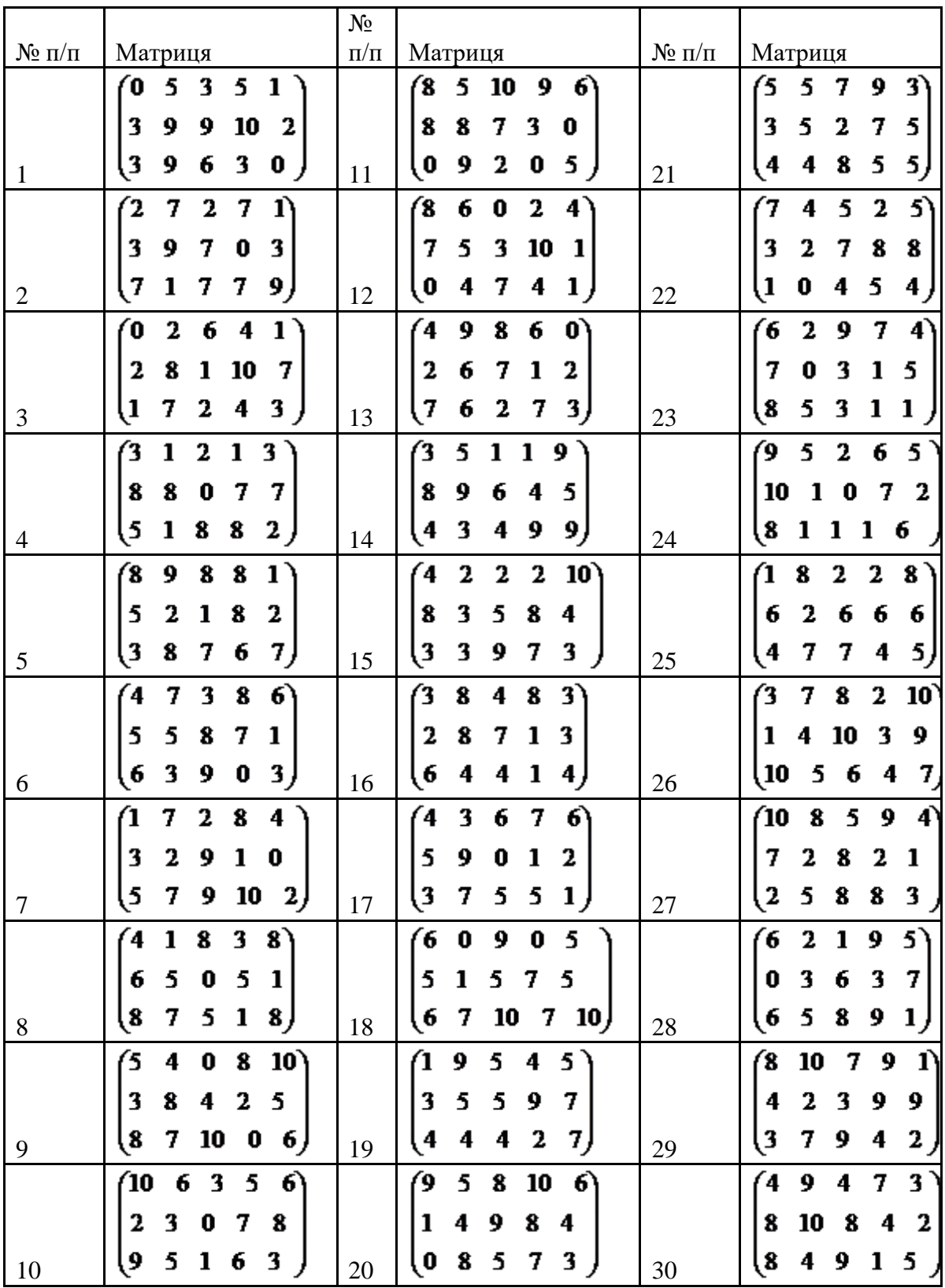

#### Завдання № 2

Розглянемо один з найбільш розповсюджених і відомих видів страхування - страхування автомобілей. У світі страхування автомобілів є обов'язковим, і кожен автолюбитель стикається з даною проблемою. Багато автолюбителів хотіли б, по-перше, максимально знизити свої витрати на страхові внески, а, по-друге, при настанні страхового випадку отримати

максимальну виплату. Страховик при цьому, навпаки, хотів би отримувати максимальні премії і виплачувати мінімальні суми при настанні страхового випадку. Інтереси автолюбителя (страхувальника) і страховика антагоністичні, і відносини, в які вони вступають один з одним, можна розглядати в якості парної антагоністичної гри.

У розглянутій конфліктної ситуації присутні дві сторони:

А - це автомобіліст (страхувальник), метою якого являється зменшення витрат на страхування, а в разі дорожньо-транспортної пригоди (ДТП) отримання максимального виплати. При укладанні договору він страхує автомобіль на повну його вартість;

В - страхова компанія (страховик), метою якої є отримання максимального прибутку (тобто максимальних страхових внесків і мінімальних виплат при настанні страхових випадків).

У автомобіліста існують три стратегії:

А<sup>1</sup> - керувати автомобілем гранично акуратно і при укладенні договору вказувати справжню вартість автомобіля  $(X_1, n.c.$ грн.). Будемо припускати, що якщо водій уважний за кермом і стежить за дорогою, то ймовірність настання страхового випадку практично дорівнює нулю (виключимо можливість викрадення);

А<sup>2</sup> - керувати автомобілем гранично акуратно і при укладанні договору вказувати занижену вартість автомобіля (страхову суму)  $(X_2, \text{тис.} \text{Fph.})$  з метою зменшення страхових внесків;

 $A_3$  - не стежити за дорогою і вказати завищену вартість автомобіля  $(X_3)$ тис.грн.). Оскільки в даному випадку ймовірність настання страхового випадку велика, а власник автомобіля вказав завищену вартість, то при ДТП автомобіліст отримає компенсацію більше, ніж якби він вказав справжню вартість автомобіля.

При цьому слід пам'ятати, що якщо страхова компанія встановить, що аварія сталася з вини водія або що він вказав завищену або занижену вартість автомобіля, то страхової виплати може не бути і автомобіліст може бути оштрафований (нехай в даному випадку це є однією з умов договору).

У страхової компанії існують чотири стратегії:

 $B_1$  - не проводити оцінку вартості автомобіля і повірити автомобілісту на слово, а також не займатися розслідуванням у разі ДТП на предмет встановлення винної .с метою економії часу;

В<sup>2</sup> - проводити розслідування в разі настання страхового випадку, але не робити оцінку вартості автомобіля;

Вз - перевіряти вартість автомобіля, але не проводити розслідування при ДТП;

В<sup>4</sup> - проводити розслідування у випадку ДТП і перевіряти, чи відповідає зазначена вартість автомобіля реальності.

Нехай у разі виявлення невірно зазначеної вартості автомобіля страховик стягує штраф із страхувальника у розмірі 15% від реальної вартості об'єкта страхування. Якщо установлено, що ДТП настало з вини страхувальника, то він не отримує страхову виплату. Страховий внесок за страховий період складає 10% від зазначеної страхової суми. Будемо припускати, що при настанні страхового випадку автомобіль руйнується повністю. За розглянутий страховий період проводиться тільки один внесок, і страховий випадок може наступити не більше одного разу.

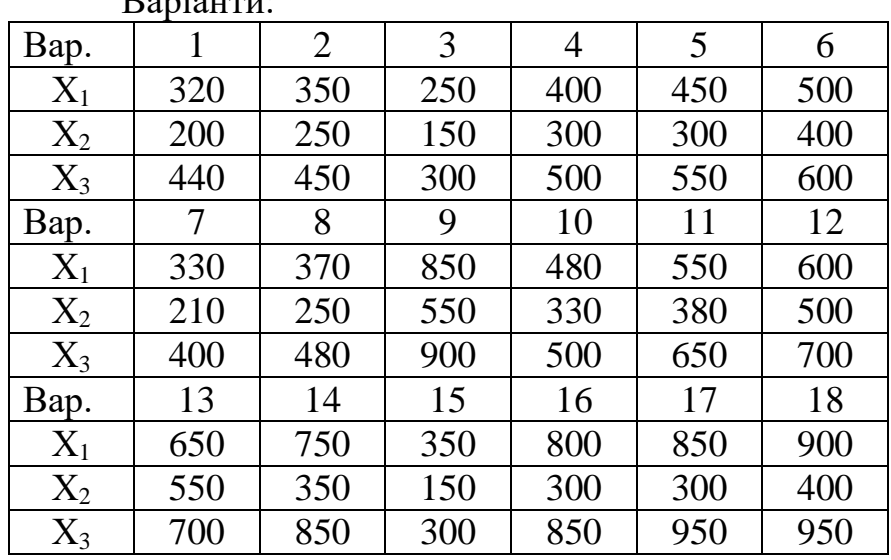

Скласти платіжну матрицю гри.  $D<sub>oni</sub>$ 

#### *Питання для підготовки до захисту домашньої роботи*

- 1. Що називається конфліктною ситуацією?
- 2. Що таке гра?
- 3. Що таке хід гри?
- 4. Дайте визначення платіжної матриці.
- 5. Сформулюйте принцип мінімаксу.
- 6. Дайте визначення максимінної та мінімаксної стратегій.
- 7. Яка гра називається скінченною, парною?
- 8. Які властивості мають оптимальні стратегії гравців?
- 9. Сформулюйте основну теорему теорії ігор.
- 10.Чи будь-який конфлікт моделюється матричною грою?
- 11.Які припущення про поведінку гравців робляться при моделюванні конфлікту?
- 12.Чим відрізняються захисна та урівноважена стратегії?
- 13.За яких умов матрична гра має декілька оптимальних розв'язків?
- 14.Який сенс мають нижня та верхня ціни гри?

Основна рекомендована література

1.Захаров А.В. Теория игр в общественных науках: учебник для вузов – М.: Изд. Дом Высшей школы экономики, 2015.

2.В.И. Данилов. Лекции по теории игр. М.: Российская экономическая школа,2002.

3.A. Dixit, B. Nalebuff. The Art of Strategy. New York: W.W. Norton and Company. 2008.

4.Т. Шеллинг. Стратегия конфликта. (Перевод с английского). М.: ИРИСЭН.2007.

5.Теория игр. Искусство мышления в бизнесе и жизни / Авинаш Диксит и Барри Нейлбафф; пер. англ. Н. Яцюк.- М.: Манн, Иванов и Фербер, 2015.- 464 с.

6.Меньшиков И.С. Лекции по теории игр и экономическому моделированию. М.: М3 Пресс, 2007.

7. Джеффри А. Джейли, Филип Дж. Рени. Микроэкономика: продвинутый уровень /пер. с англ.; под науч. ред. В. П. Бусыгина, М. И. Левина, Е. В. Покатович. М.:НИУ ВШЭ, 2011.

8. Шагин В. Л. Теория игр с экономичекими приложениями. М.: Издательство ГУ ВШЭ, 2003.

9.Юдкевич М.М., Левина Е.А. Конспект лекций по курсу "Экономические приложения теории игр". М.: ГУ-ВШЭ, 2003.

10. Данилов В.И. Лекции по теории игр. Конспект лекций. РЭШ, 2002.

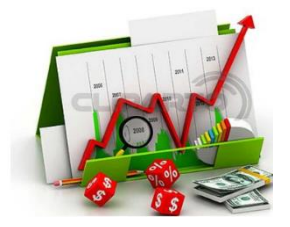

*Практичне заняття 11 Моделі міжгалузевого балансу*

## *Методи розв'язування систем рівнянь МГБ*

Основу інформаційного забезпечення моделі міжгалузевого балансу становить технологічна матриця, що містить коефіцієнти прямих матеріальних витрат на виробництво одиниці продукції. Ця матриця є базою економікоматематичної моделі міжгалузевого балансу.

Припускається гіпотеза, згідно з якою для виробництва одиниці продукції в *j*-й галузі необхідна певна кількість витрат проміжної продукції *і*ї галузі, що становить *aij*, і ця величина не залежить від обсягів виробництва в *j*-й галузі та є досить стабільною величиною в часі. Величини *aij* називають коефіцієнтами прямих матеріальних витрат та обчислюють таким чином:

$$
a_{ij} = \frac{x_{ij}}{X_j}, \ \ a_{ij} = \text{const}, \ \ i, j = 1, ..., n. \tag{12.1}
$$

Коефіцієнти прямих матеріальних витрат показують, яку кількість продукції *і-*ї галузі необхідно витратити, якщо враховувати лише прямі витрати, для виробництва одиниці продукції *j-*ї галузі. З урахуванням формули (1.1) систему рівнянь балансу можна записати у вигляді

$$
X_i = \sum_{j=1}^n a_{ij} \ X_i + Y_i, \ i = 1, ..., n. \tag{12.2}
$$

Якщо ввести до розгляду матрицю коефіцієнтів прямих матеріальних витрат *А* = (*аij*), вектор-стовпчик валової продукції *X* та вектор-стовпчик кінцевої продукції *Y*:

$$
X = \begin{pmatrix} X_1 \\ X_2 \\ \vdots \\ X_n \end{pmatrix}, \quad Y = \begin{pmatrix} Y_1 \\ Y_2 \\ \vdots \\ Y_n \end{pmatrix},
$$

то система рівнянь (12.5) у матричній формі матиме вигляд  $X = AX + Y$ . (12.3)

Систему рівнянь (1.5), чи у матричній формі (1.3), називають *економікоматематичною моделлю міжгалузевого балансу (моделлю Леонтьєва, моделлю «витрати — випуск»*). За допомогою цієї моделі можна виконати три варіанти обчислень:

 задаючи в моделі обсяги валової продукції кожної галузі (*Хi*), можна визначити обсяги кінцевої продукції кожної галузі (*Yi*):

 $Y = (E - A)X$ , (12.4)

де *Е* — одинична матриця *n*-го порядку;

 задаючи обсяги кінцевої продукції всіх галузей (*Yi*), можна визначити обсяги валової продукції кожної галузі (*Хi*):

 $X = (E - A)^{-1}Y$ .  $(12.5)$  для низки галузей задаючи обсяги валової продукції, а для решти — обсяги кінцевої продукції, можна відшукати величини кінцевої та валової продукції всіх галузей.

У формулах (12.7) та (12.8) *Е* позначає одиничну матрицю *n*-го порядку, а (*Е* – *А*) –1 — матрицю, обернену до матриці (*Е* – *А*).

Якщо визначник матриці (*Е* – *А*) не дорівнює нулеві, тобто ця матриця не вироджена, тоді існує матриця, обернена до неї. Позначимо цю матрицю через *В*:

$$
B = (E - A)^{-1}.
$$
 (12.6)  
Систему рівнянь у матричній формі (1.5) можна записати:  

$$
X = BY.
$$
 (12.7)

Елементи матриці *В* позначатимемо через *bij* , тоді з матричного рівняння (12.10) для будь-якої *і*-ї галузі можна отримати співвідношення:

$$
X_i = \sum_{j=1}^n b_{ij} Y_j, \ i = 1, ..., n. \tag{12.8}
$$

Із співвідношення (1.8) випливає, що валова продукція постає як зважена сума обсягів кінцевої продукції, ваговими коефіцієнтами тут є *bіj*, котрі показують, скільки всього необхідно виробити валової продукції *і*-ї галузі для випуску у сферу кінцевого використання одиниці продукції *j*-ї галузі. На відміну від коефіцієнтів прямих витрат *aij* , коефіцієнти *bіj* називають *коефіцієнтами повних матеріальних витрат*, і вони включають у себе як прямі, так і опосередковані витрати всіх порядків. Якщо прямі витрати відбивають кількість засобів виробництва, використаних безпосередньо на виготовлення певних обсягів даного продукту, то опосередковані стосуються попередніх стадій виробництва і входять у виробництво продукції не прямо, а через інші (проміжні) засоби виробництва.

Коефіцієнти повних матеріальних витрат *bij* показують, який обсяг продукції *j*-ї галузі необхідно виробити, щоб з урахуванням прямих і
опосередкованих витрат цієї продукції отримати одиницю кінцевої продукції *j*-ї галузі.

Коефіцієнти повних матеріальних витрат можна застосовувати, коли необхідно визначити, як вплинуть на валовий випуск певної галузі деякі зміни щодо обсягів випуску кінцевої продукції всіх галузей:

$$
\Delta X_i = \sum_{j=1}^n b_{ij} \Delta Y_j, \qquad (12.9)
$$

де *X<sup>i</sup>* та *Y<sup>j</sup>* — зміни (прирости) обсягів валової й кінцевої продукції відповідно.

Коефіцієнти прямих і повних матеріальних витрат

Здійснюючи аналіз моделі міжгалузевого балансу, потрібно розглянути основні властивості матриці коефіцієнтів прямих матеріальних витрат *А*. Ці коефіцієнти за визначенням є невід'ємними, отже, матриця *А* в цілому є невід'ємною:  $A \ge 0$ . Процес відтворення не можна було б здійснити, якщо б для власного відтворення в галузі витрачався більший обсяг продукту, ніж створювався. Звідси очевидно, що діагональні елементи матриці *А* менші ніж одиниця: *aii* <1, *i* = 1, ..., *n*.

Система рівнянь міжгалузевого балансу відображає реальні економічні процеси, в котрих сенс можуть мати лише невід'ємні значення валових випусків; таким чином, вектор валової продукції складається з невід'ємних компонентів вектора *Х*, який є невід'ємним вектором: *X* > 0. Постає питання, за яких умов економічна система здатна забезпечити невід'ємний кінцевий випуск у всіх галузях? Відповідь на це питання пов'язана з поняттям продуктивності матриці коефіцієнтів прямих матеріальних витрат.

*Означення.* Називатимемо невід'ємну матрицю *А* продуктивною, якщо існує такий невід'ємний вектор *Х*, що

$$
X > AX.\tag{12.10}
$$

Очевидно, що умова (1.10) означає існування невід'ємного вектора кінцевої продукції *Y* > 0 для моделі міжгалузевого балансу (1.3).

Щоб матриця коефіцієнтів прямих матеріальних витрат *А* була продуктивною, необхідно і достатньо, аби виконувалася одна з перелічених нижче умов:

1) матриця (*Е – А* ) має бути невід'ємно оберненою, тобто повинна існувати обернена матриця (*Е – А*) –1 0;

2) матричний ряд  $E + A + A^2 + A^3 + ... = \sum_{r=1}^{\infty} A_r^r$  $+A+A^{2}+A^{3}+...=\sum_{k=1}^{n}$  $2^2 + A^3 + ... =$  $E + A + A^2 + A^3 + ... = \sum_{k=1}^{\infty} A^k$  має збігатися,  $A^k \to 0, k \to \infty$ , а його сума дорівнює оберненій матриці  $(E - A)^{-1}$ ;

3) найбільший за модулем розв'язок (власне значення) характеристичного рівняння  $|\lambda E - A| = 0$  має бути строго меншим від одиниці;

4) усі головні мінори матриці (*Е* – *А*), тобто визначники матриць, що утворені елементами перших рядків і перших стовпчиків цієї матриці порядку від 1 до *n*, мають бути додатними.

Більш простою, але лише достатньою ознакою продуктивності матриці *А* є обмеження на величину її норми, тобто на величину найбільшої із суми елементів матриці *А* в кожному стовпчику. Якщо норма матриці *А* строго менша від одиниці, то ця матриця є продуктивною. Наголосимо, що дана умова є лише достатньою, і матриця *А* може виявитися продуктивною й у разі, якщо її норма буде більшою за одиницю.

Найбільший за модулем корінь характеристичного рівняння, наведеного в третій умові продуктивності матриці  $A$  (позначимо його через  $\lambda^*$ ), може слугувати за оцінку загального рівня коефіцієнтів прямих матеріальних витрат, а отже, величина  $(1 - \lambda^*)$  характеризує залишок після витрат, тобто продуктивність. Чим більшим  $\epsilon$   $(1 - \lambda^*)$ , тим більшими  $\epsilon$  можливості досягнення інших цілей, окрім поточного виробничого процесу. Іншими словами, чим вищим є загальний рівень коефіцієнтів матриці *А*, тим більшим — максимальне за модулем власне значення  $(\lambda^*)$  і нижчим — рівень продуктивності, і навпаки, чим нижчий загальний рівень коефіцієнтів матриці  $A$ , тим меншим є максимальне по модулю власне значення  $(\lambda^*)$  і вищою продуктивність.

Проаналізуємо матрицю коефіцієнтів повних матеріальних витрат, тобто матрицю *В* = (*Е – А*) –1 . Елемент цієї матриці *bij* показує, скільки всього необхідно виробити продукції *і*-ї галузі, щоб одержати одиницю кінцевої продукції *j*-ї галузі.

Дамо інше означення коефіцієнта повних матеріальних витрат з огляду на те, що крім прямих витрат існують опосередковані витрати тієї чи іншої продукції для виробництва продукції даної галузі. Розгляньмо для прикладу формування витрат електроенергії на випуск стального прокату, обмежуючись технологічним ланцюжком «руда—чавун—сталь—прокат». Витрати електроенергії для отримання прокату зі сталі називатимемо прямими витратами, ті самі витрати для отримання сталі з чавуну — опосередненими витратами 1-го порядку, а витрати електроенергії для отримання чавуну з руди — опосередкованими витратами електроенергії на випуск сталевого прокату 2-го порядку тощо. Отже, можна дати таке означення:

Коефіцієнтом квазіповних матеріальних витрат *cij* називають суму прямих і опосередкованих витрат продукції *і*-ї галузі для виробництва одиниці продукції *j*-ї галузі через проміжні продукти на всіх попередніх стадіях виробництва. Якщо коефіцієнти опосередкованих матеріальних витрат *k*-го порядку позначати через  $a_{ij}^k$ , то має місце формула

$$
c_{ij} = a_{ij} + a_{ij}^{(1)} + a_{ij}^{(2)} + \dots + a_{ij}^{(k)} + \dots,
$$
\n(12.11)

a якщо ввести до розгляду матрицю коефіцієнтів квазіповних матеріальних витрат *C* = (*cij*) та матриці коефіцієнтів опосередкованих матеріальних витрат різних порядків  $A^{(k)} = (a_{ii}^{(k)})$  $A^{(k)} = (a_{ij}^{(k)})$ , то поелементну формулу (12.14) можна подати в матричній формі:

$$
C = A + A^{(1)} + A^{(2)} + \dots + A^{(k)} + \dots
$$
 (12.12)

З огляду на змістовну суть коефіцієнтів опосередкованих матеріальних витрат можна записати такі математичні співвідношення:

$$
A^{(1)} = AA = A^{2};
$$
  
\n
$$
A^{(2)} = AA^{(1)} = AA^{2} = A^{3};
$$
  
\n
$$
A^{(k)} = AA^{(k-1)} = AA^{k} + A^{k+1}
$$

за використання котрих матрична формула (12.15) набирає вигляду

$$
C = A + A1 + A2 + A3 + ... = \sum_{k=1}^{\infty} Ak.
$$
 (12.13)

,

Якщо матриця коефіцієнтів прямих матеріальних витрат *А* є продуктивною, то з другої умови продуктивності існує матриця  $B = (E - A)^{-1}$ , яка є сумою збіжного матричного ряду:

$$
B=(E-A)^{-1}=E+A+A^2+A^3+...=\sum_{k=0}^{\infty}A^k.
$$
 (12.14)

Порівнюючи вирази (12.16) та (12.17), дістанемо:

$$
B=E+C,
$$

або в поелементному записі:

$$
b_{ij} = \begin{cases} c_{ij}, & \text{skup } i \neq j, \\ 1 + c_{ij}, & \text{skup } i = j. \end{cases}
$$

Це визначає економічний сенс, що пояснює відмінність між коефіцієнтами (елементами) матриць *В* та *С*: на відміну від коефіцієнтів матриці *С*, що враховують лише витрати на виробництво продукції, коефіцієнти матриці *В* включають у себе, окрім витрат, також одиницю кінцевої продукції, котра виходить за сферу виробництва.

Розглянемо приклад розрахунку основних показників МГБ за умовного поділу економіки на три галузі.

*Приклад.* Для тригалузевої економічної системи на плановий період задані матриця коефіцієнтів прямих матеріальних витрат і вектор кінцевої продукції (дані умовні):

300 200 150 ;  $0,2$   $0,15$   $0,3$ 0,1 0,4 0,1  $0,3$   $0,2$   $0,25$ I | リ í,  $\overline{\phantom{a}}$  $\mathsf{I}$  $\mathsf{I}$ l ſ = I I J Ì L  $\mathsf{I}$ L l ſ  $A = \begin{bmatrix} 0.1 & 0.4 & 0.1 \end{bmatrix}$ : Y

Необхідно обчислити планові обсяги валової продукції, матрицю повних матеріальних витрат, значення міжгалузевих потоків, умовно чисту продукцію галузей і подати результати у формі міжгалузевого балансу.

*Розв'язання.*

1. Для розрахунку валової продукції складемо систему рівнянь вигляду (2.1.50):

 $X_2 = 0, 1X_1 + 0, 4X_2 + 0, 1X_3 + 200,$  $X_1 = 0.3X_1 + 0.2X_2 + 0.25X_3 + 150,$ 

 $X_3 = 0.2X_1 + 0.15X_2 + 0.3X_3 + 300.$ 

Перетворимо систему до вигляду:

 $0.7X_1 - 0.2X_2 - 0.25X_3 = 150$ 

 $-0.1X_1 + 0.6X_2 - 0.1X_3 = 200$ 

 $-0.2X_1 - 0.15X_2 + 0.7X_3 = 300.$ 

Цю систему можна розв'язати методом послідовного виключення Гаусса. На першому кроці обчислень одне з рівнянь перетворюється таким чином, щоб коефіцієнт при *Х<sup>1</sup>* дорівнює рівним одиниці, а з решти рівнянь

*Х1* виключається взагалі. Далі друге рівняння так, перетворюють щоб коефіцієнт при *Х<sup>2</sup>* дорівнював одиниці, з решти рівнянь *Х<sup>2</sup>* виключають. Продовжуючи описану процедуру, зрештою отримують систему, в якій останнє рівняння містить лише одну невідому величину, а кожне попереднє — на одну більше. Послідовно підставляючи вже обчислені значення невідомих у рівняння — від останнього до першого, обчислюють значення усіх невідомих величин.

В результаті такого послідовного виключення невідомих отримаємо еквівалентну систему:

 $X_1$  –  $6X_2 + X_3$  = –2000

 $17,167X_3 = 12537,037.$  $X_2$  – 0,667 $X_3$  = 74,074,

З останнього рівняння знаходимо

 $X_3 = 730,313$ .

Підставляючи це значення у друге рівняння, обчислимо

 $X_2 = 560,949$ .

Нарешті, підставивши значення *Х1* та *Х<sup>2</sup>* у перше рівняння, отримаємо  $X_1 = 635,383$ .

2. Знайдемо матрицю повних матеріальних витрат згідно з формулою  $B = (E - A)^{-1}.$ 

Orримаемо матрицю 
$$
(E - A)
$$
:

\n
$$
E - A = \begin{pmatrix} 1 & 0 & 0 \\ 0 & 1 & 0 \\ 0 & 0 & 1 \end{pmatrix} - \begin{pmatrix} 0.3 & 0.2 & 0.25 \\ 0.1 & 0.4 & 0.1 \\ 0.2 & 0.15 & 0.3 \end{pmatrix} = \begin{pmatrix} 0.7 & -0.2 & -0.25 \\ -0.1 & 0.6 & -0.1 \\ -0.2 & -0.15 & -0.7 \end{pmatrix}.
$$

Обчислимо визначник цієї матриці:

 $(E-A)$ =  $\begin{vmatrix} -0.1 \\ 0.6 \\ -0.1 \end{vmatrix}$  = 0.232  $0,2 \quad -0,15 \quad -0,7$  $0,1$   $0,6$   $-0,1$  $0,7$   $-0,2$   $-0,25$  $det(E - A) = |-0.1$  0.6  $-0.1|$  $-0.2 - 0.13 -0,1 \t 0,0 \t -$ *<sup>E</sup> <sup>A</sup>* .

Будуємо матрицю  $\overline{(E-A)}$ , приєднану до  $(E-A)$ . Елементами цієї матриці  $\epsilon$  алгебраїчні доповнення  $A_{ij}$ , *i*, *j* = 1,2,3 для елементів матриці, транспонованої до  $(E - A)$ . Алгебраїчні доповнення  $A_{ij}$ , *і*, *ј* = 1,2,3 обчислюють як добуток  $(-1)^{i+j}$ на мінор, який отримано після викреслення з матриці *<sup>E</sup> <sup>A</sup> i*-го рядка й *j*-го стовпчика:

$$
\overline{(E-A)} = \begin{pmatrix} A_{11} & A_{21} & A_{31} \\ A_{12} & A_{22} & A_{32} \\ A_{13} & A_{23} & A_{33} \end{pmatrix} = \begin{pmatrix} 0,405 & 0,178 & 0,170 \\ 0,090 & 0,440 & 0,095 \\ 0,135 & 0,145 & 0,400 \end{pmatrix}.
$$

За формулою

$$
B = (E - A)^{-1} = \frac{\overline{(E - A)}}{\det(E - A)}
$$

знаходимо матрицю коефіцієнтів повних матеріальних витрат:

0,583 0,626 1,728 0,388 1,899 0,410 1,748 0,766 0,734  $(E-A)^{-1}$ I  $\overline{\phantom{a}}$ J  $\left\langle \cdot \right\rangle$ L  $\mathsf{I}$ L l ſ  $B = (E - A)^{-1} =$ 

Знайдемо обсяги валової продукції трьох галузей, використовуючи формулу (12.5):

 $X = BY = \begin{bmatrix} 0.388 & 1.899 & 0.410 \end{bmatrix} \begin{bmatrix} 200 \\ = \end{bmatrix}$  560,949.  $\begin{bmatrix} 0.583 & 0.626 & 1.728 \end{bmatrix} \begin{bmatrix} 300 & 730313 \end{bmatrix}$  $\left(1,7481\quad0,766\quad0,734\right)\left(150\right)\quad(635,383)$ I |  $\overline{\phantom{a}}$ |  $\overline{\phantom{a}}$ |

Як бачимо обсяги валової продукції, обчислені на основі співвідношень (12.5) та (12.6) повністю збігаються.

3. Для обчислення елементів першого квадранта міжгалузевого балансу — значення міжгалузевих потоків — скористаємося формулою (12.7):

 $x_{ij} = a_{ij} X_j, i, j = 1, ..., n$ 

тобто елементи першого стовпчика матриці *А* перемножимо на величину *X*<sup>1</sup> = 635,383, елементи другого стовпчика матриці *А* — на *X*<sup>2</sup> = 560,949; елементи третього стовпчика матриці *А* — на *X*<sup>3</sup> = 730,313.

Складові третього квадранта (умовно чиста продукція) знаходять з урахуванням формули (12.4) як різницю між обсягом валової продукції та сумою елементів відповідного стовпчика першого квадранта.

Четвертий квадрант у наведеному прикладі складається лише з одного показника й слугує, зокрема, для контролю правильності обчислень. Сума елементів другого квадранта повинна збігатися (у вартісному матеріальному балансі) із сумою елементів третього квадранта.

Результати обчислень подано у вигляді таблиці (табл. 12.2).

*Таблиця 12.2*

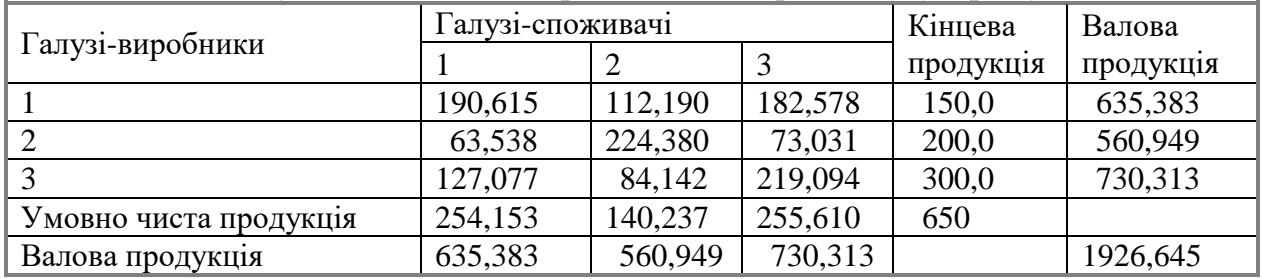

Міжгалузевий баланс виробництва й розподілу продукції

*Приклад*. Для умовної двохгалузевої економіки відомі міжгалузеві потоки продукції та обсяги кінцевої продукції галузей за звітний період:

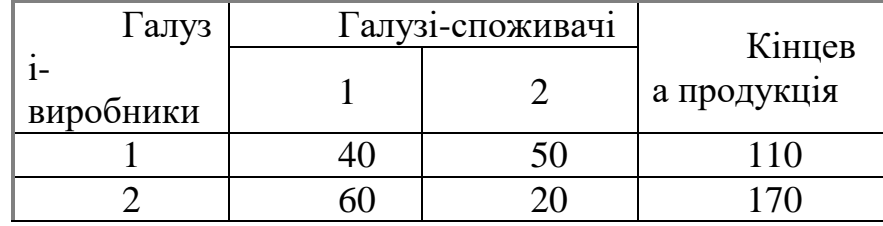

У плановому періоді необхідно отримати кінцеву продукцію першої галузі в обсязі  $Y_1 = 120$ , валову продукцію другої галузі в обсязі  $X_2 = 300$ . Побудувати МГБ на плановий період (обчислити міжгалузеві потоки продукції планового МГБ, обсяг валової продукції першої галузі, обсяг кінцевої продукції другої галузі, обсяги умовно чистої продукції галузей). *Розв'язання.*

1. Обчислимо обсяг валової продукції кожної галузі як суму матеріальних витрат галузей, які споживають її продукцію, і кінцевої продукції даної галузі

$$
X_i = \sum_{j=1}^n x_{ij} + Y_i, \quad i = 1, ..., n.
$$

Отже, обсяги валової продукції галузей:

 $X_1 = 40 + 50 + 110 = 200,$ 

 $X_2 = 60 + 20 + 170 = 250.$ 

2. Обчислимо коефіцієнти прямих матеріальних витрат за формулою

$$
a_{ij} = \frac{x_{ij}}{X_j}, \ i, j = 1, ..., n.
$$

Отримаємо матрицю коефіцієнтів прямих матеріальних витрат

$$
A = \begin{pmatrix} 0.2 & 0.2 \\ 0.3 & 0.08 \end{pmatrix}.
$$

3. Складемо систему рівнянь, яка у матричному записі має вигляд:  $X = AX + Y$ .

Підставивши дані прикладу, отримаємо систему рівнянь відносно невідомих змінних  $X_1, Y_2$ :

 $300 = 0.3X_1 + 0.08 \cdot 300 + Y_2$ .  $X_1 = 0, 2X_1 + 0, 2 \cdot 300 + 120,$ 

*Контрольні завдання та теми для обговорення*

1. Сутність балансового методу дослідження економічних систем. Основні припущення та гіпотези.

2. Сутність принципової схеми міжгалузевого балансу. Що покладено в основу цієї схеми? Які основні розділи вона містить? Їхня економічна сутність.

3. Сутність економіко-математичної моделі статичного міжгалузевого балансу. Яка основна гіпотеза використовується у побудові моделі МГБ?

4. Сутність коефіцієнтів прямих і повних матеріальних витрат. Основні способи їх обчислення. Навести приклад.

5. Пояснити сутність поняття продуктивності матриці прямих матеріальних витрат. Навести приклад, коли матриця не є продуктивною.

6. Економічний зміст коефіцієнтів прямої та повної трудомісткості.

7. Сутність та основні підходи щодо побудови економікоматематичної моделі міжгалузевого балансу затрат праці.

8. Сутність та способи обчислення коефіцієнтів прямої та повної трудомісткості. Навести приклади.

9. Пояснити економічний сенс коефіцієнтів прямої та повної фондомісткості. Навести приклади.

10. Навести схему та послідовність обчислення коефіцієнтів трудомісткості та фондомісткості на підставі економіко-математичної моделі МГБ.

11. Обчислювальні аспекти розв'язування задач на підставі моделі МГБ.

12. Пояснити сутність поняття продуктивності матриці коефіцієнтів прямих матеріальних витрат. Навести приклади.

13. Навести приклади використання балансових моделей та моделі МГБ в задачах маркетингу.

14. Сутність поняття запасомісткості. Основна схема обчислення та практичного застосування матриці коефіцієнтів запасомісткості. Навести приклади.

15. Основні сфери використання в економіці моделей МГБ. Навести приклади.

16. Пояснити, за яких умов модель Леонтьєва є продуктивною.

#### *Завдання для самостійної роботи*

1. На підставі даних, наведених у таблиці, обчислити коефіцієнти прямих і повних матеріальних витрат.

а)

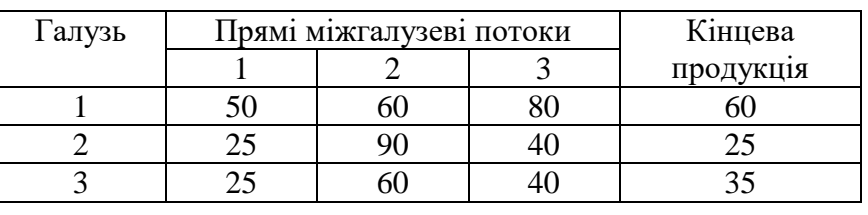

б)

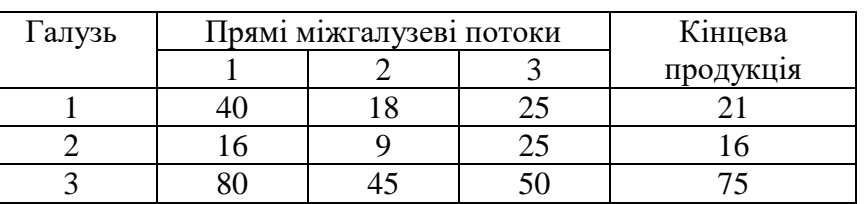

в)

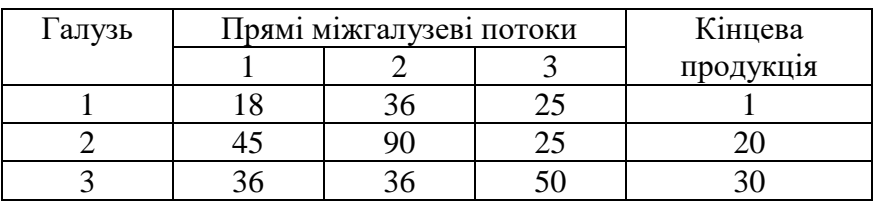

2. У таблицях, поданих нижче, наведені коефіцієнти прямих математичних витрат та обсяги кінцевої продукції в міжгалузевому балансі для трьох галузей:

а)

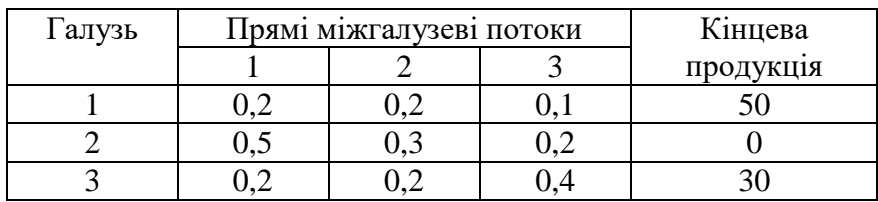

б)

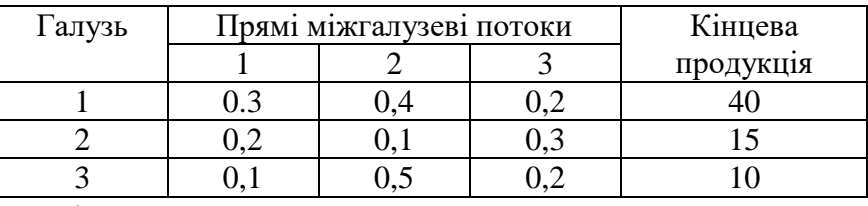

*Потрібно*:

1) перевірити умови продуктивності матриці коефіцієнтів прямих витрат;

2) обчислити коефіцієнти повних матеріальних витрат;

3) обчислити обсяги валової продукції галузей.

3. На підставі даних таблиць у вправі 2 відтворити схеми міжгалузевого матеріального балансу.

4. Три цехи підприємства випускають продукцію трьох видів:

| Виробництво | <b>Споживання</b> |     |       | Кінцева   | Валовий |
|-------------|-------------------|-----|-------|-----------|---------|
|             |                   |     |       | продукція | продукт |
|             | 232,6             | 51  | 291,8 | 200       | 775,3   |
|             | 155,1             | 255 |       | 100       | 510,1   |
|             | 232,6             | 51  | 145,9 | 300       | 729,6   |
| Усього      | 620,3             | 357 |       | 600       | 2015    |

Частина продукції йде на внутрішнє споживання, решта є кінцевою продукцією. Скласти міжпродуктовий баланс виробництва та розподілу продукції підприємства на плановий період, якщо ставиться завдання щодо планового випуску кінцевої продукції в обсягах відповідно: 250; 100; 360.

5. Задана матриця коефіцієнтів прямих витрат чотиригалузевого МГБ.

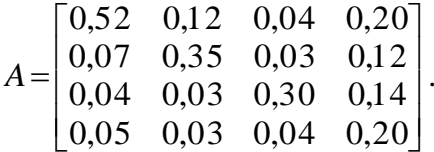

Визначити обсяги валової продукції кожної галузі (*X*1, *X*2, *X*3, *X*4) за умови, що кінцевий платоспроможний попит на продукцію в прогнозованому періоді в порівнянних цінах складе відповідно:

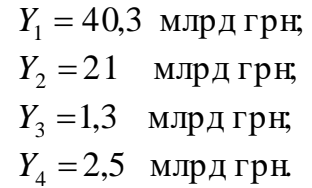

6. Який вплив в умовах ринку справить підвищення ціни на продукцію першої галузі в 10 разів на зміну цін в інших галузях? Структуру витрат останнього звітного періоду наведено в таблиці:

| Галузі-виробники | I алузі-споживачі |    |                               |  |  |  |  |
|------------------|-------------------|----|-------------------------------|--|--|--|--|
|                  |                   |    |                               |  |  |  |  |
|                  | - 04              |    | $\overline{\phantom{a}}$<br>ັ |  |  |  |  |
|                  | ،  ے ب            | υυ |                               |  |  |  |  |

Перший і третій квадранти тригалузевого мгб

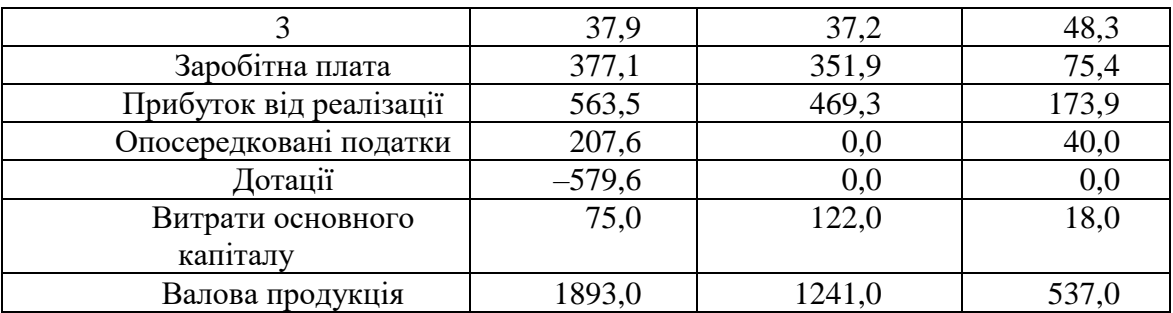

## *Питання*

- 1. Що називається конфліктною ситуацією?
- 2. Яким вимогам повинна задовольняти конфліктна ситуація, щоб її можна уло назвати грою?
- 3. Що таке хід гри? Які є типи ходів?
- 4. Яка гра називається парною, скінченою?
- 5. Дайте визначення платіжної матриці. Який зв'язок мають платіжні матриці однієї і тієї самої гри, але побудовані з позицій різних гравців?
- 6. Сформулюйте принцип "мінімакса". Дайте визначення максмінної і мінімаксної стратегій.
- 7. Які властивості мають оптимальні стратегії гравців?
- 8. Дайте визначення поняттям: виграш, ціна гри, нижня і верхня ціна гри.
- 9. Чим характерна гра з сідловою точкою?
- 10.Сформулюйте основну теорему теорії гри.
- 11.Дайте визначення кооперативним і некооперативним іграм.
- 12.Які ігри називають позиційними, а які непозиційними?
- 13.Навести приклад моделювання конфліктної ситуації.
- 14. Різниця між некооперативними, кооперативними та позиційними іграми.
- 15.Зміст критеріїв Вальда, Гурвіца, Севіджа.
- 16.Принципова різниця між задачами математичного програмування та теорії гри.

## *Тести*

## *1. Яким вимогам повинна задовольняти конфліктна ситуація;*

- 1). Мати не менше 2 конфліктуючих сторін з протилежними інтересами;
- 2). Ситуація, яка потребує оптимального розв'язання
- 3). Мінімізація сумарних витрат.
- 4) Максимізація прибутку кожного гравця

# *2. Складові частини гри:*

- 1). Гравці;
- 2). План перевезень;
- 3). Платіжна функція;
- 4). Система обмежень;
- 5). Стратегії гравців.

# *3. Оптимальна стратегія гри – це:*

1). Усунення конфліктної ситуації;

2). Досягнення максимального прибутку;

3). Докладання мінімальних витрат;

4). Забезпечення гравцеві максимально можливого середнього виграшу;

5). Забезпечення гравцеві мінімально можливого середнього програшу.

## *4. Верхня ціна гри – це:*

1). Мінімальний виграш гравця А, якщо гравець В застосував свої чисті стратегії;

2). 1). Максимальний виграш гравця А, якщо гравець В застосував свої чисті стратегії;

3). Maксимальний виграш гравця А;

4). Maксимальний програш гравця В внаслідок використання чистих стратегій.

## *5. Чим характерна гра із сідловою точкою?*

1). Max нижня ціна гри;

2) Нижня ціна гри менше верхньої ціни гри;

3) Верхня ціна гри + нижня ціна гри = максимальному виграшу

- 4). Min верхня ціна гри;
- 5). Нижня ціна = Верхній ціні.

## *6. Які ігри називаються матричними?*

1). Антагоністичні ігри;

2). Скінчені ігри;

3). Парні ігри;

4). Антагоністичні ігри, коли кожен з гравців має скінчену множину стратегій.

*7. Як знайти оптимальні змішані стратегії для гри з платіжною матрицею розміром {2x2} - ?*

1). Геометричним способом;

2). Методом північно – західного кута;

3).Методом потенціалів;

4). Розподільним методом;

5). Використовуючи визначення ймовірності.

*8. Як знайти оптимальні змішані стратегії для гри з платіжною матрицею розміром {mxn}, де m>2 i n>2?*

1). Спрощенням платіжної матриці;

- 2). Зведенням задачі теорій ігор до ЗЛП;
- 3). Методом потенціалів;
- 4). Графічним способом.

# *Література:*

1. Вітлінський В. В. Моделювання економіки: Навч. посібник. – К.: КНЕУ, 2003. – 408 с.

2. Вітлінський В.В., Великоіваненко Г.І. Моделювання економіки: Навч.-метод. посіб. для самост. вивч. дисц. – К.: КНЕУ, 2005. – 306 с.

3. Колемаев В.А. Математическая экономика: Учебник для вузов. – М.: ЮНИТИ, 1998. - 240 с.

4. Малыхин В.И. Математическое моделирование экономики: Учебно-практическое пособие. – М.: УРАО, 1998. – 160 с.

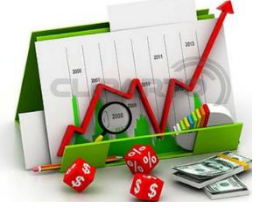

## *Практичне заняття 13*

*Динамічне програмування та його економічні додатки.*

**Мета:** Навчити розв'язувати задачі динамічного програмування. Навчити знаходити оптимальний план розподілу ресурсів.

Динамічне програмування /ДП/ - це математичний апарат оптимального програмування, який використовує покроковий підхід до розв'язування задачі.

Динамічний процес розбивається на сукупність послідовних етапів, або кроків. Кожний крок оптимізується окремо, а рішення (розв'язок), згідно з яким система переходить із поточного стану до нового, вибирається з урахуванням його майбутніх наслідків і не завжди дає найбільший ефект на даному етапі. На останньому кроці приймається рішення (відшукується розв'язок), яке забезпечує максимальний ефект. З огляду на сказане, оптимізація методом динамічного програмування починається з кінця: насамперед планується останній крок.

До ДП належать задачі капіталовкладень між підприємствами по роках запланованого періоду; розподілу продукції між різними регіонами; визначення найкоротшого шляху заведення товарів споживачам; задачі про терміни заміни обладнання; задачі оптимального управління запасами і т. ін.

#### **Практичні завдання**

#### *13.1. Задача розподілу капіталовкладень.*

Дано значення можливого збільшення виробництва продукції трьох підприємств при відповідному додатковому інвестуванні коштів (табл. 13.1).

Побудувати план розподілу інвестицій, який максимально збільшує виробництво продукції.

Розв'язування. Кожному підприємству відповідає крок j, на якому приймається рішення про інвестування коштів у виробництво продукції. Варіанти прийняття рішень на кожному кроці визначаються змінними *<sup>X</sup> <sup>j</sup>* , які характеризують можливий обсяг інвестицій у підприємство j. Припустимо, що змінні *<sup>X</sup> <sup>j</sup>* мають значення, кратні 100 млн. грн.; *R j* є функція збільшення виробництва продукції на j – му підприємстві, якщо обсяг інвестицій становить X одиниць.

 $Ta6$ пиня 13.1

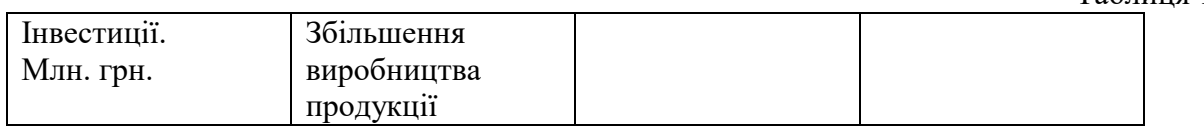

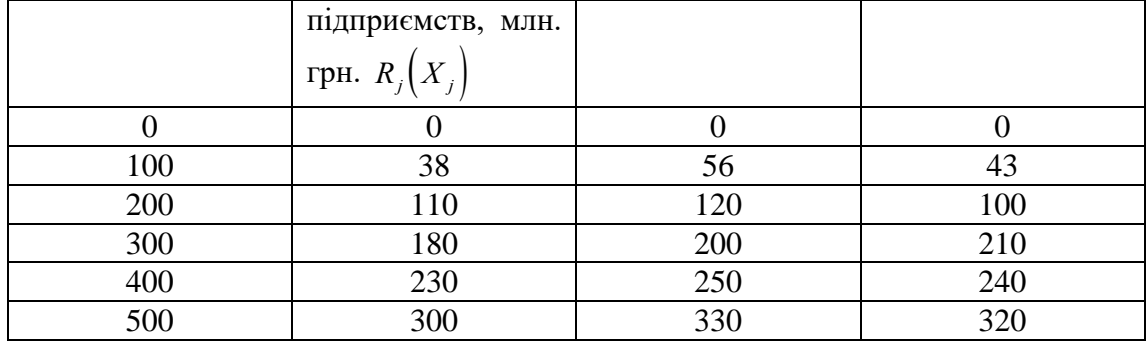

Почнем оптимізацію з останнього, третього кроку. Якщо ми підійшли до нього із залишком коштів S, то вся сума S буде вкладена в третє підприємство. Тому

умовне оптимальне управління на третьому кроці має бути  $X_3(S) = S$ , а максимальне збільшення виробництва  $F_3(S) = R_3(S)$ .

Задаючись всіма можливими значеннями стану S, внесемо до табл. 5.2 розв'язки для  $X_3(S)$  та  $F_3(S)$ . Тим самим оптимальні розв'язки на останньому кроці з'ясовані.

Перейдемо до другого кроку. Нехай залишки коштів на його початок становлять S одиниць. Позначимо  $F_2(S)$  умовне оптимальне збільшення виробництва продукції на двох останніх кроках, узятих разом. Якщо на другому кроці друге підприємство одержить X інвестицій, то на останній крок залишиться (S-x) і загальний ефект становитиме  $R_2(x) + F(S - x)$ , а максимальне збільшення виробництва буде таке:

| S        | J=3      | J=2      | J=1      |          |          |     |
|----------|----------|----------|----------|----------|----------|-----|
| $X_3(S)$ | $F_3(S)$ | $X_2(S)$ | $F_2(S)$ | $X_1(S)$ | $F_1(S)$ |     |
| 100      | 100      | 43       | 100      | 56       |          |     |
| 200      | 200      | 100      | 200      | 120      |          |     |
| 300      | 300      | 210      | 0        | 210      |          |     |
| 400      | 400      | 240      | 100      | 266      |          |     |
| 500      | 500      | 320      | 200,500  | 330      | 0        | 330 |

 $F_2(S) = \max_{0 \le x \le S} [R_2(x) + F_3(S - x)].$ 

**блиня** 13.2

Отже, вибирається максимальне значення від виразу у квадратних дужках за всіма X, які тільки можливі (вкласти більш як S не можна). Цей максимум є умовним оптимальним ефектом, який досягається за останні два роки, а відповідне занчення X є умовне оптимальне управління на другому кроці. Наприклад,

 $F_2(100) = \max_{0 \le X \le 100} \left[ R_2(0) + F_3(100); R_2(100) + F_3(0) \right] = \max(0 + 43; 56 + 0) = 56,$  причому

цей максимум досягається, коли  $X_2(100) = 100$ .

$$
F_2(200) = \max \Big[ R_2(0) + F_3(200); R_2(100) + F_3(100);
$$

$$
R_2(200) + F_3(0) = \max(0 + 100; 56 + 43; 120 + 0) = 120.
$$

У такому разі максимум досягається, коли інвестиції в розмірі  $X_2 = 200$ надходять другому підприємтсву.

#### Знайдемо решту елементів стовпця j=2.

 $T_2(300) = \max \Big[ R_2(0) + F_3(300); R_2(100) + F_3(200);$  $R_2(200) + F_3(100); R_2(300) + F_3(0) = \max(0 + 210; 56 + 100; 120 + 43; 200 + 0) = 210.$ <br>  $F(400) = \max[R(0) + F(400): R(100) + F(300):$  $F_2(400) = \max\Bigl[R_2(0) + F_3(400); R_2(100) + F_3(300);$  $F_2(300) = \max[R_2(0) + F_3(300); R_2(100) + F_3(200);$ <br>  $R_2(200) + F_3(100); R_2(300) + F_3(0) = \max(0 + 210,56 + 100,120 + 43,200 + 0) = 210.$ <br>  $F_2(400) = \max[R_2(0) + F_3(400); R_2(100) + F_3(300);$ <br>  $R_2(200) + F_3(200); R_2(300) + F_3(100); R_2(400) + F_3(0) =$  $\sum_{i=2}^{\infty} (500) = \max \left[ R_2(0) + F_3(500); R_2(100) + F_3(400) \right].$  $(500) + F<sub>3</sub>(0)$  = max(0 + 380;56 + 240;120 + 210;210 + 100;250 + 43;330 + 0) =  $max(240; 266; 220; 243; 250) = 266.$  $R_2(200) + F_3(300); R_2(300) + F_3(200); R_2(400) + F_3(100)$  $\begin{aligned} &\frac{1}{2}(200) + F_3(200); R_2(300) + F_3(100); R_2(400) + F_3(0) = \max(0 + 240; 56 + 210; 120 + 100; 200 + 43; 250 + 0) = \\ &\frac{1}{2}(200) = \max[R_2(0) + F_3(500); R_2(100) + F_3(400);\\ &\frac{1}{2}(200) + F_3(300); R_2(300) + F_3(200); R_2(400) + F_3(100) = \\ &\frac{1}{2}($  $R_2(200) + F_3(200); R_2(300) + F_3(100); R_2(400) + F_3(0) = \max(0 + 240;56 + 210;120 + 100;200 + 43;250 + 0) = \max(240;266;220;243;250) = 266.$ <br>  $F_2(500) = \max[R_2(0) + F_3(500); R_2(100) + F_3(400);$ <br>  $R_2(200) + F_3(300); R_2(300) + F_3(200); R_2(400) + F_3($  $F_2(500) = \max[R_2(0) + F_3(500); R_2(100) + F_3(400);$ <br>  $R_2(200) + F_3(300); R_2(300) + F_3(200); R_2(400) + F_3(100)$ <br>  $R_2(500) + F_3(0) = \max(0 + 380; 56 + 240; 120 + 210; 210 + 100; 250 + 43; 330 + 0) =$ <br>  $\max(320; 296; 330; 300; 293; 330) = 330.$  $R_1(500) + F_2(0) = \max(0 + 380.56 + 240.120 + 210.210 + 100.250 +$ 

 $max(320; 296; 330; 300; 293; 330) = 330.$ 

Останній ефект  $F_2(500)$  досягає максимального значення, що становить 330 млн.грн., одразу в двох варіантах розподілу, тобто коли інвестиції у друге підприємтсво дорівнюють 200 млн.грн. або 500 млн.грн.

В останніх двох колонках стовпця j=I заповнюється тільки один рядок, оскільки обсяг інвестицій на початок першого кроку відомий і становить  $S_0 = 500$  млн.грн.

Якщо процес розподілу інвестицій розглянути починаючи з першого кроку, то можна обрамити оптимальні розв'язки на кожному кроці. Дістаємо два варіанти:  $X_1 = 0; X_2 = 500$  млн.грн. та  $X_1 = 0; X_2 = 200$  млн.грн.,  $X_3 = 300$  млн.грн. Обидва в аріанти дають максимальне збільшення продукції в розмірі 330 млрд.грн.

сі обчислення можна значно спростити, якщо скористатися табл. 5.3. Стовпці *X*,  $R_2$ ,  $R_1$  перенесені з умови задачі;  $F_3 = R_3$ 

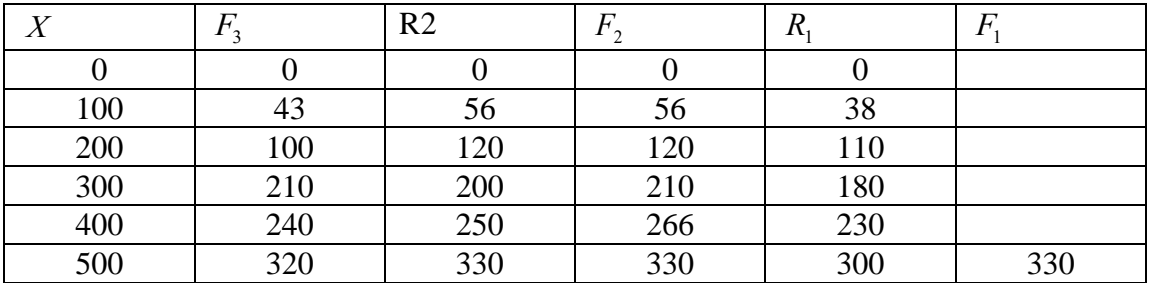

 $F_3 = R_3$ . Розглянемо обчислення інших елементів.

Таблиця 13.3

Припустимо, що потрібно обчислити  $F_2(400)$ ;  $F_2(400)$  становить максимальне значення суми  $F_3 + R_2$ . В колонці  $F_3$ пересуватимемось від цифри 240 вгору, а в колонці R2 – від 0 вниз, додаючи відповідні цифри: 240+0, 210+56; 10+120; 43+200; 0+250. Найбільша зі здобутих сум відповідає  $F<sub>2</sub>(400) = 266.$ 

#### **Практичні завдання**

13.1. Фірма планує нарощувати виробничі потужності на трьох підприємствах, виділяючи для цього 18 млн грн. За кожним із підприємств

розроблено інвестиційний проект із зазначенням прогнозованих сумарних витрат *С* та доходів *D*, що пов'язані з його реалізацією. Розробити план інвестування.

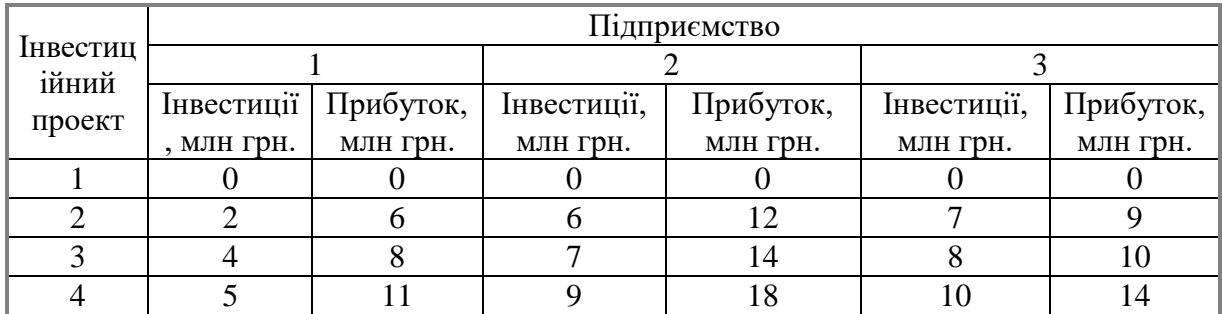

13.2. Розв'язати задачу 6.25, якщо розмір інвестицій становить 20 млн грн., а перший інвестиційний проект (ситуація, коли певному підприємству не виділяється коштів) є неприпустимим.

13.3. Розв'язати задачу 6.25, якщо модернізація має проводитися ще на одному — четвертому підприємстві фірми, для якого розроблено три інвестиційні проекти:

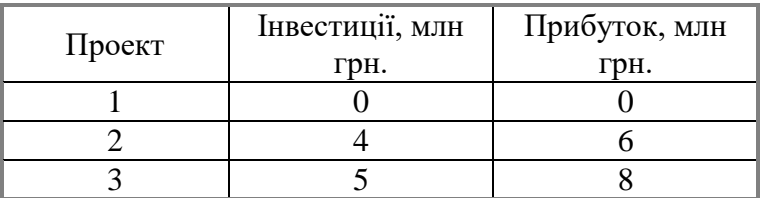

13.4. Врахувати, що інвестиційний портфель збільшиться на 2 млрд грн. Знайти оптимальний розподіл 6 млрд грн. між трьома підприємствами галузі. Прибуток, який можна одержати від капіталовкладень певного розміру в кожне з підприємств, відбиває таблиця:

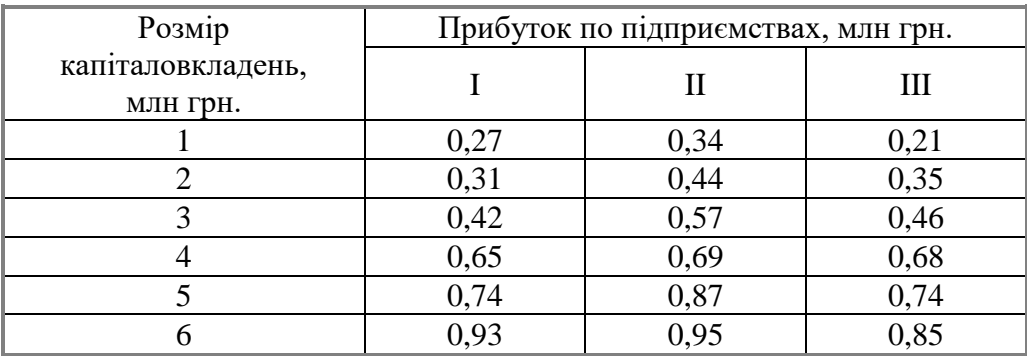

13.5. Розв'язати задачу оптимального розподілу капіталовкладень між чотирма підприємствами, якщо загальний розмір інвестицій становить 12 млн грн. Вихідні дані вміщено в таблиці:

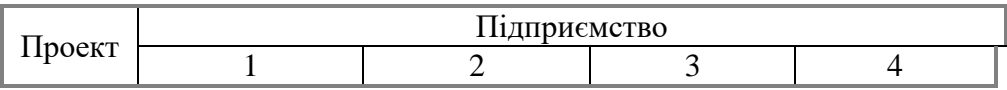

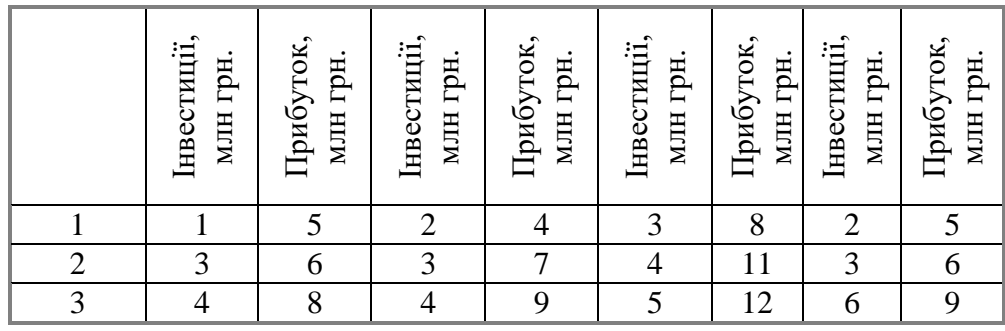

# *Задачі для самостійного розв'язання*

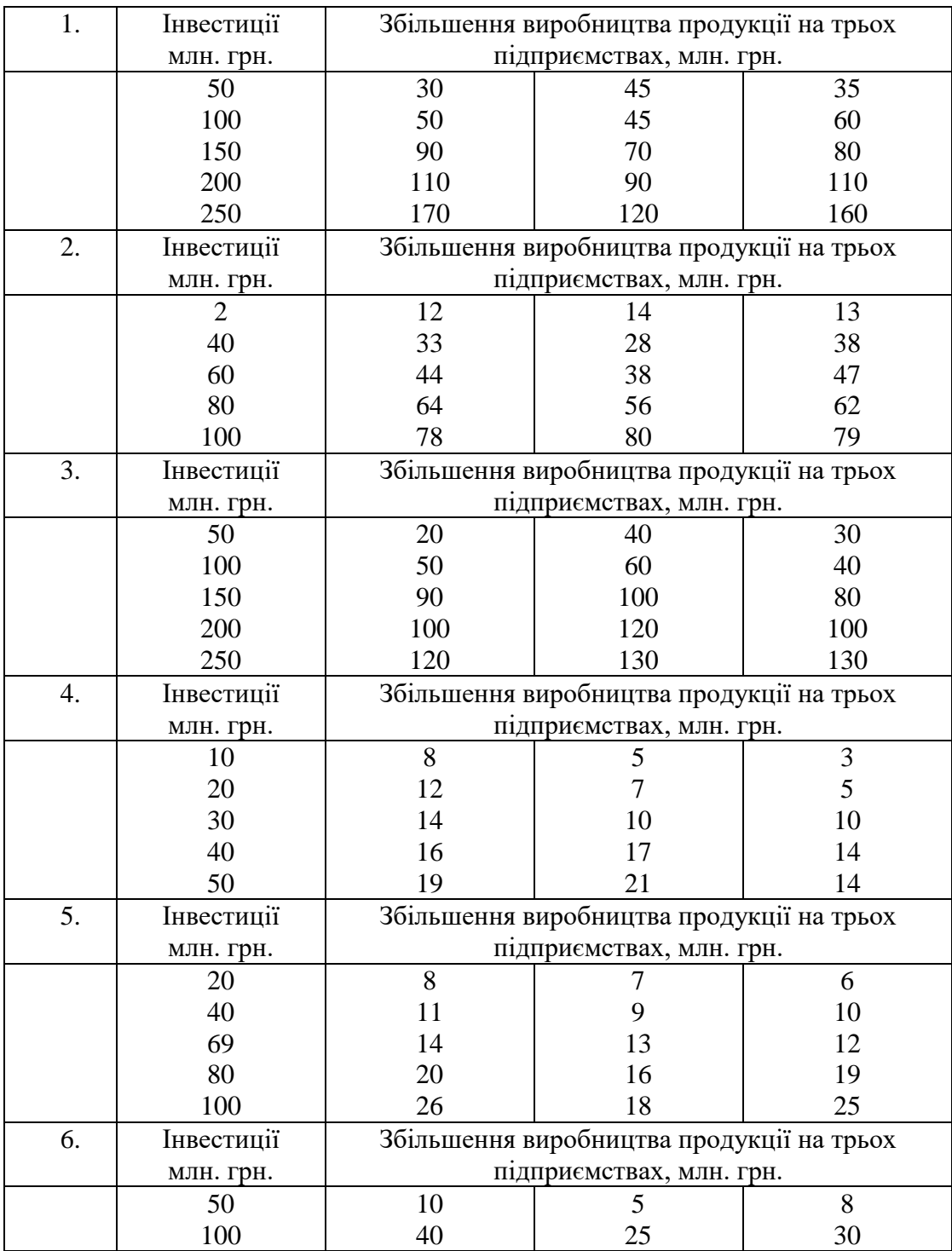

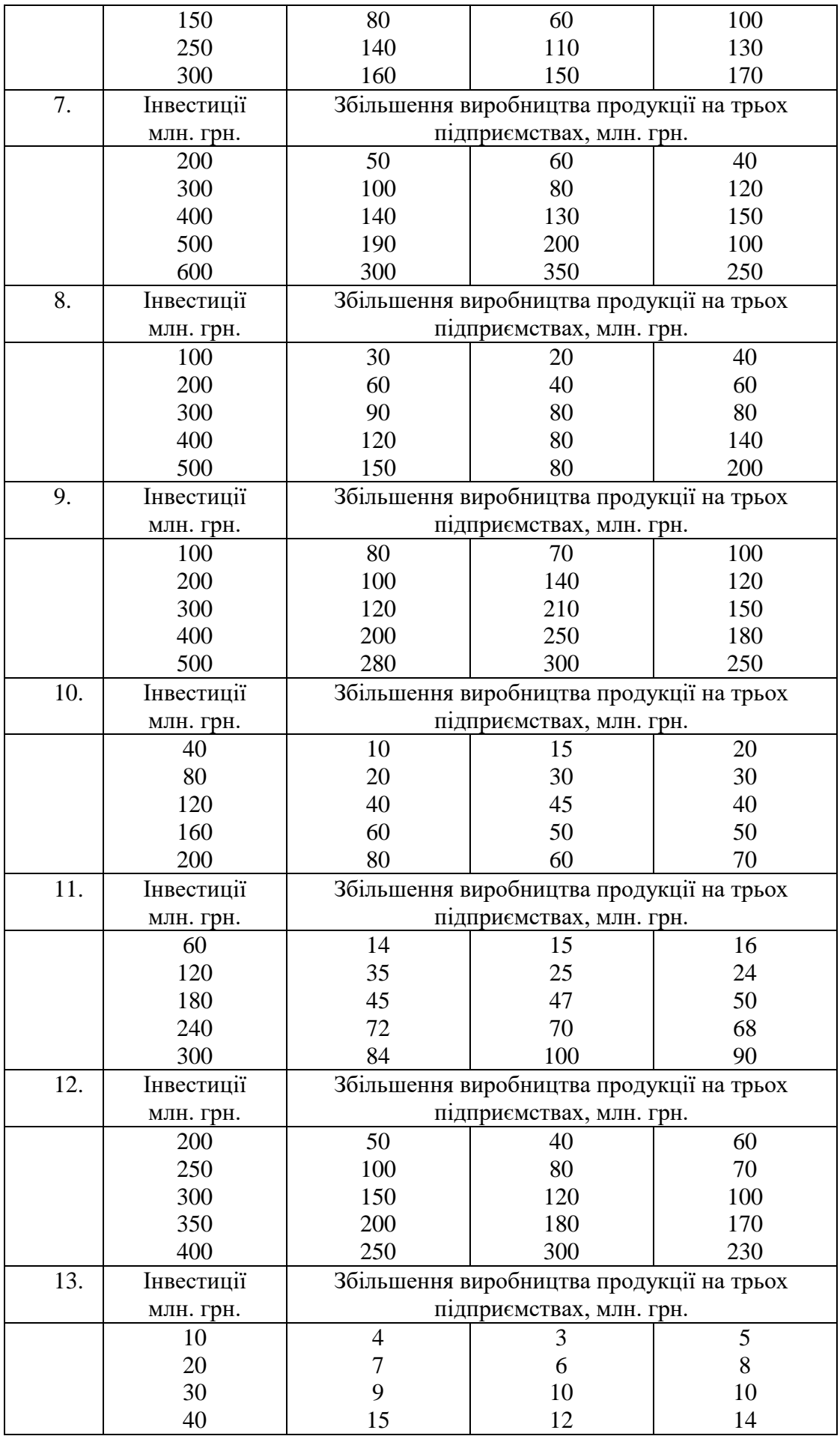

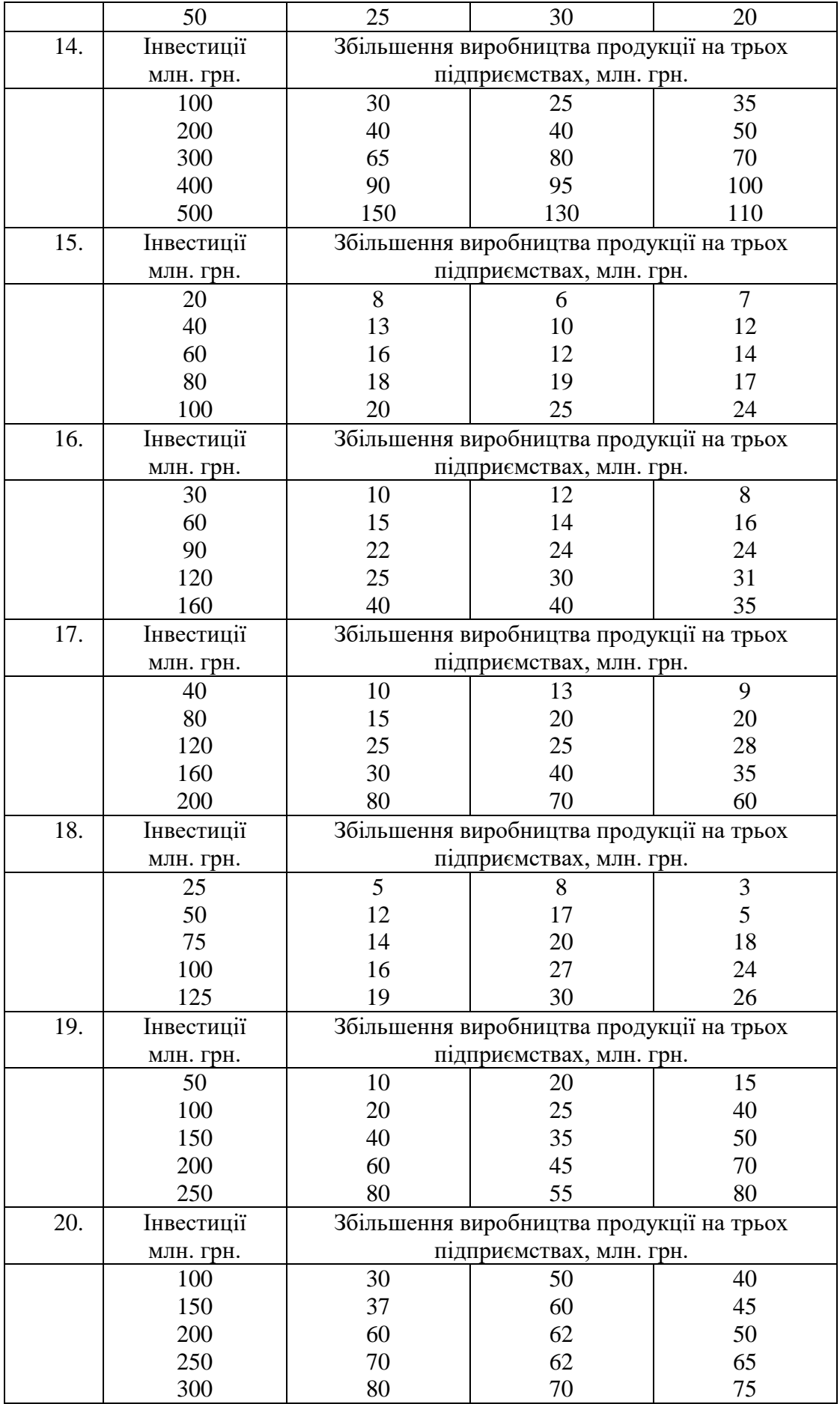

#### *Питання для самоперевірки*

- 1. Що являє собою метод динамічного програмування?
- 2. Опишіть алгоритм вирішення задач методом динамічного програмування.
- 3. На якому принципі заснований метод динамічного програмування?
- 4. Якого роду задачі вирішуються методом динамічного програмування?
- 5. Основні вимоги до завдань, які розв'язуються цим принципом.

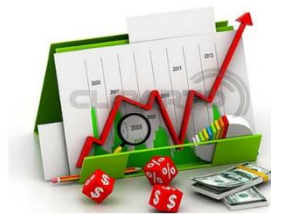

*Практичне заняття 14 Нелінійне програмування. Метод множників Лагранжа*

Мета заняття: відпрацювання навичок розв'язування задач нелінійного программування; розширення, поглиблення й деталізація наукових знань, отриманих здобувачами вищої освіти на лекціях та в процесі самостійної роботи і спрямованих на підвищення рівня засвоєння навчального матеріалу, умінь і навичок, розвиток наукового мислення та усного мовлення.

Розв'яжемо методом множників Лагранжа наведену далі задачу.

Задача 14.1. Для виробництва двох видів продукції А і В використовуються два типи обмежених ресурсів. Прибуток від реалізації цих виробів є нелінійною функцією від обсягів виробництва. Вихідні дані щодо норм витрат ресурсів на одиницю продукції, запасу ресурсів у виробника, а також прибутку за одиницю продукції в табл.14.1.

Таблиця 14.1.

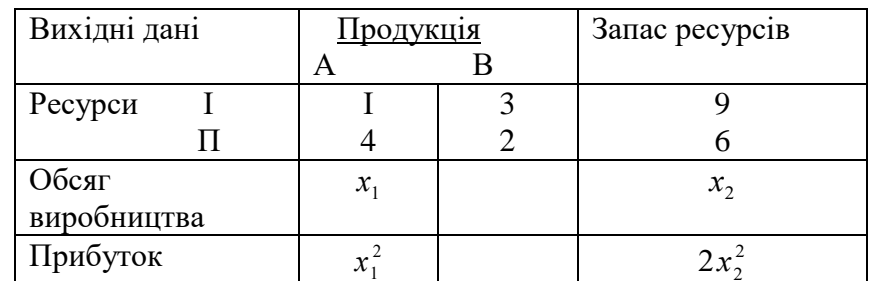

За припущення, що запас ресурсів необхідно використати повністю, визначити обсяги виробництва продукції А і В, за яких сумарний прибуток від їх реалізації досягатиме екстремального значення.

Розв'язування. Математична модель цієї задачі нелінійного програмування така:

 $Z = x_1^2 + 2x_2^2 \rightarrow \text{max}$ , за умов $\frac{x_1 + 4x}{2}$  $x_1 + 2x$  $1 \cdot \cdot \cdot$  2  $1 + 2y$  $4x_2 = 9$  $3x_1 + 2x_2 = 6$  $+4x_{2} =$  $+2x_{2}$  = ;

.

Для знаходження точки умовного екстремуму цільової функції побудуємо функцію Лагранжа

2 2 2  $= x_1^2 + 2x_2^2 + h_1(9 - x_1 - 4x_2) + h_2(6 - 3x_1 - 2x_2)$ 

Знайдемо частинні похідні від цієї функції за всіма невідомими параметрами:

$$
\frac{dl}{dx_1} = 2x_1 - h_1 - 3h_2 = 0;
$$
  
\n
$$
\frac{dl}{dx_2} = 4x_2 - 4h_1 - 2h_2 = 0;
$$
  
\n
$$
\frac{dl}{dh_1} = -(x_1 + 4x_2 - 9) = 0;
$$
  
\n
$$
\frac{dl}{dh_2} = -(3x_1 + 2x_2 - 6) = 0.
$$

Розв'язавши цю систему рівнянь, дістанемо

 $x^0 = (x^0 = 0.6; x^0 = 2.1; h^0 = 0.12; h$ 1 0 2 1 0 2  $= (x_1^0 = 0.6; x_2^0 = 2,1; h_1^0 = 0,12; h_2^0 = 0,36).$ 

Отже, точка екстремуму для функції сумарного прибутку Z  $\epsilon$   $X^* = (0.6; 2, 1)$ , яка визначає обсяги виробництва продукції А і В у кількості відповідно 0,6 та 2,1 одиниці.

Для визначення типу екстремуму /  $Z_{\text{max}}$  або  $Z_{\text{min}}$  / необхідно дослідити другу похідну функції Лагранжа в стандартній точці  $X^* = (0.6; 2, 1)$ , що виходить за межі розв'язування цієї задачі.

Задача 14.2. Акціонерне товариство з обмеженою відповідальністю відвело 1200 га ріллі під основні рослинницькі культури — озиму пшеницю та цукрові буряки.

Техніко-економічні показники вирощування цих культур відбиває таблиня:

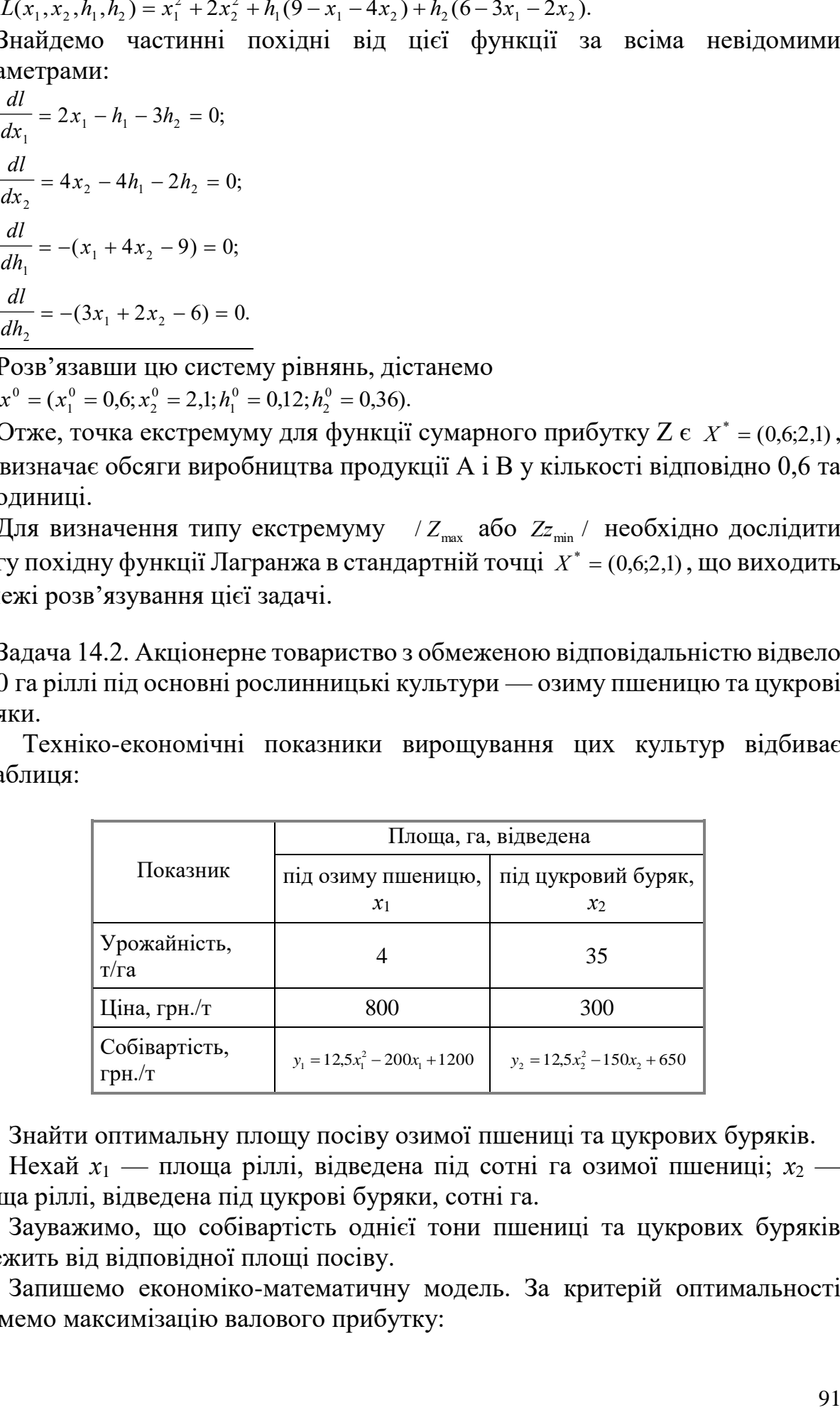

Знайти оптимальну площу посіву озимої пшениці та цукрових буряків.

Нехай *х*<sub>1</sub> — площа ріллі, відведена під сотні га озимої пшениці; *х*<sub>2</sub> площа ріллі, відведена під цукрові буряки, сотні га.

Зауважимо, що собівартість однієї тони пшениці та цукрових буряків залежить від відповідної площі посіву.

Запишемо економіко-математичну модель. За критерій оптимальності візьмемо максимізацію валового прибутку:

$$
f = 4(800 - 12.5 x_1^2 + 200x_1 - 1200)x_1 + 35(300 - 12.5 x_2^2 + 150 x_2 - 650)x_2 =
$$
  
= 4(-12.5 x\_1^3 + 200 x\_1^2 - 400x\_1) + 35(-12.5 x\_2^3 + 150 x\_2^2 - 350 x\_2)

за умов

 $x_1 + x_2 = 12$ .

Запишемо функцію Лагранжа:

$$
L(x_1, x_2, \lambda_1) = 4(-12.5x_1^3 + 200x_1^2 - 400x_1) +
$$
  
+ 35(-12.5x\_2^3 + 150x\_2^2 - 350x\_2) + \lambda\_1(12 - x\_1 - x\_2) = 0.

Візьмемо частинні похідні і прирівняємо їх до нуля:

$$
\begin{cases}\n\frac{\partial L}{\partial x_1} = 4(-37, 5x_1^2 + 400x_1 - 400) - \lambda_1 = 0 \\
\frac{\partial L}{\partial x_2} = 35(-37, 5x_2 + 300x_2 - 350) - \lambda_1 = 0 \\
\frac{\partial L}{\partial \lambda} = 12 - x_1 - x_2 = 0.\n\end{cases}
$$

Із цієї системи визначимо сідлову точку. З першої та другої рівностей знайдемо вирази для  $\lambda_1$  і прирівняємо їх:

4(-37,5
$$
x_1^2
$$
 + 400 $x_1$  - 400)=35(-37,5 $x_2^2$  + 300 $x_2$  - 350),  
\na60  
\n-150 $x_1^2$  + 1600 $x_1$  - 1600 = -1312,5 $x_2^2$  + 10500 $x_2$  - 12250. (6.19)  
\nIs ocтаннього рівняння цієї системи маємо:  
\n $x_1$  = 12- $x_2$ .  
\nПідставивши значення  $x_1$  y (6.19), дістанемо:  
\n-150(12- $x_2$ )<sup>2</sup> + 1600(12- $x_2$ )<sup>2</sup> - 1600 = -1312,5<sup>2</sup>/<sub>2</sub> + 10500 $x_2$  - 12250,  
\na60 1162 $x_2^2$  - 8500 $x_2$  + 11450 = 0.

Розв'язавши це квадратне рівняння, дістаємо  $x_2^{(1)} \approx 1.78$  (178 га);  $x_2 \approx 5.53$ (553 га).

Відповідно дістаємо:  $x_1^{(1)} \approx 10,22$  (1022 га);  $x_1^2 \approx 6,47$  (647 га). Тобто сідловими точками є такі:

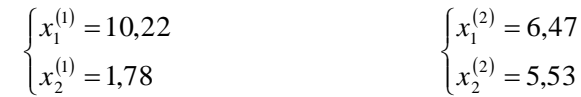

Обчислимо значення цільової функції у цих точках:

$$
f(x_1 = 10,22; x_2 = 1,78) = 4 (800 - 130561 + 2044 - 1200) 1022 + 35 (300 - 39,615 + 267 - 650) 178 = -236247;
$$
  

$$
f(x_1 = 6,47; x_2 = 5,53) = 4 (800 - 523,26 + 1294 - 1200) 647 + 35 (300 - 382,26 + 829,5 - 650) 553 = 4 625 863.
$$

Отже, цільова функція набуває максимального значення, якщо озима пшениця вирощується на площі 647 га, а цукровий буряк — на площі 553 га.

## *Задачі для самостійного розв'язання*

Використовуючи метод множників Лагранжа, знайти обсяги виробництва продукції (x<sub>j</sub>), за яким функція прибутку досягає екстремуму при відповідних обмеженнях за ресурсами.

14.01. 
$$
Z = x_1^2 + 2x_2^2 + 3x_3^2;
$$

$$
x_1 + 2x_2 + x_3 = 8
$$

14.03. 
$$
Z = x_1^2 + 2x_1 + x_2^2 - 5x_2;
$$

$$
x_1 + 3x_2 = 6
$$

14.05. 
$$
Z = 2x_1 + 3x_1^2 + 4x_2^2;
$$

$$
x_1 + 2x_2 = 9
$$

$$
Z = x_2 - x_1 - 2x_1^2;
$$
  
**14.07.** {3x<sub>1</sub> + 4x<sub>2</sub> = 12;  
{-x<sub>1</sub> + 2x<sub>2</sub> = 6

$$
Z = 2x_1x_2 + x_1x_3 - x_2x_3;
$$
  
**14.09.** {3x<sub>1</sub> - 2x<sub>2</sub> + x<sub>3</sub> = 1;  
{2x<sub>1</sub> - x<sub>2</sub> - 3x<sub>3</sub> = 4.

$$
Z = 2x_1 + 5x_1x_2 + x_2^2;
$$
  
14.11 { $x_1 - 2x_2 = 4$   
{ $3x_1 + x_2 = 6$ 

14.13 
$$
Z = (x_1 - 3)^2 + (x_2 - 5)^2;
$$
  
\n
$$
-x_1 + 2x_2 = 5
$$
  
\n2 =  $x_1^2 + 2x_2^2 + x_3^2;$   
\n4.15 
$$
\{x_1 + 3x_2 + 2x_3 = 6;
$$
  
\n
$$
\{x_2 + x_3 = 4
$$
  
\n4.16

$$
14.17 \frac{Z = 2(x_1 - 1)^2 + 3(x_2 - 3)^2}{x_1 + x_2 = 6}
$$

$$
3x_3^2;
$$
\n
$$
14.02. \quad Z = 2x_1x_2 + x_2^2;
$$
\n
$$
2x_1 + 4x_2 = 8
$$
\n
$$
Z = 3x_1^2 + 2x_1 + x_2^2 - 2x_2;
$$
\n
$$
14.04. \quad \{2x_1 - 3x_2 = 5;
$$
\n
$$
\{x_1 + 4x_2 = 7
$$
\n
$$
Z = 3x_1^2 + 2x_1x_2 + x_2^2;
$$
\n
$$
-4x_2^2;
$$
\n
$$
14.06. \quad \{x_1 + 2x_2 = 8
$$
\n
$$
\{3x_1 + x_2 = 12
$$
\n
$$
x_1^2;
$$
\n
$$
Z = x_1x_2 + x_2^2 - x_1 + x_2;
$$
\n
$$
14.08. \quad \{3x_1 - 2x_2 = 12;
$$
\n
$$
\{-4x_1 + 8x_2 = 16
$$
\n
$$
x_3 - x_2x_3;
$$
\n
$$
Z = 3x_1 - 2x_1^2 + 2x_2^2;
$$

14.10 
$$
\{5x_1 + 4x_2 = 4; \{-x_1 + 6x_2 = 18\}
$$

$$
Z = 8x_1 + 2x_1^2 + 4x_1x_2 + x_2^2;
$$
  
14.12 { $6x_1 + 2x_2 = 6$   
{ $x_1 + 8x_2 = 16$ 

$$
14.14 \frac{Z = 5x_1^2 + 3x_2^2 + 15x_3^2;}{4x_1 + 7x_2 + x_3 = 14}
$$

$$
4.16 \frac{Z - 5x_1^2 + 10x_2^2 + x_3^2;}{30x_1 + 20x_2 - 10x_3 = 50}
$$

$$
Z = 3x_1^2 - 2x_2^2;
$$
  
1 4.18 {2x<sub>1</sub> + 3x<sub>2</sub> = 4  
{x<sub>1</sub> + 2x<sub>2</sub> = 8.

*Контрольні питання:*

- 1. Перелічіть методи нелінійного програмування.
- 2. Який вигляд має математична модель задачі нелінійного програмування.
- 3. Суть методу множників Лагранжа.
- 4. Що таке безумовний екстремум.
- 5. Суть методу множників Лагранджа.
- 6. Наведіть алгоритм методу конфігурацій.
- 7. Метод штрафних функцій.

# **НАВЧАЛЬНИЙ ТРЕНІНГ**

*Контрольні запитання і завдання*

1. З якою метою застосовуються методи оптимізації показників?

2. Назвіть основні та найбільш розповсюджені методи оптимізації показників.

3. Розкрийте сутність методу дерева рішень.

4. Поясність завдяки яким властивостям метод дерева рішень найбільш популярний у менеджменті.

5. Назвіть основні етапи обґрунтування та прийняття рішення щодо здійснення проекту за допомогою побудови дерева рішень.

6. Обґрунтуйте, чому метод побудови дерева рішень доцільно застосовувати на початковій стадії розробки проекту.

7. Що ви розумієте під математичним або оптимальним програмуванням?

8. Які завдання ставляться перед математичним або оптимальним програмуванням?

9. В чому полягає сутність методу лінійного програмування?

10. Які основні етапи передбачає проведення економіко-математичного моделювання?

11. Дайте визначення терміну модель.

12. Що розуміють під економіко-математичною моделлю?

13. Розкрийте сутність аналізу чутливості.

14. В яких випадках і де на практиці використовується аналіз чутливості.

15. Які ви знаєте етапи здійснення аналізу чутливості?

16. Яким чином здійснюється вивчення чутливості за допомогою методу сценаріїв?

17. Які етапи передбачає проведення аналізу чутливості за методом сценаріїв?

18. Поясніть сутність методу Монте-Карло.

19. Яку роль відіграє метод Монте-Карло в економічному аналізі?

20. Які послідовність та етапність дослідження передбачаються в імітаційному моделюванні за методом Монте-Карло?

21. Яка мета здійснення імітаційного моделювання за методом Монте-Карло?

22. Поясність, чому особливістю та однією з основних вимог імітаційного моделювання за методом Монте-Карло є застосування спеціальних комп'ютерних програм.

23. В чому полягає сутність теорії ігор?

24. Яка сфера практичного застосування теорії ігор? Наведіть конкретні приклади.

25. Що є метою теорії ігор?

26. Що таке стратегія гравця?

27. Охарактеризуйте ситуацію, яка розуміється під конфліктом.

28. Як слід розуміти гру в теорії ігор?

29. Яка гра називається антагоністичною або грою з нульовою сумою?

30. Поясність сутність оптимальної стратегії.

31. Що таке теорія масового обслуговування і які завдання ставляться перед нею?

32. Як можна проаналізувати ефективність системи масового обслуговування?

33. Назвіть показники, які слугують для аналізу ефективності систем масового обслуговування. Розкрийте методику їх розрахунку.

34. Що таке дисципліна обслуговування та яка її роль у класифікації систем масового обслуговування?

35. Які є обмеження на застосування теорії ігор?

#### *Тести для самоконтролю*

Виберіть один або кілька варіантів правильних відповідей.

1. Методи оптимізації показників (теорії прийняття рішень ) є складовими методів:

а) математичних;

б) логічних;

в) статистичних;

г) фізичних;

д) геометричних.

2. Основними та найбільш розповсюдженими методами оптимізації показників є:

а) побудова дерева рішень;

б) програмування;

в) аналіз чутливості;

г) теорія масового обслуговування;

д) теорія ігор.

3. Метод побудови дерева рішень доцільно застосовувати на\_стадії розробки проекту:

а) заключній;

б) виробничій;

в) експлуатаційній;

г) утилізаційній;

д) початковій.

4. Метод побудови дерева рішень називають ще:

а) метод однонаправлених графіків;

б) метод двонаправлених графіків;

в) метод багатонаправлених графіків;

г) метод лінійних графіків;

д) метод ненаправлених графіків.

5. Яке поле має графік дерева рішень:

а) поле можливих дій, поле дій, поле можливих наслідків;

б) початкове поле, поле дій, поле результатів;

в) поле можливих прибутків, поле початкових інвестицій, поле дій;

г) поле початкових інвестицій, поле можливих витрат, поле можливих наслідків;

д) немає правильної відповіді?

6. Які компоненти відображаються на графіку дерева рішень:

а) перша точка прийняття рішення;

б) гілка дерева;

в) точка можливостей;

г) усі відповіді правильні;

д) немає правильної відповіді?

7. Метод побудови дерева рішень відображається у вигляді:

а) таблиці;

б) графіка;

в) тексту;

г) цифр;

д) всі відповіді правильні.

8. Залежно від властивостей функцій, які визначають показник якості та обмеження задачі, математичне програмування розділяється:

а) на функціональне;

б) лінійне;

в) нефункціональне;

г) нелінійне;

д) всі відповіді правильні.

9. Метод лінійного програмування завдяки наочності, зрозумілості інтерпретацій найбільш розповсюджений:

а) у практичній діяльності суб'єктів господарювання;

б) навчальному процесі у ВНЗ;

в) прикладних економічних дослідженнях;

г) науково-дослідних розробках;

д) побудові теоретичних моделей господарської діяльності.

10. Сутність методу лінійного програмування полягає:

а) у пошуку оптимуму обраної цільової функції за наявних обмежень;

б) розробці цільової функції за наявних обмежень;

в) пошуку максимуму обраної цільової функції за наявних обмежень; г) пошуку мінімуму обраної цільової функції за наявних обмежень; д) всі відповіді правильні.

11. Під економіко-математичною моделлю слід розуміти:

а) логічний опис досліджуваного економічного процесу чи об'єкта;

б) математичний опис досліджуваного економічного процесу чи об'єкта;

в) графічний опис досліджуваного економічного процесу чи об'єкта;

г) соціологічний опис досліджуваного економічного процесу чи об'єкта;

д) технологічний опис досліджуваного економічного процесу чи об'єкта.

12. Аналіз чутливості передбачає дослідження залежності:

а) значень показників від варіації результативного показника;

б) результативного показника від варіації значень показників, що беруть участь у його визначенні;

в) між декількома факторами;

г) всі відповіді правильні;

д) немає правильної відповіді.

13. Який аналіз, враховуючи його аналітичні можливості, образно називають аналізом "що буде, якщо":

а) аналіз чутливості;

б) регресійний;

в) кореляційний;

г) індексний;

д) маржинальний?

14. Імітаційне моделювання за методом Монте-Карло застосовується для побудови математичної моделі для інвестиційного проекту

з\_показниками:

а) легкопрогнозованими;

б) реальними;

в) ретроспективними;

г) важкопрогнозованими;

д) суттєвими.

15. Особливістю та однією з основних вимог імітаційного моделювання за методом Монте-Карло є застосування:

а) спеціальних методів оцінки;

б) спеціальних видів аналізу;

в) спеціальних видів прогнозування;

г) спеціальних знань;

д) спеціальних комп'ютерних програм.

16. Сутність теорії ігор полягає у встановленні оптимальної стратегії поведінки в ситуаціях:

а) життєвих;

б) виробничих;

в) конфліктних;

г) екстремальних;

д) повсякденних.

17. Метою теорії ігор є визначення для кожного гравця:

а) екстремальної стратегії;

б) плану поведінки;

в) оптимальної стратегії;

г) конфліктної ситуації;

д) немає правильної відповіді.

18. Ігри різняться:

а) за числом учасників;

б) характеристиками платіжних функцій;

в) інформацією про ситуацію, що склалася, та яка є в розпорядженні партнерів гри;

г) правилами, що обмежують вибір лінії поведінки учасників;

д) можливостями укладання угод і входження в коаліції тощо.

19. Який варіант гри передбачає протистояння двох конкурентів за ринок збуту:

а) простий;

б) множинний;

в) коаліційний;

г) складний;

д) парний?

20. У теорії статистичних ігор першого гравця називають:

а) учасником;

б) "природою";

в) "статистиком";

г) переможцем;

д) провокатором.

21. Гра називається антагоністичною або грою з нульовою сумою,

якщо:

а) виграш одного гравця дорівнює програшу іншого;

б) гравці мають програш;

в) гравці мають різний виграш;

г) виграш одного гравця дорівнює виграшу іншого;

д) програш одного гравця дорівнює програшу іншого.

22. За кількістю каналів системи масового обслуговування поділяються:

а) на безканальні;

б) функціональні;

в) разові;

г) одноканальні;

д) багатоканальні.

23. Синонімом теорії обслуговування є:

а) теорія черг;

б) теорія ігор;

в) теорія ситуаційного аналізу;

г) економічна теорія;

д) немає правильної відповіді.

24. Як показники ефективності системи масового обслуговування з відмовленнями застосовуються:

а) абсолютна пропускна здатність;

б) відносна пропускна здатність;

в) ймовірність відмови;

г) середнє число зайнятих каналів;

д) інтенсивність навантаження каналу.

25. У підприємства склалися дві стратеги поведінки. Перша стратегія передбачає максимальний дохід у розмірі 10 000 грн, а друга – мінімальний дохід розміром 4000 грн. Який середній оптимальний дохід підприємства, якщо частота використання першої стратегії становить 0,39:

а) 3900 грн;

б) 5460 грн;

в) 7000 грн;

г) 2800 грн;

д) немає правильної відповіді?

26. Є три підприємства. Перше виробляє літнє та осіннє взуття, друге займається постачанням шкіри для виробництва взуття, третє здійснює моделювання та дизайн взуття. Дії скількох гравців необхідно змоделювати, щоб визначити оптимальні обсяги виробництва взуття для першого підприємства:

а) 1;

б) 2;

в) 3;

г) 4;

д) залежно від конкретної ситуації?

27. На підприємствах теорія ігор може використовуватися для:

а) визначення виробничих потужностей;

б) розрахунку нормативів витрат;

в) організації ділових ігор для персоналу;

г) вибору оптимальних рішень;

д) встановлення розміру податків.

28. М'ясо-молочний комбінат має дві стратегії поведінки. Визначте оптимальну частоту користування цими стратегіями, якщо за використання першої, максимальний і мінімальний доходи передбачаються відповідно розміром 15 000 та 5000 грн, а другої –12 000 та 4000 грн:

а) 0,44 і 0,66; б) 0,75 і 0,25; в) 0,41 і 0,69; г) 3 і 7; д) 1 і 2.

29. Згідно з математичною теорією ігор кількість стратегій у кожного гравця може бути:

а) парною і непарною;

б) прогресивною та регресивною;

в) кінечною та безкінечною;

г) усе перераховане вище;

д) немає правильної відповіді.

30. Основні етапи обґрунтування та прийняття рішення щодо здійснення проекту за допомогою побудови дерева рішень:

а) оцінка математичного очікування можливого доходу;

б) оцінка можливих варіантів дій;

в) оцінка ймовірностей можливих варіантів дій;

г) визначення можливих дій для розгляду та аналізу проекту;

д) формулювання кінцевої мети проекту.

Матриця відповідей на тести

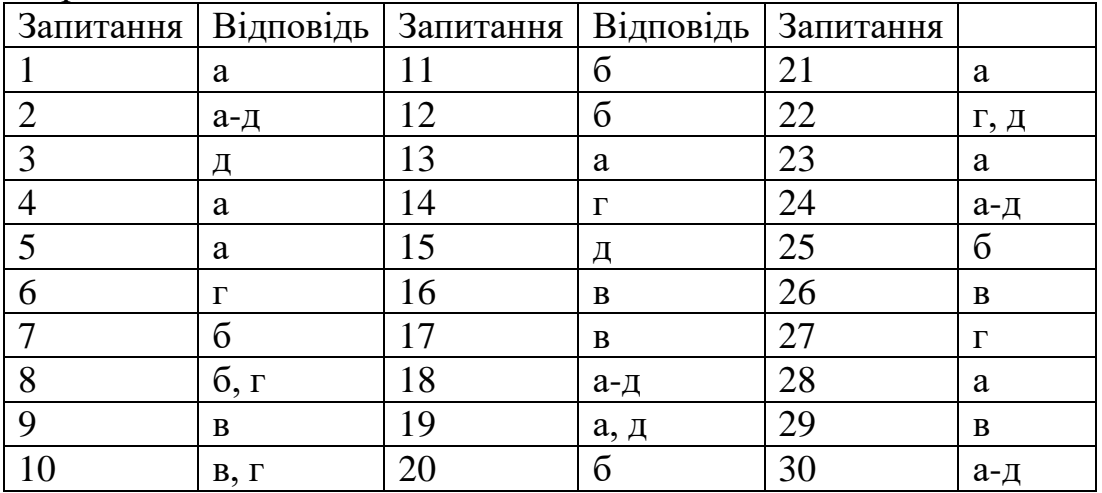

# **ІНДИВІДУАЛЬНЕ НАВЧАЛЬНО-ДОСЛІДНЕ ЗАВДАННЯ**

## **Орієнтовна тематика індивідуальних робіт**

- 1. Кореляційно регресійний аналіз українських фондових індексів
- 2. Економетричне моделювання економічної ефективності іноземних інвестицій
- 3. Моделювання зв'язку вартості біопалива та вартості продуктів харчування
- 4. Моделювання залежності цін на нафту та біопаливо
- 5. Моделювання ринку органічних продуктів харчування
- 6. Оцінка та прогнозування фінансових результатів діяльності малих підприємств
- 7. Моделювання можливого банкрутства підприємств
- 8. Застосування логіт- та пробіт- моделей у моделюванні можливого банкрутства підприємств
- 9. Методи усунення мультиколінеарності при побудові регресійної моделі можливого банкрутства підприємств
- 10.Відбір діагностичних ознак до економетричної моделі можливого банкрутства підприємств за методом центра ваги
- 11.Застосування логіт- та пробіт- моделей у моделюванні можливого банкрутства банків
- 12.Моделювання видатків на соціальний захист у країнах Європейського Союзу
- 13.Прогнозування податкових надходжень у зведений бюджет України
- 14.Прогнозування надходжень у зведений бюджет України від податку на додану вартість
- 15.Прогнозування надходжень у зведений бюджет України від податку на прибуток підприємства
- 16.Прогнозування надходжень у зведений бюджет України від податку на доходи фізичних осіб
- 17.Визначення відповідності оптимуму податкової системи України за допомогою кривої Лаффера
- 18.Побудова макроекономічної виробничої функції для України
- 19.Макроекономічна виробнича функція для України з урахуванням людського капіталу
- 20.Прогнозування середньомісячної заробітної плати в Україні
- 21.Прогнозування інфляції в Україні
- 22.Виявлення структури динамічного ряду індексів споживчих цін на продукти харчування
- 23.Виявлення структури динамічного ряду індексів споживчих цін на одяг та взуття
- 24.Виявлення структури динамічного ряду індексів споживчих цін на житло, воду, електроенергію та газ
- 25.Моделювання динамічного ряду індексів споживчих цін у сфері охорони здоров'я
- 26.Моделювання динамічного ряду індексів споживчих цін у сфері відпочинку та культури
- 27.Моделювання динамічного ряду індексів споживчих цін у сфері освіти
- 28.Побудова кривої Філіпса
- 29.Моделювання адаптивних та раціональних очікувань щодо рівня інфляції та їх впливу на рівень безробіття
- 30.Прогнозування демографічної ситуації в Україні
- 31.Моделювання та прогнозування динаміки кількості малих підприємств
- 32.Моделювання податкових надходжень на регіональному рівні
- 33.Моделювання бюджетних процесів на регіональному рівні
- 34.Визначення факторів економічного зростання в регіонах України на основі економетричних моделей
- 35.Вплив інноваційної діяльності підприємств на економічне зростання в регіонах України
- 36.Моделювання валової доданої вартості, створеної у добувній промисловості
- 37.Моделювання валової доданої вартості, створеної у переробній промисловості
- 38.Моделювання валової доданої вартості, створеної у будівництві
- 39.Моделювання розвитку малого підприємництва в регіонах України
- 40.Визначення факторів, що впливають на рівень середньомісячної заробітної плати за регіонами України
- 41.Моделювання безробіття в регіонах Україні
- 42.Аналіз середньомісячної заробітної плати в регіонах України у гендерному аспекті
- 43.Аналіз безробіття в регіонах України у гендерному аспекті
- 44.Моделювання зовнішньоекономічної діяльності в регіонах України
- 45.Застосування AOV моделей в аналізі впливу регіонального розміщення ресурсів на економічний розвиток регіонів України
- 46.Вплив регіонального розміщення ресурсів на доходи населення регіонів
- 47.Аналіз динаміки структури ВРП за регіонами України
- 48.Аналіз динаміки структури зайнятості за регіонами України
- 49.Дослідження динаміки структури ВРП в регіонах України за видами економічної діяльності
- 50.Визначення факторів, що впливають на рівень народжуваності в регіонах України
- 51.Прогнозування демографічної ситуації в регіонах України
- 52.Моделювання міграційних процесів в регіонах України
- 53.Дослідження факторів, що впливають на рівень безпеки праці
- 54.Моделювання залежності між медико-демографічною та екологічною ситуаціями в регіонах України
- 55.Моделювання залежності між медико-демографічною ситуацією в регіонах України та структурою споживання продуктів харчування
- 56.Вплив соціальних факторів на рівень злочинності в регіонах України
- 57.Моделювання громадської активності населення регіонів України
- 58.Побудова функції попиту на мобільні телефони
- 59.Побудова функції попиту на послуги операторів мобільного зв'язку
- 60.Моделювання попиту на комп'ютерну техніку
- 61.Визначення еластичності попиту на певні групи товарів у супермаркеті
- 62.Врахування сезонних коливань у моделюванні попиту на послуги туристичного оператору
- 63.Моделювання залежності цін на квартири на вторинному ринку житла від певних факторів
- 64.Моделювання залежності цін на ноутбуки від певних факторів
- 65.Моделювання залежності цін на мобільні телефони від певних факторів
- 66.Використання ACOV моделей у дослідженні факторів, що впливають на ціну товару
- 67.Прогнозування ціни на певний вид товару
- 68.Моделювання функції витрат промислового підприємства та визначення оптимального обсягу випуску продукції
- 69.Моделювання функції витрат транспортного підприємства та визначення оптимального обсягу випуску продукції
- 70.Моделювання функції витрат будівничого підприємства та визначення оптимального обсягу випуску продукції

# **ПЕРЕЛІК ПИТАНЬ, ЩО ВИНОСЯТЬСЯ НА ЗАЛІК**

- 1. Предмет, об'єкт, завдання та методологічні засади математичного моделювання економіки.
- 2. Поняття економіко-математичної моделі.
- 3. Класифікація моделей та етапи їх побудови.
- 4. Задачі економічного вибору.
- 5. Сутність звичайної (однокритеріальної) оптимізації.
- 6. Економічна та математична постановка оптимізаційних задач.
- 7. Види оптимізаційних моделей.
- 8. Приклади економічних задач, які доцільно розв'язувати, використовуючи методи та моделі математичного програмування.
- 9. Економічна і математична постановка транспортної задачі.
- 10.Умови існування розв'язку ТЗ.
- 11.Методи побудови опорного плану.
- 12.Методи розв'язування ТЗ.
- 13.Основні поняття теорії ігор.
- 14.Матричні ігри двох осіб.
- 15.Платіжна матриця.
- 16.Гра в чистих стратегіях.
- 17.Змішані стратегії.
- 18.Зведення задачі гри двох осіб до задачі лінійного програмування.
- 19.Перевірка адекватності лінійної економіко-математичної моделі за допомогою двоїстих оцінок.
- 20.Формулювання і економічна інтерпретація відкритої транспортної задачі, розв'язуваної на мінімум вартості перевезень.
- 21.Постановка і економічна інтерпретація задачі про призначення.
- 22.Методика чисельного рішення задачі про призначення.
- 23.Економічні додатки динамічного програмування.
- 24.Принцип оптимальності Беллмана і умови його застосовності для вирішення економічних завдань.
- 25.Алгоритм пошуку найкоротшого шляху на графі.
- 26.Алгоритм пошуку мінімального терміну виконання послідовності робіт.
- 27.Застосування нелінійного програмування для вирішення задач економічних досліджень.
- 28.Класифікація задач нелінійного програмування.
- 29.4 Рішення задач математичного програмування методом Лагранжа.
- 30.49Формулювання теореми Куна-Таккера.
- 31.Економічна інтерпретація множників Лагранжа.
- 32.Властивості функціональної матриці завдання математичного програмування в точці оптимуму.
- 33.Передумови неокласичної моделі господарюючого суб'єкта.
- 34.5Умова оптимальності обсягів споживання ресурсів господарюючим суб'єктів-те, що максимізує короткострокову прибуток.
- 35.Бюджетне обмеження: математична форма, економічна інтерпретація, роль в аналізі споживчого попиту.
- 36.Алгоритм розв'язання задачі опуклого програмування методом найшвидшого-го спуску.
- 37.Економічні завдання, які вирішуються за допомогою імітаційного моделювання.
- 38.Суть методу імітаційного моделювання.
- 39.Особливості імітаційних моделей.
- 40.Поняття обчислювального експерименту на імітаційної моделі.
- 41.Основне припущення імітаційного моделювання.
- 42.Верифікація імітаційної моделі.
- 43.Інструментальні засоби імітаційного моделювання.
- 44.Економічні завдання, які вирішуються за допомогою імітаційного моделювання.
- 45.Послідовність розробки імітаційної моделі.
- 46.Сутність і сфера застосування методу оболонки даних.
- 47.Методики оцінювання технологічної ефективності фірми.
- 48.Оцінювання функції прибутку при відсутності даних про прибуток.

# **СПИСОК РЕКОМЕНДОВАНОЇ ЛІТЕРАТУРИ**

#### **Основна**

- 1. Васильків І. М., Карпінський Б. А., Максимук О. В., Шкулка С. К. Вступ до економетрики: Навч. посіб. – Львів: Львівський національний університет ім. І. Франка, 2015. – 280 с.
- 2. Чемерис А., Юринець Р., Мищишин О. Методи оптимізації в економіці. Навчальний посібник. – К.: Центр навчальної літератури, 2006. – 152с.
- 3. Сингаевская Г. И. Функции в Ехcеl. Решение практических задач. М.: Издательский дом «Вильямс», 2009. – 880 с.
- 4. Вітлінський В.В., Наконений СІ., Терещенко Т.О. Математичне програмування: Навч.-метод, посібник для самост. вивч. дисц. – К.: КНЕУ,  $2001 - 248$  с.
- 5. Ульянченко О. В. Дослідження операцій в економіці / Харківський національний аграрний університетім. В. В. Донугаєва. – Харків: Гриф,  $2002. - 580c.$
- 6. Наконечний С. І.. Терещенко Т.О. Економетрія: Навч.-метод, посібник для самост. вивч. дисц. – К.: КНЕУ. 2001. – 192 с.
- 7. Колодницький М. М. Основи теорії математичного моделювання систем. Житомир, 2001. – 718с.
- 8. Вітлінський В. В. Моделювання економіки. Навчальний посібник. К.: КНЕУ, 2003. – 408 с.
- 9. Мороз В. С., Мороз В. В. Економетрія: Навч. посібник. Хмельницький: ТУП, 2000. – 166с.
- 10.Исследование операций в зкономике: Учебное пособие для вузов / Н.Ш.Кремер, Б.А.Путко, И.М.Тришин, М.Н.Фридман; Под рсд. проф. Н.Ш.Кремера. – М.: Банки и биржи, ЮНИТИ, 2004. – 407 с.
- 11.Корольов О.А. Економетрія: Лекції, питання, тести, залачі, ситуації, проблеми: Навч. посіб. – К.: КДТЕУ. 2000.
- 12.Кулинич О.І. Економетрія. Навчальний посібник. Хм.: Видавництво «Поділля», 1997. – 115 с.
- 13.Клебанова Т. С. Математичні методи і моделі ринкової економіки: навч. посібн. / Т. С. Клебанова, М. О. Кизим, О. І. Черняктаін. –Х. : ВД "ІНЖЕК", 2009.–456 с.
- 14.Клебанова Т. С.,Забродський В. А., Полякова О. Ю., Петренко В. Л. Моделирование єкономики. Учебное пособие. – Харьков: Изд. ХГЄУ,  $2001 - 140$  c.
- 15.Лук'яненко І.Г., Краснікова Л.І. Економетрика: Підручник. К.: Товариство «Знання», КОО. 1998. – 494 с.
- 16.Пинегина М. В. Математические методы и модели в экономике : учебн. пособ. для вузов / М. В. Пинегина. –М. : Экзамен, 2004. –127 с. **Додаткова**
- 1. Марюта А. Н., Бойцун Н. Е. Статистические методы и модели в экономике. Монография. – Дніпропетровськ: Пороги, 2002. – 384с.
- 2. Шикин Е. В., Чхартишвили А. Г. Математические методы в управлении: Учеб. Пособие. – 2-е изд., - М.: Дело, 2002. – 440с.
- 3. Грубер Й. Економетрія: Вступ до множинної регресії та економетрії. У 2-х т. – К.: Нічлава, 1998. – Т. 1; Т.2 – І999 р.
- 4. Щёкин Г.В. Управление бизнесом. К: Межрегиональная академия управления персоналом, 2004 р. – 231 с. 5. Хохлов Н. В. Управление риском: Учебное пособие для вузов. – М.: ЮНИТИДАН, 2001. – 239 с.